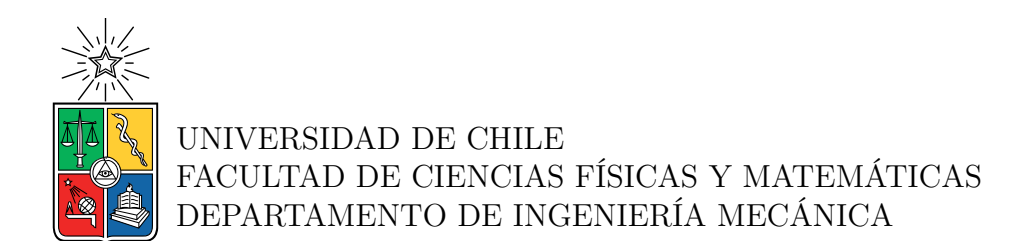

### **ESTUDIO DE FACTIBILIDAD PARA INTEGRACIÓN DE ENERGÍA SOLAR TÉRMICA EN PROCESOS DE PLANTA DE BEBIDAS CONGLOMERADAS EN CHILE**

# MEMORIA PARA OPTAR AL TÍTULO DE INGENIERO CIVIL MECÁNICO

GABRIEL ANDRÉS CID VERA

PROFESOR GUÍA: FRANK DINTER

## MIEMBROS DE LA COMISIÓN: FRANCISCO IGNACIO FUENTES HERLITZ REYNALDO ANDRÉS CABEZAS CIFUENTES

SANTIAGO DE CHILE 2022

RESUMEN DE LA MEMORIA PARA OPTAR AL TÍTULO DE INGENIERO CIVIL MECÁNICO POR: GABRIEL ANDRÉS CID VERA FECHA: 2022 PROF. GUÍA: FRANK DINTER

#### **ESTUDIO DE FACTIBILIDAD PARA INTEGRACIÓN DE ENERGÍA SOLAR TÉRMICA EN PROCESOS DE PLANTA DE BEBIDAS CONGLOMERADAS EN CHILE**

Actualmente a nivel mundial se están realizando esfuerzos para descarbonizar la matriz energética, la implementación de energías renovables en ella juega un papel importante en esta tarea. Debido a esto, se han realizado numerosas investigaciones para su incorporación a la industria. Una alternativa llamativa es la generación de calor para procesos industriales a partir de energía solar o también conocido como SHIP (Solar Heat for Industrial Processes), la cual ha sido identificada como una opción rentable para las empresas en distintas partes del mundo.

Diferentes estudios han identificado las industrias con mayor potencial de integración de sistemas solares térmicos (SST), en base a las temperaturas de sus procesos, las cuales pueden variar entre los 30 a 400 °C. Dentro de estas industrias se encuentra la alimentaría, la cual utiliza energía térmica en gran parte de sus procesos productivos, entre ellos se encuentran la deshidratación y cocción.

En el presente trabajo se realizó un estudio de integración de energía solar térmica en una industria de bebidas conglomeradas chilena, para una fábrica ubicada en la zona central del país. El objetivo general de este estudio es determinar la factibilidad de esta integración a un proceso de esta industria. Debido a la información disponible se trabaja específicamente con los procesos de producción de café, el cual es la línea productiva que mayor cantidad de energía consume en la planta.

Se analiza el efecto que tiene la incorporación un SST en dos puntos de integración de la fábrica , analizando su impacto energético, económico y ambiental. Junto con esto se presenta un análisis paramétrico en función de las variables de diseño para cada caso estudiado.

Para este trabajo se efectuó una visita a terreno a la fábrica estudiada para la obtención de datos y mejor comprensión de los procesos productivos de esta. Para el desarrollo del estudio se utiliza el software TRNSYS, para caracterizar el comportamiento anual de los SST analizados y el entorno de programación Python para realizar el análisis paramétrico y post-procesamiento de los resultados.

Por último, del estudio realizado se principalmente se concluye que los colectores solares planos y lineales Fresnel se obtienen configuraciones factibles, tanto técnica y económicamente. Una forma de aumentar la viabilidad de más proyectos y los vuelve llamativos para las empresas es aplicación de un impuesto verde por parte del gobierno, de esta forma se tiene un mayor ahorro al momento de implementar un sistema solar térmico.

*A mi familia*

# **Agradecimientos**

Quiero partir agradeciendo a toda mi familia, mi mamá, papá, hermanas, hermano por todo lo que me han entregado sin ellos no sería la persona que soy ahora. A la Lala y el Tata por recibirme en su casa, siempre esos días sirven como un buen respiro de la U, cuando estoy allá la presión de todo baja sustancialmente, a la Coty por recibirme en la playa de sorpresa cuando iba y por aguantarme mátiempo del que le hubiese gustado, al viejo que ya no está, pero siempre está presente de alguna u otra forma, a mi tía Andrea que parece que fue hace mucho tiempo cuando me recibía casi todas las semanas para levantarme más tarde para los controles. Son muchos para nombrarlos a cada uno, pero muchas gracias por todo.

A mis amigos de la U, los que nos fuimos al DIMEC y los que conocimos ahí, Cata, Esteban, Dani, Samito, Emilio, Franco, France, Tito, Paillao, Hugo, Ceballos, a todos los demás, gracias por los buenos momentos, tanto de estudio como dispersión, pese a que la pandemia nos negó el término de la U con todos juntos trabajando en la sala de memoristas, se tienen los otros momentos que no se irán.

Al equipo de natación de la facultad, fue corto, nos quitaron tiempo juntos pero el tiempo que duro presencialmente fue especialmente bueno, buenas amistades forjadas y buenos carretes que serán difíciles de olvidar, al igual que las competencias, si no fuera por esto no hubiese conocido a la Pili la cual es de las personas que más me apoyo en todo este proceso e incluso de antes, además hizo que toda la pandemia fuese mucho más agradable, te mereces el cielo por aguantarme tanto tiempo.

Agradezco a mi profesor guía Frank Dinter por darme la oportunidad de trabajar con él y presentarme a mi profesor co-guía Francisco Fuentes el cual fue una ayuda importante en este trabajo, dándome feedback y orientando mi trabajo al camino correcto, a los dos, muchas gracias por todo. También agradecer a Fraunhofer Chile Research por entregar las herramientas para el desarrollo del trabajo y la oportunidad de realizar una visita a la fábrica estudiada en este trabajo.

Especiales gracias al EK y la Cata que su amistad me ha entregado más de lo que creen, aún me sorprende ver para atrás y vernos de mechones inocentes sin tener idea de todo lo que iba a pasar. Eternamente agradecido por conocerlos y ser amigo suyo. La France hubiese estado en esta lista, pero se escapó del país antes de cumplir los requisitos mínimos. Por último, a todos los que están ahora, no solo no hubiese sido lo mismo sin ustedes sino con todos los que estuvieron alrededor desde el comienzo, algunos siguen hasta hoy, gracias totales.

# **Tabla de Contenido**

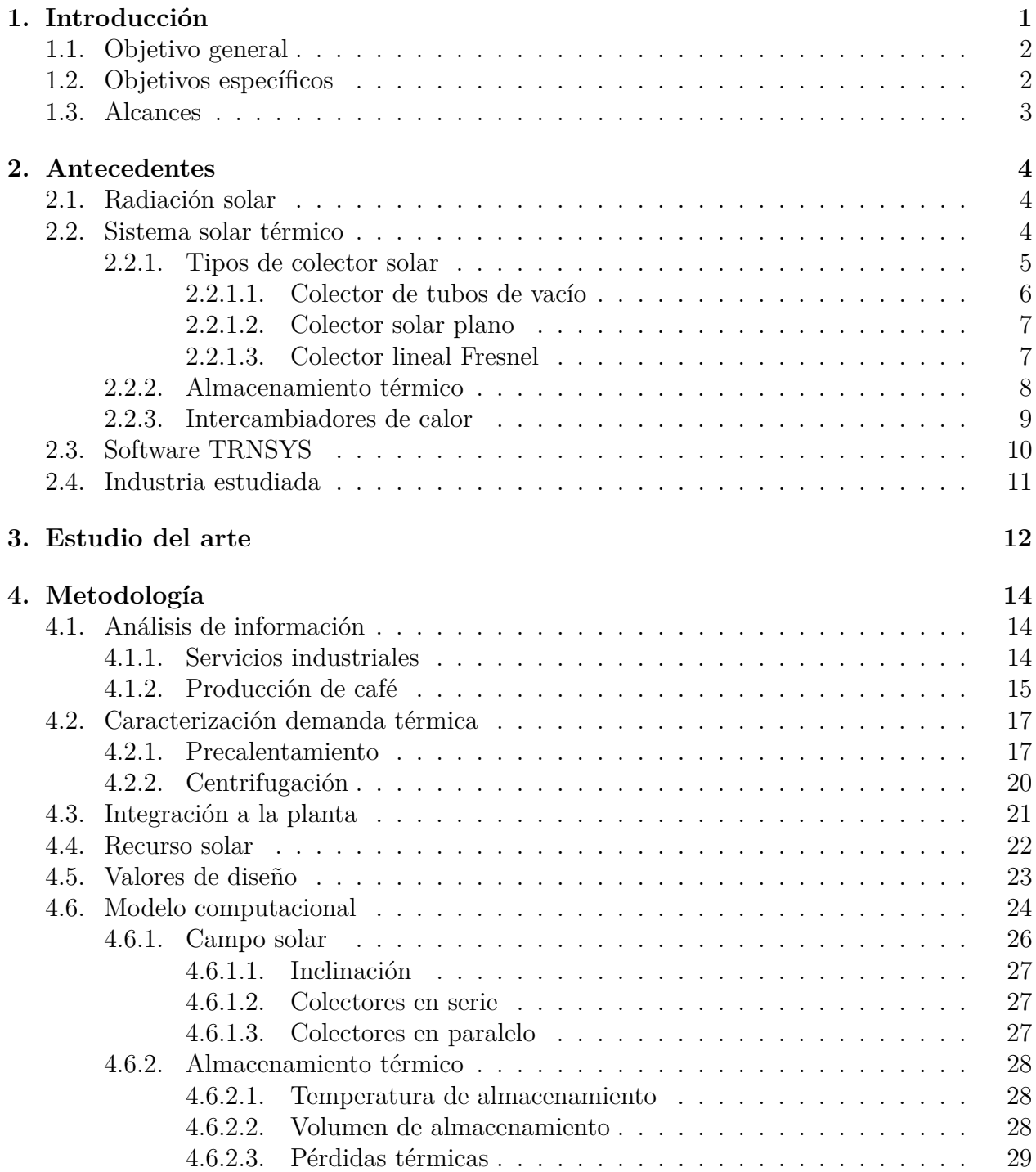

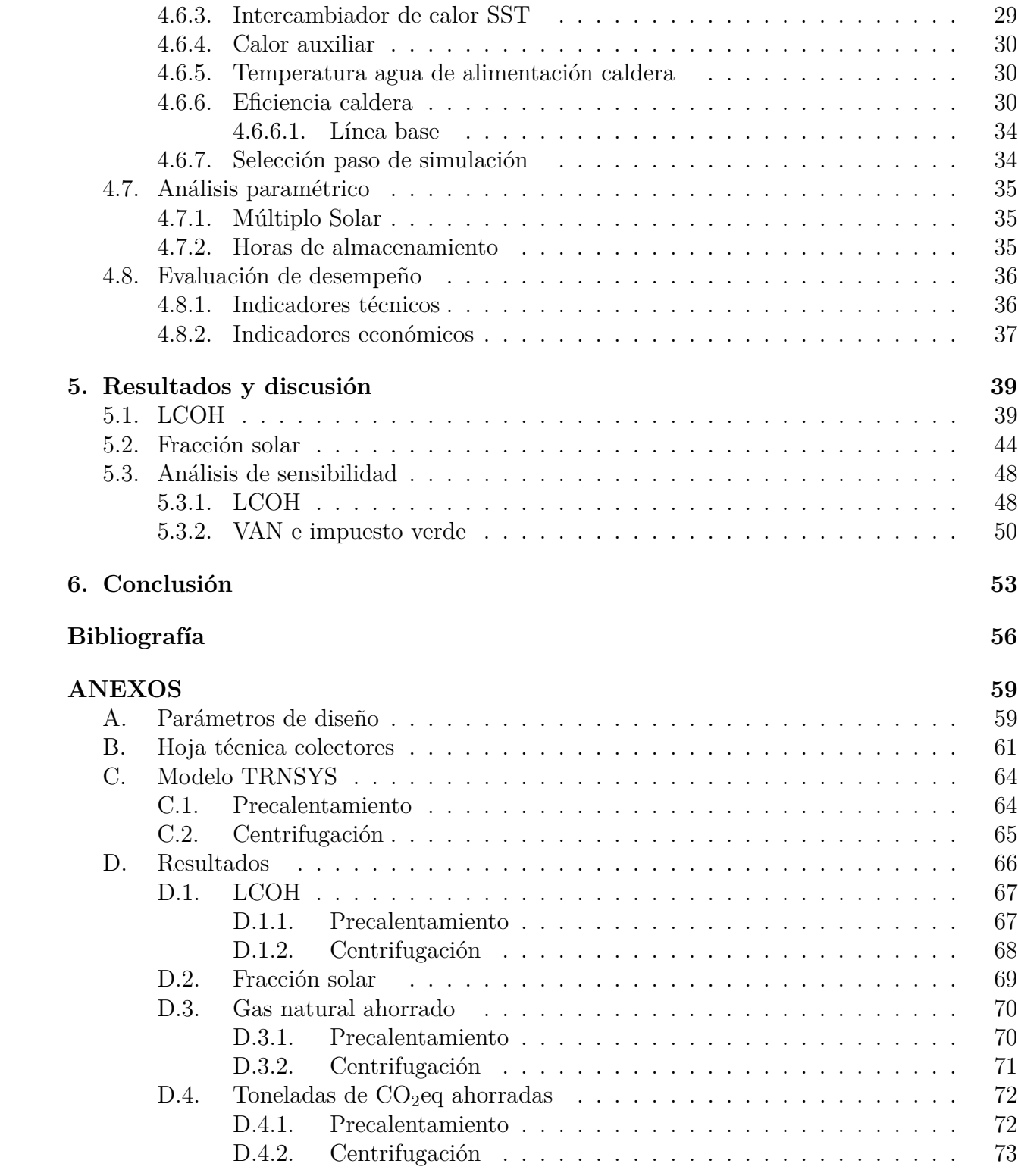

# **Índice de Ilustraciones**

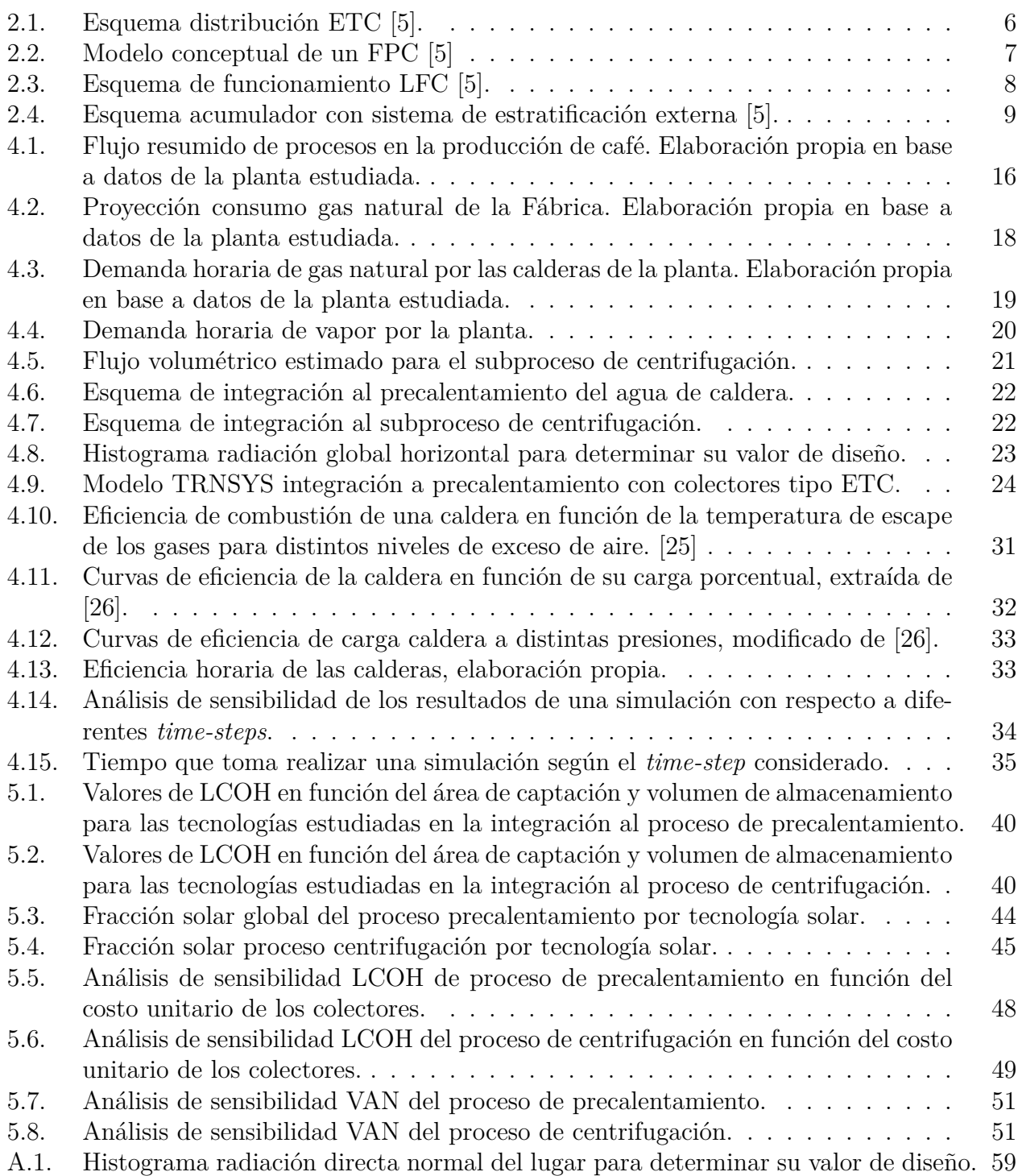

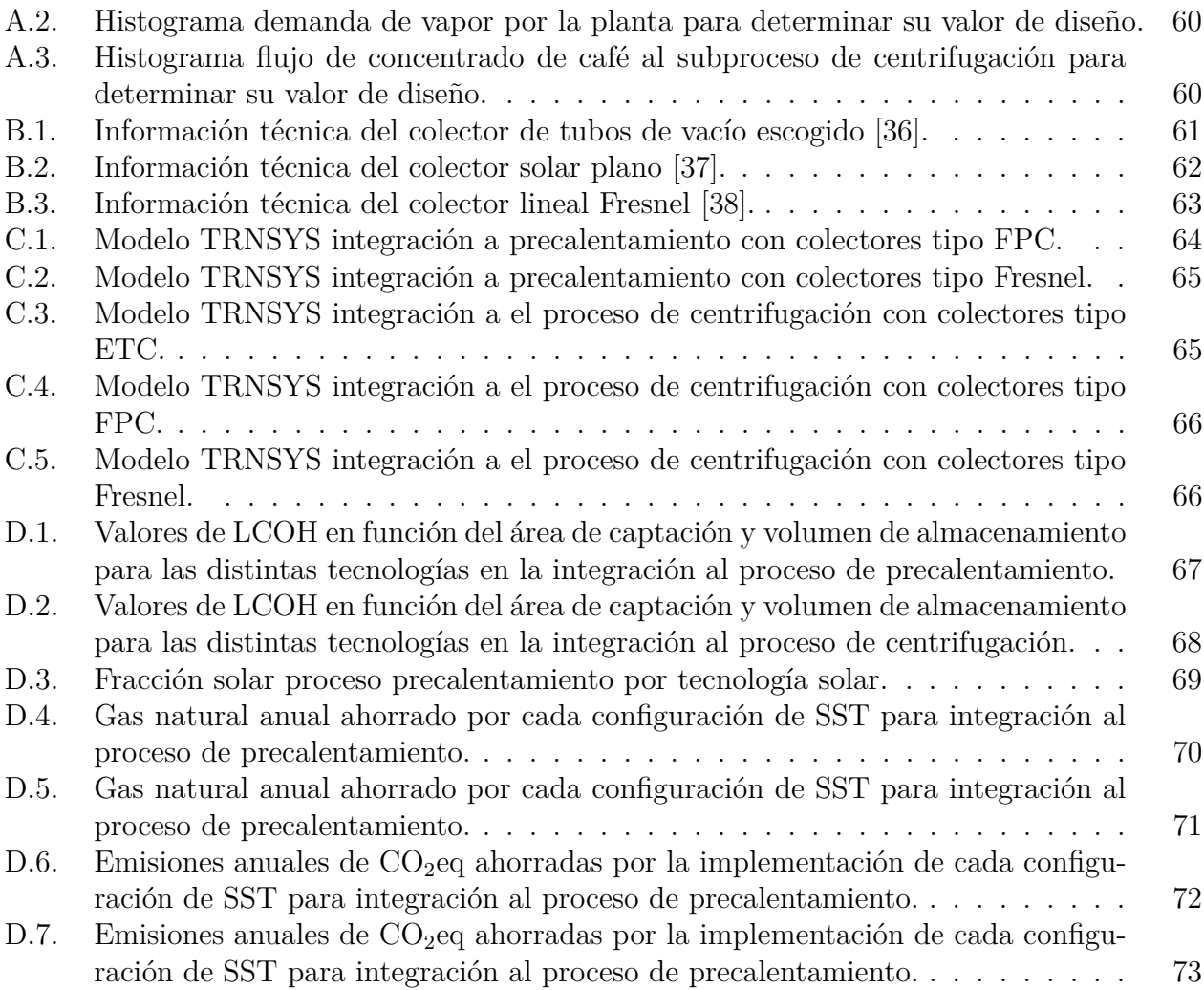

# **Índice de Tablas**

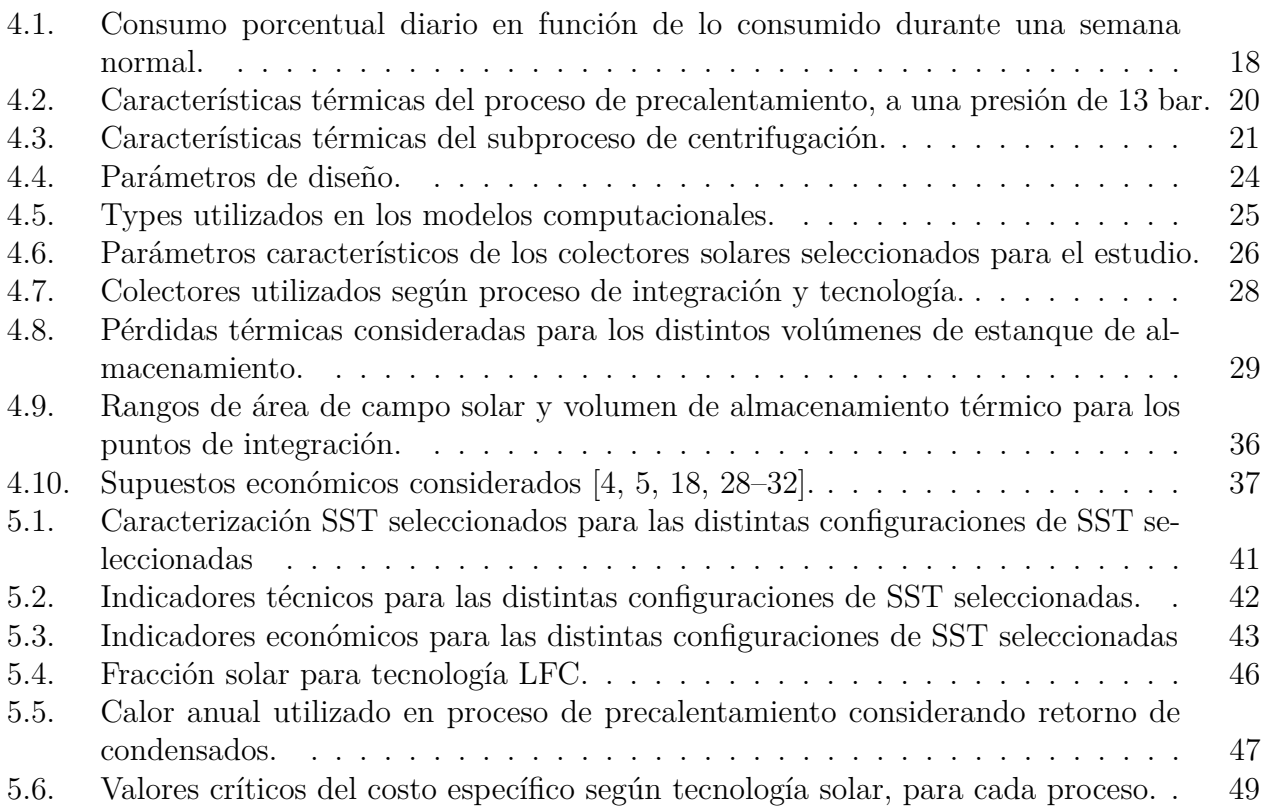

# <span id="page-9-0"></span>**Capítulo 1 Introducción**

El año 2015 Chile desarrolla una política energética llamada "Energía 2050" [\[1\]](#page-64-3) en donde se dan los lineamientos para lograr ser carbono neutral para el año 2050. En ella se buscan coordinar los esfuerzos realizados a la fecha en el asunto. Como la entrega financiamientos a proyectos atingentes o la implementación del impuesto que grava las emisiones de contaminantes a la atmósfera [\[2\]](#page-64-4).

Según la información publicada por la Comisión Nacional de Energía al año 2019, un 68 % de la energía de la matriz energética proviene de fuentes fósiles [\[3\]](#page-64-5), aproximadamente el 90 % del combustible fósil utilizado en Chile proviene de importaciones desde el extranjero, por lo que se observa una alta dependencia del mercado exterior.

Existen diversas alternativas para reducir el consumo de combustibles fósiles por la matriz energética, una de estas es la producción de electricidad a partir de fuentes renovables a gran escala o por medio de la producción de energía térmica o eléctrica a pequeña y mediana escala para suplir los consumos de una vivienda, comunidad o empresa. Al incorporar energías renovables en empresas se genera una reducción en sus costos de operación al disminuir el consumo de combustible fósil, se logra un grado de independencia energética al poder suplir parte de la propia demanda, se tiene una proyección de costos con menor variabilidad, entre otras. Sus principales desventajas son los costos de la inversión inicial y la intervención que se debe realizar al lugar.

Dentro de los recursos renovables con los que cuenta Chile, se encuentra la energía solar. La cual se aprovecha convirtiendo la radiación incidente proveniente del sol para transformarla en energía, la cual puede ser eléctrica o térmica.

Un sistema solar térmico (SST) es capaz de transformar la radiación incidente en energía térmica. Existen distintas formas de realizar esta conversión dependiendo de la tecnología del colector utilizado. La energía obtenida por estos SST puede ser suministrada al interior de cualquier fábrica que requiera calor para sus procesos productivos. En el mundo existen diversos casos de éxito en todo tipo de industrias, entre ellas la industria minera, alimentaria, agraria y la cervecera [\[4–](#page-64-2)[7\]](#page-64-6). En Chile se encuentra la planta termosolar Pampa Elvira, la cual entrega energía térmica a la faena de la Minera Gabriela Mistral de Codelco, este suple sobre el 80 % del combustible fósil utilizado para el calentamiento de electrolito en las naves de electro-obtención de la minera y se dejaron de emitir al año 15 mil toneladas de  $CO<sub>2</sub>$  al año [\[8\]](#page-64-7).

En el presente se trabaja con los datos de consumos y producción de una fábrica de alimentos ubicada en la zona central de Chile, en esta se producen distintas bebidas conglomeradas como leches chocolatadas, suplementos alimentarios y café instantáneo. Para elaborar estos productos se requiere realizar una serie de procesos en los cuales destaca el secado de la materia prima y deshidratación de mezclas para obtener el producto en polvo. Debido a confidencialidad con la empresa dueña de la fábrica, no se puede revelar su nombre o ubicación por lo cual desde este punto será considerada como "la Fábrica".

Los procesos de secado y deshidratación demandan calor a temperaturas entre los 40 y  $100 \text{ °C}$ , los cuales tienen la particularidad de que su fluido caloportador (HTF, Heat Trasnfer Fluid) es aire [\[7\]](#page-64-6). Otros procesos dentro de la Fábrica utilizan vapor como HTF, el cual es suministrado a distintas presiones y temperaturas dependiendo de los requerimientos de este. El vapor actualmente es generado a partir de calderas a gas natural. Se propone realizar un estudio de integración de un SST a la Fábrica para evaluar su rentabilidad y los beneficios que se pudiesen obtener.

Actualmente en el país existe un impuesto que grava las emisiones de contaminantes, para establecimientos que posean fuentes emisoras, las cuales, individualmente o en su conjunto, emitan 100 o más toneladas anuales de material particulado (MP), o 25000 o más toneladas anuales de dióxido de carbono (CO2) [\[9\]](#page-64-8), por lo que existe un incentivo económico para reducir las emisiones de las empresas.

En el presente trabajo de título, se estudia el potencial de integración solar térmica a dos procesos de la Fábrica. Para esto se utilizan tres opciones de tecnologías de colección solar que se adapten a los requerimientos de los procesos. Para estudiar el potencial se realizará un estudio en donde se evaluará el rendimiento energético, factibilidad económica y competitividad con respecto a los combustibles fósiles para cada una de las tecnologías. Con esto se permitirá entregar una comparación general entre las tecnologías e información relevante sobre la factibilidad de realizar la integración de un SST a la Fábrica.

# <span id="page-10-0"></span>**1.1. Objetivo general**

<span id="page-10-1"></span>Determinar la factibilidad de integrar un sistema solar térmico en un proceso de la industria alimentaria.

# **1.2. Objetivos específicos**

- 1. Determinar procesos de mayor potencial térmico de integración.
- 2. Caracterizar el consumo de energía térmica en procesos de interés en la planta.
- 3. Analizar impacto energético, económico y ambiental, de incorporar un sistema solar térmico al proceso productivo del objetivo específico 1.
- 4. Estudiar el comportamiento del sistema solar térmico en función de las variables de diseño.
- <span id="page-10-2"></span>5. Determinar la factibilidad energética y económica del proyecto propuesto.

# **1.3. Alcances**

- 1. El estudio se realizará con información y datos reales de producción.
- 2. Una vez determinado el o los procesos en cual se realizará la integración, los cálculos se harán solo en base a este.
- 3. Se compara el caso base existente junto con la integración de un sistema solar térmico.
- 4. La red de intercambiadores de calor presentes en el proceso se describe y analiza de manera general.

# <span id="page-12-0"></span>**Capítulo 2**

# **Antecedentes**

### <span id="page-12-1"></span>**2.1. Radiación solar**

El sol emite energía en forma de radiación electromagnética la cual viaja en forma de ondas, parte de esta llega a la atmósfera terrestre, donde es atenuada y finalmente llega a la superficie. La radiación que logra llegar a la superficie terrestre va desde el espectro infrarrojo (menos energéticas) al ultravioleta (más energéticas). La potencia con que la radiación llega a una unidad de área se denomina irradiancia y normalmente se mide en  $\rm W/m^2$ . La cantidad de irradiancia incidente en un tiempo determinado se denomina insolación, representa la energía total que recibe un área en un tiempo determinado, su unidad de medida usualmente es  $kWh/m^2$ .

De la radiación total incidente en la tierra, una parte es reflejada y absorbida por la atmósfera según las condiciones meteorológicas del lugar. La radiación que logra llegar a la superficie se puede dividir en dos componentes la componente directa y la difusa.

La radiación solar directa (DNI por sus siglas en inglés), es aquella recibida desde sol sin haber sido dispersada por la atmósfera. Se suele medir a partir de la irradiancia incidente en una superficie que se encuentra, en todo momento, perpendicular a la dirección de propagación de la onda [\[10\]](#page-64-9). Por otro lado, la radiación difusa horizontal (DHI por sus siglas en ingles), es aquella que llega a una superficie horizontal luego de ser modificada, puede ser debido a dispersión atmosférica o reflejada por alguna superficie con determinadas características de reflectividad [\[5\]](#page-64-1). La radiación total o global sobre la horizontal (GHI por sus siglas en inglés), es la suma de la radiación normal y difusa incidentes sobre una superficie horizontal [\[5\]](#page-64-1).

### <span id="page-12-2"></span>**2.2. Sistema solar térmico**

Un sistema solar térmico (SST) tiene como objetivo transformar la radiación solar a energía térmica para luego ser aprovechada, en procesos industriales o a nivel domiciliario. Existen distintas formas de realizar esta conversión dependiendo del tipo de colector utilizado, al igual que existen diversas formas de utilizar el calor generado. El fluido que circula al interior del SST, y que finalmente permite transportar la energía captada, recibe el nombre de fluido caloportador (HTF, Heat Trasnfer Fluid). Se pueden utilizar diferentes tipos según la tecnología solar considerada o temperatura objetivo del sistema, tales como agua (pura o con algún anticongelante), aire, aceite térmico, sales fundidas, entre otros. Así también, la energía térmica capturada puede ser utilizada directamente en procesos o de manera indirecta a través del uso de intercambiadores de calor. El segundo caso es particularmente útil cuando se trabaja con diferentes HTF o con circuitos a diferentes presiones.

En un SST se pueden identificar los siguientes componentes:

- **Colector solar:** Transforma la radiación solar en energía térmica.
- **Intercambiador de calor:** Se encarga de transferir calor de un fluido caliente a uno frío.
- **Almacenamiento térmico:** Permite almacenar el calor para poder suministrarlo en caso de que haya un desfase con la producción.
- **Válvulas:** Permiten regular el paso de fluido de un punto a otro.
- **Bombas:** Se utilizan para forzar el movimiento del fluido a las velocidades y presiones requeridas.
- **Sistema de control:** Sistema de actuadores y sensores que permiten la operación del sistema dentro de los parámetros establecidos.
- **Red de tuberías:** Permiten el traslado del fluido entre los diferentes componentes del SST.

Dentro del SST los componentes anteriores se encuentran divididos en distintos subsistemas: generación, almacenamiento y distribución. El primer subsistema se encarga de convertir la radiación solar en energía térmica, por lo cual es necesario situarlo a la intemperie. Esto, lo deja expuesto a posibles agentes ambientales que pueden acelerar el proceso de degradación asociado a ciertos componentes como, por ejemplo, el campo de colectores solares. El subsistema de acumulación se encarga de almacenar la energía captada por el subsistema de generación, lo cual permite desacoplar el perfil de demanda del perfil de generación. Existen casos en donde este desacople puede no ser necesario, en donde el almacenamiento puede ser evitado. Por último, el subsistema de distribución es el responsable de entregar al proceso la energía generada y acumulada por los sistemas anteriores, el punto de integración al proceso va a depender de las características de este y de sus necesidades térmicas [\[5\]](#page-64-1). En caso de que el SST no sea capaz de entregar la totalidad del calor demandado, generalmente se cuenta con sistemas de respaldo que entregan calor auxiliar, en caso de ser requerido, utilizando fuentes convencionales de energía (Gas natural, derivados del petróleo, carbón, etc.).

#### <span id="page-13-0"></span>**2.2.1. Tipos de colector solar**

Los colectores solares se pueden dividir en dos grandes grupos, aquellos colectores que concentran la radiación solar directa recibida en un punto o una línea, permitiéndoles alcanzar mayores temperaturas de trabajo y aquellos que captan la radiación solar sin concentrarla. Pese a que existen distintos tipos de colectores, estos se rigen bajo los mismos principios de operación, la radiación llega a un absorbedor el cual se calienta para luego entregar este calor al fluido caloportador (HTF) que circula a través de un circuito hidráulico. Esta transferencia de calor se realiza por medio de conducción y convección de calor. El calor útil entregado por un colector solar puede ser descrito en base a la siguiente ecuación:

<span id="page-14-4"></span>
$$
Q_u = \eta \cdot A_c \cdot G \tag{2.1}
$$

donde, Q*<sup>u</sup>* es el calor útil W, *η* es la eficiencia del colector, A*<sup>c</sup>* representa el área de captación del colector m<sup>2</sup> y G es la irradiancia del lugar  $W/m^2$ . La eficiencia del colector puede ser caracterizada de varias maneras, una de ellas es realizar una regresión cuadrática para cada colector mediante la ecuación:

<span id="page-14-3"></span>
$$
\eta \approx a_0 - a_1 \cdot \frac{(T_i - T_{amb})}{G} - a_2 \cdot \frac{(T_i - T_{amb})^2}{G}
$$
\n(2.2)

donde,  $a_0$  representa el rendimiento óptico y los parámetros  $a_1$  y  $a_2$  a los coeficientes de pérdidas térmicas de primer y segundo orden respectivamente, T*<sup>i</sup>* es la temperatura de ingreso del fluido al colector <sup>o</sup>C y  $T_{amb}$  es la temperatura ambiente <sup>o</sup>C [\[5\]](#page-64-1). Los valores para los coeficientes a*<sup>i</sup>* varían según el tipo y modelo del colector, por lo que no se puede establecer un valor único o característico. La corporación estadounidense "Solar Rating Certification Corporation" posee un directorio en donde se pueden encontrar certificados con valores de estos coeficientes para diferentes modelos de colectores, según la norma ISO 9806-2013.

Para el presente estudio se consideraron 3 tecnologías de colectores solares, las cuales se describen a continuación.

#### <span id="page-14-0"></span>**2.2.1.1. Colector de tubos de vacío**

Los colectores de tubos de vacío (ETC por sus siglas en inglés) son un tipo de colector sin concentración solar, formados por una serie de tubos de vidrio de doble capa a los cuales se les ha generado un vacío entre estas, como se puede ver a la derecha de la Figura [2.1.](#page-14-2) Esto, con el objetivo de reducir al máximo las pérdidas de calor producidas por la convección. Estos tubos están conectados en serie a una tubería principal dispuesta en la cabecera, de manera que el agua puede circular de distintas maneras dentro de los tubos.

<span id="page-14-2"></span>En la Figura [2.1](#page-14-2) se pueden observar 2 sistemas de ETC de flujo directo. Aquí el principio de funcionamiento consiste en que el HTF a menor temperatura ingresa por la parte conectada a la tubería principal y al ir recorriendo el tubo aumenta su temperatura. Luego vuelve a la tubería principal por efecto de las diferencias de presiones generadas por una bomba que facilita el flujo.

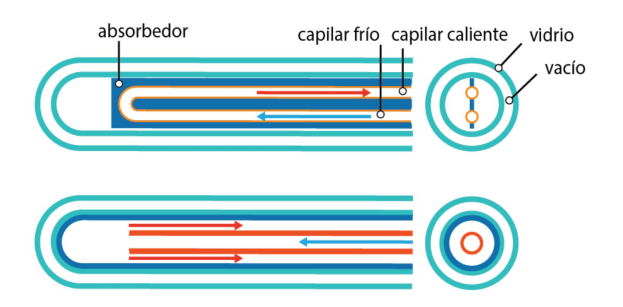

<span id="page-14-1"></span>Figura 2.1: Esquema distribución ETC [\[5\]](#page-64-1).

#### **2.2.1.2. Colector solar plano**

Un colector solar plano (FPC por sus siglas en inglés) es un tipo de colector solar sin concentración, se caracteriza por poseer un absorbedor de tubos capilares, usualmente de cobre. Cuenta con distribuidores de agua fría y caliente para su alimentación y descarga. Poseen distintos componentes los cuales se distribuyen utilizando una estructura similar a una caja. Los principales componentes de este tipo de colector son, el absorbedor, cubierta transparente a la radiación solar (generalmente de vidrio), aislamiento térmico en la parte posterior y laterales del colector, los cuales se presentan en la Figura [2.2.](#page-15-1) Este tipo de colectores presenta temperaturas de trabajo de hasta  $100 - 130$  °C, aunque temperaturas menores se obtienen mejores eficiencias.

<span id="page-15-1"></span>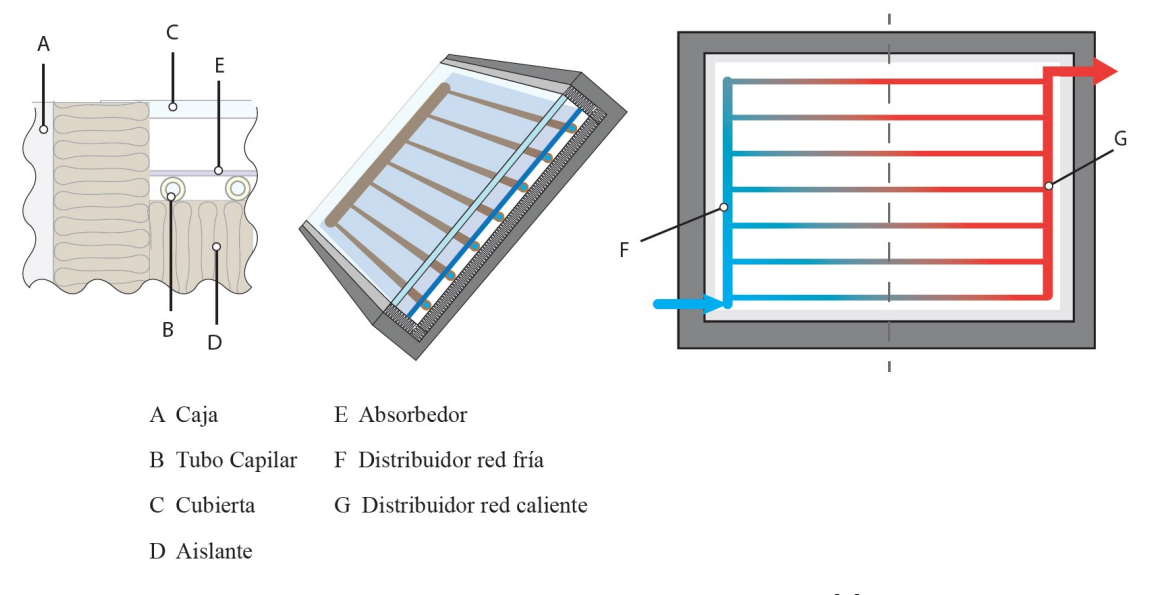

Figura 2.2: Modelo conceptual de un FPC [\[5\]](#page-64-1)

#### <span id="page-15-0"></span>**2.2.1.3. Colector lineal Fresnel**

Un colector lineal Fresnel (LFC por sus siglas en ingles), es un tipo de colector de concentración, el cual utiliza 2 arreglos de helióstatos (espejos), como se puede ver en la Figura [2.3.](#page-16-1) Los inferiores (receptor principal) son planos y redirigen la radiación al receptor secundario el cual cuenta con una serie de espejos dispuestos en ángulo que tienen en su línea focal el receptor por donde circula el HTF. El receptor principal cuenta con un sistema de seguimiento para poder dirigir, durante el transcurso del día, la radiación al receptor secundario.

En los colectores con concentración solar se define un nuevo parámetro de diseño, denominado coeficiente de concentración (C), el cual relaciona el área de captación solar del colector (A*absorbedor*) con el área en donde se concentra la irradiancia directa (A*apertura*). A mayor coeficiente de concentración mayor será la temperatura máxima que puede alcanzar el HTF debido a una reducción de las pérdidas del sistema producto de la disminución del área del absorbedor, en comparación a un campo solar sin concentración de igual área de apertura.

$$
C = \frac{A_{apertura}}{A_{absorbedor}}
$$
 (2.3)

<span id="page-16-1"></span>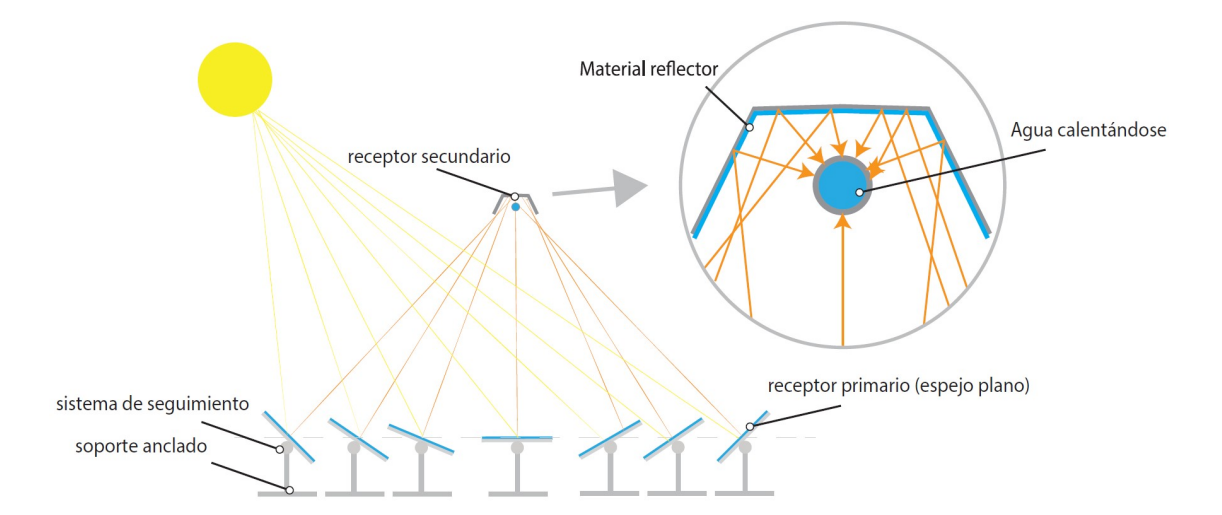

Figura 2.3: Esquema de funcionamiento LFC [\[5\]](#page-64-1).

Existe un método alternativo para determinar la potencia útil unitaria  $(\dot{Q}_u$  de los LFC, el cual es definido por el Estándar Europeo EN 12975-2 y descrito en [\[11\]](#page-64-10), se denomina modelo cuasi-dinámico, el cual utiliza la siguiente ecuación:

<span id="page-16-2"></span>
$$
\dot{Q}_u = F'(\tau \alpha)_{en} K_{\theta b}(\theta) G_b + F'(\tau \alpha)_{en} K_{\theta d}(\theta) G_d - c_6 u G \n- c_1 (t_m - t_a)^2 - c_2 (t_m - t_a) - c_3 u (t_m - t_a) \n+ c_4 (E_L - \sigma t_a^4) - c_5 dt_m / d\tau
$$
\n(2.4)

donde, *F* ′ (*τα*)*en* es la eficiencia sin pérdidas del colector (eficiencia máxima),*Kθb*(*θ*) es el modificador de ángulo de incidencia (IAM por sus siglas en ingles) para la radiación directa, *Kθd*(*θ*) es el IAM para la radiación difusa, *G<sup>b</sup>* es la irradiancia directa y *G<sup>d</sup>* la irradiancia difusa, ambos en W/m<sup>2</sup> . *tm*, *t<sup>a</sup>* y *dtm/dτ* son la temperatura media del fluido en K, la temperatura del aire del ambiente en K y la derivada con respecto al tiempo de la temperatura media del fluido en K/s respectivamente, *u* es la velocidad del aire circundante en m/s, *E<sup>L</sup>* es la irradiancia de onda larga en W/m2 y  $\sigma$  es la constante de Boltzmann en W/m<sup>2</sup>/K<sup>4</sup>. Por último, los coeficientes *c<sup>i</sup>* son los coeficientes de pérdidas descritos a continuación:

- $c_1$ : Coeficiente de pérdidas térmicas a  $(t_m t_a) = 0$  W/m<sup>2</sup>/K.
- $c_2$ : Coeficiente de pérdidas térmicas en función de la temperatura  $\frac{W}{m^2/K^2}$ .
- $c_3$ : Coeficiente de pérdidas térmicas en función de la velocidad del viento  $J/m^3/K$ .
- *c*4: Coeficiente de pérdidas térmicas en función de la irradiancia de onda larga W/m<sup>2</sup>/K.
- $c_5$ : Capacidad térmica efectiva kJ/m<sup>2</sup>/K.
- *c*6: Dependencia del viento de la eficiencia máxima del colector s/m.

#### <span id="page-16-0"></span>**2.2.2. Almacenamiento térmico**

Dada la variabilidad del recurso solar, la demanda térmica rara vez coincide con esta. Por ello, es conveniente utilizar algún método de almacenamiento térmico para poder guardar los excesos de calor que puedan generarse en las horas de menor demanda o mayor radiación y así poder suplir calor en momentos que la radiación sea insuficiente.

Un tipo de almacenamiento es un estanque aislado térmicamente el cual se dispone de manera vertical (con respeto a su mayor dimensión), con el objetivo de facilitar la estratificación térmica. Esto, reduce el costo energético para alcanzar temperaturas elevadas [\[5\]](#page-64-1). Para caracterizar un acumulador térmico se deben considerar diversos parámetros, algunos de estos son: volumen de acumulación, temperatura máxima, eficiencia de estratificación térmica y coeficiente global de pérdidas. En la Figura [2.4](#page-17-1) se presenta un acumulador estratificado con salidas a distintas alturas, esto se utiliza debido a que permite extraer el fluido caloportador a diferentes temperaturas y regular la temperatura final de salida desde el almacenamiento.

<span id="page-17-1"></span>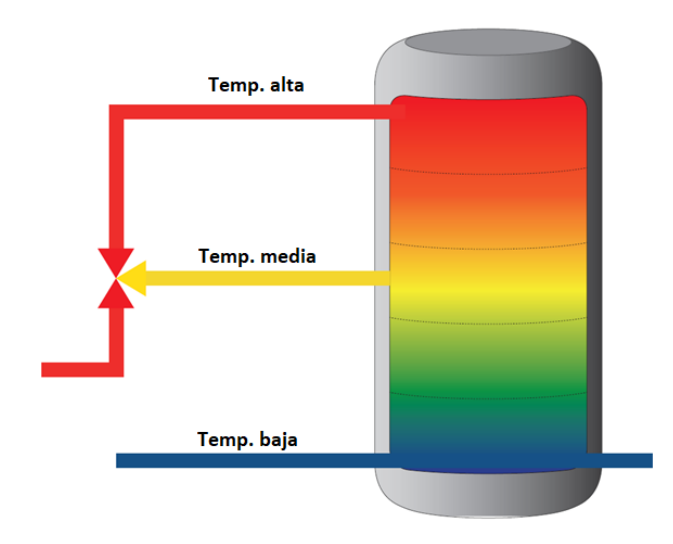

Figura 2.4: Esquema acumulador con sistema de estratificación externa [\[5\]](#page-64-1).

La capacidad térmica de almacenamiento de un fluido en un estanque de volumen constante, considerando que su perfil de temperatura es uniforme, está dada por la siguiente ecuación [\[5\]](#page-64-1):

$$
Q_f = C_p \cdot \Delta T \cdot m \tag{2.5}
$$

donde, Q*<sup>f</sup>* es el calor almacenado por el fluido kJ, m la masa del fluido en el estanque de almacenamiento kg, c<sub>p</sub> es el calor especifico del fluido kJ/kg/K y  $\Delta$  T la diferencia de temperatura del ciclo de operación K.

Para el caso de estanques con estratificación térmica, se utiliza el modelo de "Multinodos", donde el estanque se divide en una cantidad determinada de secciones o nodos, distribuidos de manera vertical (como se muestra en las líneas de la Figura [2.4\)](#page-17-1), que intercambian calor entre sí. De esta forma se tiene un sistema de ecuaciones que permite describir el comportamiento térmico del almacenamiento en función de los nodos establecidos.

#### <span id="page-17-0"></span>**2.2.3. Intercambiadores de calor**

Un intercambiador de calor es un equipo que permite el traspaso de calor de un fluido caliente a uno frío sin que estos se mezclen, ni compartan presiones de operación, generando flexibilidad en el sistema en cuanto a presiones y HTF se refiere, dado los requerimientos del proceso o las condiciones sanitarias de este.

El uso de estos equipos genera un escalón térmico entre los dos fluidos y pérdidas de carga que dependerán del tipo de intercambiador utilizado, los cuales deben ser superados por el sistema, introduciendo más calor y presión a este, en consecuencia, el uso de intercambiadores de calor siempre debe ser por una necesidad imperativa del sistema y que su implementación resolverá.

La transferencia de calor entre los fluidos de un intercambiador se puede modelar utilizando el método de la diferencia de temperatura media logarítmica (LMTD, por sus siglas en inglés) [\[12\]](#page-64-11), este método se puede utilizar cuando se conoce las temperaturas de entrada y salida de ambos fluidos, se calcula mediante la siguiente ecuación:

$$
\dot{Q} = U \cdot A_s \cdot \Delta T_{ml} \tag{2.6}
$$

donde, *Q*˙ es el calor transferido entre los fluidos W, U es el coeficiente de transferencia de calor total W/m<sup>2</sup>/<sup>o</sup>C, A<sub>s</sub> es el área superficial de transferencia de calor m<sup>2</sup> y  $\Delta T_{ml}$  es la diferencia de temperatura media logarítmica <sup>o</sup>C, la cual se calcula con las temperaturas de entrada y salida de ambos fluidos (fluido 1 y 2), como se muestra a continuación:

$$
\Delta T_{ml} = \frac{\Delta T_1 - \Delta T_2}{\ln\left(\frac{\Delta T_1}{\Delta T_2}\right)}\tag{2.7}
$$

Cabe destacar que no hace diferencia qué fluido se considere como frío y caliente mientras se sea consistente [\[12\]](#page-64-11). Pese a las limitaciones que posee este método, para el presente trabajo es suficiente debido a que las temperaturas de entrada y salidas se podrán determinar, al igual que el coeficiente de transferencia de calor total, el cual está dado por las especificaciones técnicas del intercambiador.

## <span id="page-18-0"></span>**2.3. Software TRNSYS**

Transient System Simulation Program (TRNSYS) es un entorno de simulación para sistemas transientes, utilizado para modelar problemas de sistemas energéticos, desde agua caliente sanitaria a la simulación de edificios y sus equipos, incluyendo sistemas de control, comportamiento de los habitantes, sistemas de energía alternativos, entre otros.

La versatilidad del programa reside en su estructura modular abierta, desde el código fuente del Kernel (núcleo del programa) a sus componentes es entregado a los usuarios, simplificando la extensión de modelos existentes para hacerlos calzar a las necesidades específicas del usuario [\[13\]](#page-65-4).

<span id="page-18-1"></span>Las simulaciones en TRNSYS se construyen conectando modelos de componentes individuales (llamados "Types") para formar un modelo completo. Estos componentes individuales representan una pieza de equipo la cual es modelada por un conjunto de ecuaciones que permiten determinar su comportamiento bajo las condiciones del momento. Estos se conectan en el ambiente de TRNSYS similar a como lo harían en la vida real.

# **2.4. Industria estudiada**

La Fábrica estudiada está ubicada la zona central de Chile. En esta, se producen principalmente bebidas conglomeradas como lo son el café instantáneo o las leches chocolatadas en polvo. El principal consumo energético de la planta es la producción de vapor para la fabricación de sus productos. En un principio la Fábrica utilizaba calderas a carbón para su producción de vapor las cuales en la década del 80 fueron renovadas por calderas de gas natural, las cuales a la fecha siguen en operación.

Para la producción de bebidas conglomeradas se llevan a cabo una serie de procesos para lograr la deshidratación de ellos. En términos generales, el proceso consiste en 3 etapas: la preparación de extracto de bebida, la concentración y deshidratación de este. El resultado final del proceso es un polvo granulado que es soluble en agua caliente. Debido a la naturaleza de estos procesos, se consume energía térmica en cada una de sus etapas, con temperaturas que van desde los 40 a  $140^{\circ}$ C dependiendo del proceso [\[7\]](#page-64-6).

# <span id="page-20-0"></span>**Capítulo 3 Estudio del arte**

En este capítulo se presenta una selección de trabajos científicos consultados y revisados para la elaboración de este estudio, sobre la integración de energía solar térmica a procesos industriales y sus características.

Ashish K et al. en [\[7\]](#page-64-6) repasa el potencial que tienen los SST de integrarse a diferentes industrias, dando a conocer rangos de temperaturas de operación de distintos procesos. Para la industria alimentaria y de bebestibles dichas temperaturas se encuentran entre los 40 y 150  $\rm{^{\circ}C}$ , de manera que solamente 3 procesos requieren calor a temperaturas mayores a 100  $\rm{^{\circ}C}$ . Se presentan distintos esquemas de integración para SST con y sin almacenamiento térmico. También se detallan métodos de integración para distintos tipos de usos del calor generado, como producción directa de vapor o transferencia de calor mediante uso de intercambiadores de calor. Se menciona también que se han realizado diversos estudios para determinar el potencial y el rendimiento de los SST en la industria láctea y de procesamiento de alimentos, en los cuales se han obtenido resultados favorables, con reducciones importantes en el consumo de combustibles fósiles y obteniendo fracciones solares elevadas (sobre 0.5). Esto, para una empresa láctea en España con un campo de colectores relativamente pequeños (menor a 1000 m<sup>2</sup> de área de absorción).

Schoeneberger et al. [\[14\]](#page-65-5) realiza una revisión de las tecnologías, análisis de enfoques y potencial de aplicaciones en Estados Unidos. Se destaca que describe los procesos industriales a los cuales se puede realizar una la integración de SST, en donde se describen 3 pasos: Caracterizar el perfil de demanda de temperatura del proceso. Identificar las "unidades de proceso" que caracterizan al proceso completo, esto quiere decir, definir bloques unitarios con procesos que requieren calor para describir un proceso el productivo estudiado. El último paso habla de la integración al proceso, en donde indica que se debe identificar y describe que se puede realizar la integración a un proceso en específico o a nivel de suministro. Finalmente, entrega una tabla con los parámetros más utilizados en los casos de estudios revisados, entre ellos se destacan: Las características fisicoquímicas del HTF utilizado, el perfil de demanda térmica solicitado por el proceso, la irradiación solar, el almacenamiento térmico, la integración a la industria y los ahorros producidos por la reducción en consumo de combustible.

Quiñones et al. [\[4\]](#page-64-2), estudian el potencial de integración de energía solar térmica industria minera en Chile, esta se realiza a nivel de proceso productivo. Se estudian tres tecnologías de colectores solares, ETC, FPC y PTC (Parabolic Trough Collector). De los resultados obtenidos se identifica que, dependiendo del costo por unidad de área de los colectores solares, se pueden obtener configuraciones del SST competitivas frente al combustible fósil. Se logra concluir que los colectores solares planos son los que presentan menores LCOH en escenarios desfavorables. Debido a las temperaturas de operación del proceso al cual se integra y la cantidad de energía necesaria los FPC son la mejor opción de integración. Señala que las emisiones de  $CO<sub>2</sub>$  se ven reducidas sustancialmente y tiene una rentabilidad económica positiva. Finaliza el trabajo indicando otros aspectos a evaluar de los SST de los que se destaca estudiar el efecto de incorporar de estanques de almacenamiento térmico y realizar un análisis paramétrico del costo del combustible fósil.

La Agencia Internacional de Energía (IEA, por sus siglas en inglés) ha llevado a cabo diversos proyectos relacionados a energía solar térmica. Uno de estos es el *Task 49* que tiene por nombre: *"Solar Heat Integration in Industrial Processes"*, en donde se desarrolla el documento *"Integration Guidelines"* [\[15\]](#page-65-6). Este, fue desarrollado con el objetivo de brindar guía para la integración de sistemas solares térmicos en procesos industriales a planificadores, ingenieros y consultores, entregando un procedimiento general para esta integración. Se identifican dos niveles de integración, a "Nivel de Proceso" y a "Nivel de Suministro", la primera es aquella que entrega calor a un proceso productivo de la planta mediante el uso de intercambiadores de calor, por otra parte, la integración a nivel de suministro entrega el calor del SST al sistema de distribución central de energía térmica de la planta para ser utilizado por cualquier proceso.

Se definen distintos esquemas de integración, de los cuales, a nivel de proceso, se destaca la integración mediante un intercambiador de calor externo para la elevación de temperatura del fluido del trabajo, apoyado con el uso de calor externo al SST y a nivel de suministro se destaca la generación de agua caliente para la alimentación de la caldera de vapor que suple la demanda de vapor de la planta, la principal diferencia entre estos procesos es su temperatura objetivo. También se definen distintos criterios que pueden influir en la decisión de donde integrar el SST en la industria, los cuales se dividen en dos categorías: pre-integración (parámetros que se pueden determinar antes de que se sepa el punto de integración) y post-integración (parámetros que solo pueden ser determinados una vez definido el punto de integración). Dentro de los parámetros de pre-integración se dividen en 3 subcategorías, demanda, estacionalidad y tecnología, mientras que los parámetros de post-integración se subdividen en, confiabilidad, costo, beneficios y eficiencia.

Un proceso llamativo al nivel de suministro es el precalentamiento del agua de calderas, para caracterizar este proceso se deben comprender los requerimiento y características de estos equipos. Cristina Barrera en [\[16\]](#page-65-7), describe los aspectos básicos respecto al funcionamiento de una caldera, se detalla su funcionamiento, las partes que la integran, y los dispositivos que garantizan su seguridad y efectividad. Se destaca la caracterización del agua de entrada a la caldera, la cual debe ser mayor a la temperatura ambiente para aumentar su eficiencia, esto se puede lograr mediante el uso de combustible fósil, economizadores o SST, para calderas de vapor y agua sobre calentada la temperatura ideal del agua de alimentación está comprendida entre 102 y 105 °C [\[16\]](#page-65-7).

# <span id="page-22-0"></span>**Capítulo 4 Metodología**

En el este capítulo se presenta la metodología que se utilizada para el desarrollo del trabajo, se detallan los datos, parámetros y supuestos considerados, en cada paso. Se empieza el trabajo con el análisis del estado actual la Fábrica, en donde se realizó una visita a terreno para la obtención de datos e información junto con comprender el funcionamiento de sus procesos productivos. Con los datos obtenidos se estudian de manera general los distintos procesos de la planta y se identifican aquellos con más información para poder caracterizar su demanda térmica.

Con los puntos seleccionados se procedió a estudiar los distintos esquemas de integración y determinar el adecuado para los procesos seleccionados. Se realizó un modelo computacional para cada esquema de integración seleccionado para los distintos colectores solares. Utilizando el Explorador Solar [\[17\]](#page-65-8) se estima el recurso solar del lugar. Para realizar un análisis paramétrico de cada modelo, se ejecutan simulaciones para distintos valores de Múltiplo Solar y horas de almacenamiento. Por último, se obtuvieron los valores de indicadores técnicos y económicos de las distintas configuraciones de cada modelo.

# <span id="page-22-1"></span>**4.1. Análisis de información**

Se obtuvieron los datos e información sobre los procesos productivos de la planta estudiada, mediante una visita a terrenos en donde se recorrió en compañía de personal de la planta, el área de servicios industriales y el edificio destinado a la producción de café. La planta cuenta con otros procesos productivos, pero debido a limitaciones de tiempo no se pudieron recorrer.

Durante la visita a terreno se identificaron diferentes procesos con potencial de integración, para los cuales se solicita información general en el momento y por medio de correo electrónico más detalles de estos. La información que se obtuvo para las dos áreas recorridas se detalla a continuación.

#### <span id="page-22-2"></span>**4.1.1. Servicios industriales**

Los servicios industriales se pueden dividir en 2 áreas, la energética y desechos, la primera debe cubrir los requerimientos energéticos de la planta. La segunda se encarga de depositar correctamente los desechos de la planta. Para el presente trabajo es de interés el área energética, por lo que no se profundizó en los procesos encargados de tratar los residuos de la fábrica.

Dentro de los servicios energéticos que se deben suministrar a la planta se destaca la entrega de calor y frío para procesos. Según la información que personal de la fábrica entregó en terreno, el fría se genera a través de compresores de amoniaco, los cuales utilizan energía eléctrica. Por otro lado, la producción de calor se realiza mediante la quema de combustibles fósiles, en específico, se utiliza gas natural. El personal destacó que el requerimiento de calor de la planta es mayor que el de frío. Debido a estas razones se decidió profundizar en la producción de calor.

La fábrica utiliza calor en forma de vapor a alta y baja presión o mediante aire a alta temperatura. El vapor es producido mediante calderas, las cuales generan vapor saturado a 13 bar ( $T_{sat} = 191.59 \text{ °C}$ ), para luego ser reducida a 5 bar ( $T_{sat} = 151.82 \text{ °C}$ ) para ser ingresado a las líneas de baja presión. Se cuenta con tres calderas para la producción de vapor, las cuales en condiciones normales de operación dos se utilizan constantemente y una se encuentra desconectada para realizar tareas de mantención, la caldera apagada rota periódicamente para que en promedio todas sean utilizadas el mismo tiempo. Por otra parte, el aire caliente es producido a través de tres hornos a una temperatura aproximada de 400 °C.

A partir de datos que entregó la empresa, se determinó que la producción de vapor emplea alrededor del 80 % del total de gas natural consumido por la fábrica. El 20 % restante es utilizado en la generación de aire caliente por medio de los hornos.

Debido a las temperaturas de trabajo de cada fluido y su demanda energética, se decidió trabajar con la producción de vapor. Como se menciona en los antecedentes los colectores solares sin concentración no logran temperaturas superiores a los  $130^{\circ}$ C, por lo que su uso para generar aire caliente es poco viable.

Profundizando en el proceso de generación de vapor en la caldera se identifica que el agua que ingresa a esta se precalienta a 105 °C antes de ser introducida a la caldera. Esta temperatura es llamativa para ser entregada por medio de un SST. Por lo anterior, se define el proceso de precalentamiento como un punto de integración llamativo.

#### <span id="page-23-0"></span>**4.1.2. Producción de café**

La Fábrica estudiada posee distintos edificios productivos en donde los trabajadores de la Fábrica identificaron la producción de café como el área de mayor demanda térmica, la cual utiliza un 50 % del gas natural total consumido. Debido a esto en la visita a terreno se le dio prioridad a recorrer este edificio.

En la Figura [4.1](#page-24-0) se muestra un diagrama de flujo simplificado de la producción de café. Se inicia con el tratamiento del grano de café verde, aquí se realiza una mezcla de las distintas variedades de granos según el tipo de café producido. Luego se tuestan utilizando aire caliente generado por los hornos, posteriormente se almacena. Cuando se requiere, el café almacenado se muele para pasar a la etapa de preparación.

La preparación del café inicia en las columnas de extracción, las cuales son grandes cafeteras por las cuales se hace circular agua caliente a una presión entre 13 y 15 bar a temperaturas entre los  $150 \text{ y } 180^{\circ}\text{C}$ , estos parámetros son determinados por el tipo de café producido. El flujo que circula por las columnas es variable de tal forma de extraer el café óptimamente, el cual varía entre 2000 y 6000 kg/h. Una vez terminada la extracción de café se almacena en estanques pulmón para ser distribuidos a los procesos siguientes. En estos estanques el café se enfría a 35<sup>o</sup>C aproximadamente.

<span id="page-24-0"></span>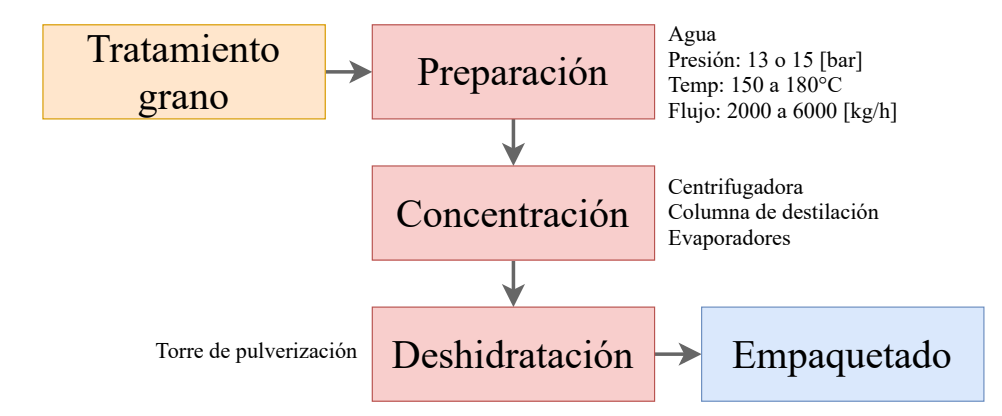

Figura 4.1: Flujo resumido de procesos en la producción de café. Elaboración propia en base a datos de la planta estudiada.

Desde los estanques pulmón la mezcla es recalentada a  $50^{\circ}$ C para ser introducida a una centrifugadora que funciona por ciclos de carga de 12 minutos promedio y 2 minutos de descarga, logrando procesar un flujo promedio de 9000 kg/h. En este punto la mezcla posee propiedades físicas similares al agua dada que la concentración de café en está aún no aumenta y solo se ha eliminado el material particulado residual del proceso de extracción. Luego la mezcla es pasada por una columna de destilación en donde se separan sabores y seleccionan los adecuados para la variedad de café producida. posteriormente a la mezcla se le hace circular por una serie de evaporadores que la llevan desde una concentración del 15 % m/v de masa café en volumen de agua a una concentración aproximada del 50 % m/v. Para ingresar a estos evaporadores se eleva la temperatura de la mezcla entre 70 y 75 °C para una evaporación óptima del agua, al finalizar el proceso, se almacena en estanques pulmón a una temperatura de 35 °C aproximadamente.

Para iniciar el proceso de deshidratación, la mezcla concentrada pasa por un intercambiador de calor que eleva su temperatura a  $50^{\circ}$ C para ingresar a una torre de pulverización la cual usando aire caliente evapora el agua de la mezcla. Aquí se añade una fracción de vapor de agua en función del granulado que se le desee dar al producto. Una vez obtenido el café deshidratado procede a ser almacenado. Este proceso no utiliza energía térmica, en consecuencia, se decidió no estudiarlo.

De lo descrito anteriormente se logró identificar una serie de subprocesos en donde se demanda energía térmica. Primero se identificó el subproceso de extracción, el cual es llamativo por su alto consumo energético. Se reconoció que en varios subprocesos de la producción la mezcla de café es almacenada a una temperatura de 35 °C para luego ser eleva a una temperatura entre 50 y 75 °C. Durante la visita a terreno el jefe de proceso de la planta de café facilitó información aproximada sobre el subproceso de centrifugación.

Se determinó estudiar la integración al subproceso de centrifugación del proceso de pro-

ducción de café debido a la mayor información que se posee para realizar supuestos, también es un proceso de menor temperatura que el proceso de extracción, por lo que sirve de contraste con el proceso de precalentamiento elegido anteriormente.

# <span id="page-25-0"></span>**4.2. Caracterización demanda térmica**

Una vez determinados los procesos de interés dentro de la planta, se caracterizó su demanda térmica. Para ello, se utilizó la información levantada anteriormente. El objetivo de este paso fue determinar cuánto calor, en qué momento del día, a qué condiciones de presión y temperatura es demandado por el proceso.

Para cada proceso escogido se caracterizó su demanda térmica de manera particular debido a que no se contaba con la misma información en cada uno de ellos y consideraron distintos supuestos para suplir la falta de esta. Pese a ello se utilizó la siguiente ecuación para determinar la potencia térmica:

<span id="page-25-2"></span>
$$
\dot{Q} = c_p \cdot \Delta T \cdot \dot{m} + \dot{m} \cdot L \tag{4.1}
$$

en donde *Q*˙ es la potencia térmica en kJ/h, *c<sup>p</sup>* es el calor especifico a presión constante del fluido en kJ/kg/<sup>o</sup>C, ∆*T* es la diferencia de temperatura entre los distintos estados evaluados, en <sup>o</sup>C, *m*̀ es el flujo másico demandado en kg/h y L es el calor latente del fluido de haber cambio de fases en el proceso en kJ/kg.

A continuación, se detallan los supuestos tomados para cada uno de los procesos de precalentamiento y centrifugación escogidos en el paso anterior, con el objetivo de obtener una demanda anual con definición horaria en kg/h.

#### <span id="page-25-1"></span>**4.2.1. Precalentamiento**

Debido a que la empresa no cuenta con un registro histórico sobre el consumo de vapor o gas de las calderas se debió estimar la demanda de estas en función a la información disponible. La empresa dispuso el "Programa Mensual de Despacho" el cual se presenta el consumo promedio mensual de gas natural (GN) para el 2022 a la empresa distribuidora, en la Figura [4.2](#page-26-0) se gráfica la información mensual que se entregó. Se puede observar como varia el consumo durante el año, siendo los meses de invierno en donde más GN es utilizado.

<span id="page-26-0"></span>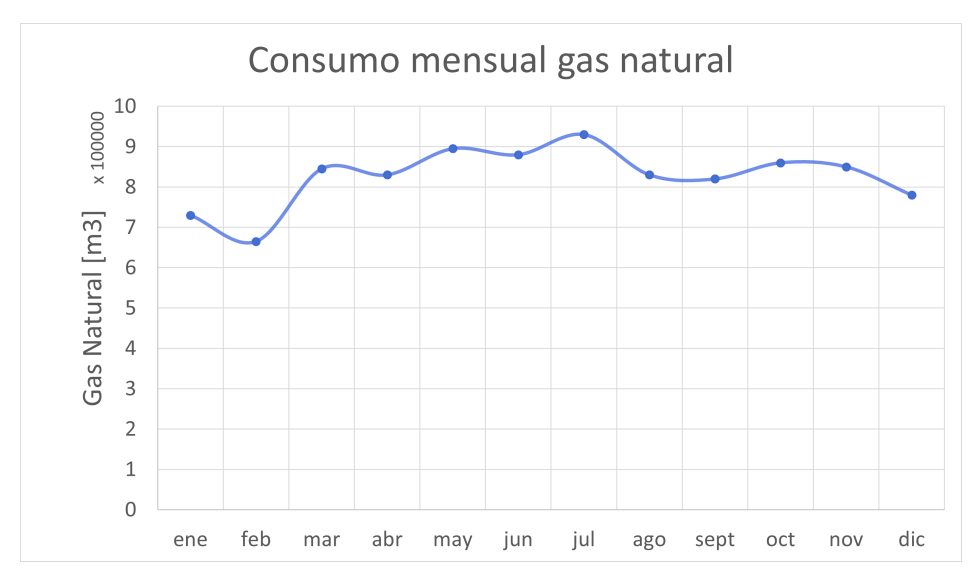

Figura 4.2: Proyección consumo gas natural de la Fábrica. Elaboración propia en base a datos de la planta estudiada.

A partir de un cuestionario realizado a la empresa se obtuvo que el consumo semanal de GN en la planta se distribuye como se muestra en la Tabla [4.1.](#page-26-1) Como se menciona anteriormente la generación de vapor utiliza alrededor del 80 % del GN comprado por la fábrica. Con esta se determinó el consumo mensual de GN de las calderas.

Tabla 4.1: Consumo porcentual diario en función de lo consumido durante una semana normal.

<span id="page-26-1"></span>

|                                               | Lun            | Mar | Mie | Jue | Vie | Sab | Dom | <b>Total</b> |
|-----------------------------------------------|----------------|-----|-----|-----|-----|-----|-----|--------------|
| Consumo diario en $\%$<br>del consumo semanal | 1 <sub>5</sub> |     |     |     |     |     |     | $100\,$      |

Con el consumo mensual de las calderas se realizó un perfil diario con los valores de la Tabla [4.1](#page-26-1) considerando el día primero de enero como un lunes. Por información entregada, se sabe que se realizan paradas de planta programada cada 14 días para labores de limpieza y mantención, las cuales toman en promedio 12 horas consecutivas. Se fábrica utiliza estas paradas de planta para realizar la rotación de la caldera que se encuentra en pausa. Se tomó en consideración las paradas programadas a la demanda estimada de tal forma que el consumo mensual por parte de las calderas sea igual al estimado en un comienzo. Para finalizar con la demanda de gas se determinó el consumo horario como el total consumido en un día dividido en las horas de funcionamiento de aquel día, la planta funciona 7 días a la semana 24 horas al día normalmente, excepto aquellos días que hay una parada programada. La curva estimada de consumo de GN se presenta en la Figura [4.3.](#page-27-0)

Se determinó la demanda horaria de vapor de la planta utilizando la demanda horaria de GN por las calderas. Para esto se determinó la potencia térmica disponible en función del flujo de GN, mediante la ecuación:

$$
\dot{Q}_{dis} = \dot{m}_{GN} \cdot PC \cdot \eta_{cal} \tag{4.2}
$$

donde *Q*˙ *dis* es la potencia térmica disponible en kJ/h, *m*˙ *GN* es el flujo volumétrico de gas natural en kg/h, PC es el poder calorífico del gas natural en kJ/kg y *ηcal* es la eficiencia promedio de la caldera. Se utilizó el poder calorífico del GN utilizado por la empresa distribuidora de GN, Metrogas [\[18\]](#page-65-2), el cual tiene un valor de 10.809 kWh/m<sup>3</sup> y para la eficiencia de la caldera se toma como el promedio de la eficiencia horaria, con un valor de 81.84 %, el cálculo de esté se detalla en la sección [4.6.6.](#page-38-1)

<span id="page-27-0"></span>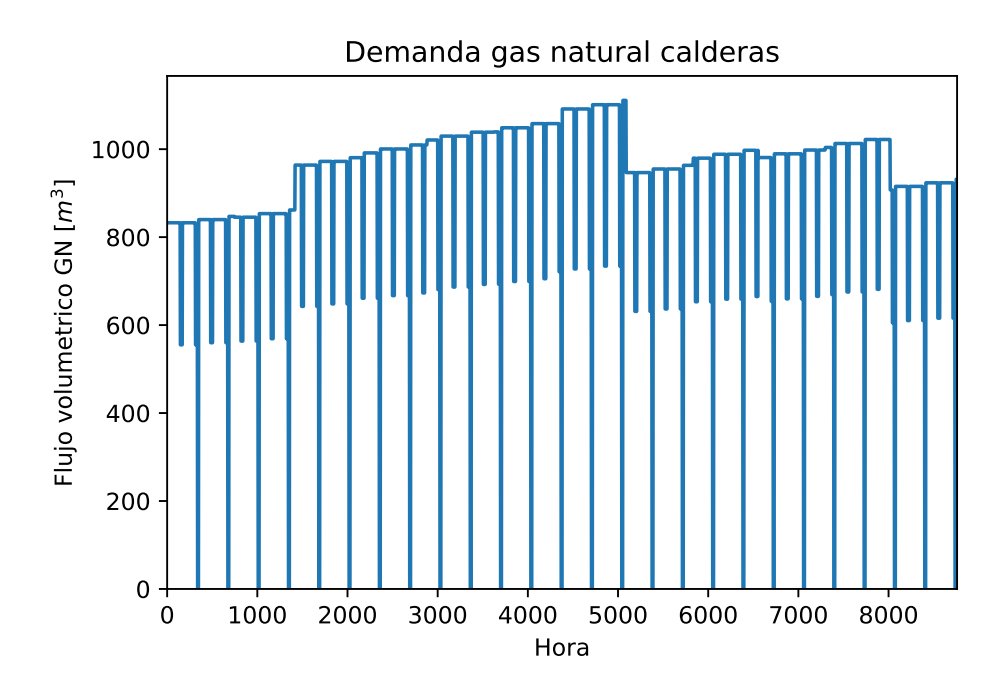

Figura 4.3: Demanda horaria de gas natural por las calderas de la planta. Elaboración propia en base a datos de la planta estudiada.

Una vez obtenida la potencia térmica disponible a nivel horario, se utilizó como valor conocido en la ecuación [4.1.](#page-25-2) Por información que entregó la empresa, se conoce que la caldera genera vapor saturado a una presión de 13 bar, por lo que se consideraron los valores de calor específico de presión constante (c*p*), calor latente (*L*) y temperatura de saturación (*Tsat*), para aquella presión, los cuales fueron determinados mediante la librería de Python CoolProp [\[19\]](#page-65-9). Para la temperatura final del proceso se utilizó la temperatura ideal indicada en [\[16\]](#page-65-7), de 105 °C. Para la temperatura inicial al precalentamiento, se consideró igual a la temperatura de extracción desde el pozo, de 60 metros de profundidad, que posee la planta, el proceso que se utilizó para determinar esta temperatura se explica en la sección [4.6.5.](#page-38-0)

Los valores de cada variable se presentan en la Tabla [4.2,](#page-28-2) utilizando estos valores en la Ecuación [4.1](#page-25-2) se determinó la demanda horaria de vapor por la planta en un año, la cual es presentada en la Figura [4.4](#page-28-1)

| Variable          | Valor   | Unidad                  |
|-------------------|---------|-------------------------|
| $\mathrm{c}_p$    | 4.184   | kJ/kg                   |
| $\mathbf{L}$      | 1971.86 | kJ/kg                   |
| $T_{sat}$         | 191.59  | $^{\rm o}C$             |
| $\mathbb{T}_{in}$ | 15.82   | $^{\rm o}$ ( $^{\rm o}$ |

<span id="page-28-2"></span>Tabla 4.2: Características térmicas del proceso de precalentamiento, a una presión de 13 bar.

<span id="page-28-1"></span>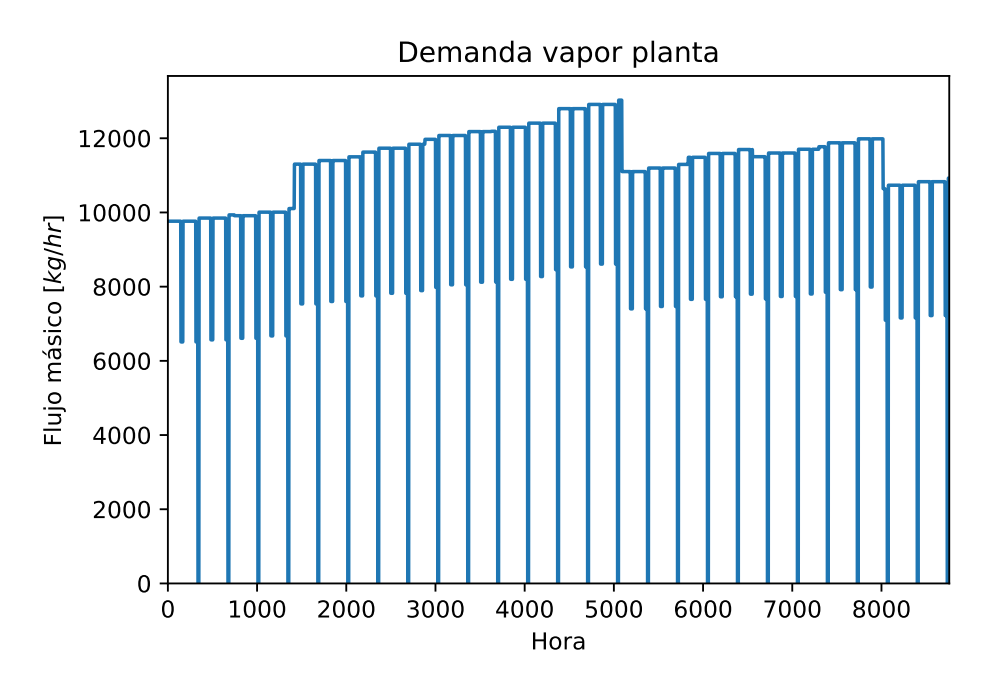

Figura 4.4: Demanda horaria de vapor por la planta.

### <span id="page-28-0"></span>**4.2.2. Centrifugación**

Debido a que no se cuenta con información precisa del flujo que circula por la centrifuga, se realizan supuestos para caracterizar la demanda térmica de esta los cuales se consideran a partir de información entregada en una entrevista realizada al jefe de operaciones de la planta de café.

Para poder ingresar al subproceso de centrifugación se debe elevar la temperatura del fluido desde 35<sup>o</sup>C (T<sub>in</sub>) a 50 <sup>o</sup>C (T<sub>out</sub>). También, se sabe que el flujo de este proceso es de alrededor de 9000 kg/h, el cual se desarrolla por lotes con ciclos de carga y descarga de 12 y 2 minutos respectivamente, dando que un ciclo toma alrededor de 14 minutos en completarse, pero este no es constante. Debido a que se desconoce cómo se distribuye la variación de los ciclos de carga, el flujo se modela como una función aleatoria normal de promedio 9000 kg/h y desviación estándar de ± 150 kg/h para cada hora. Se consideran también las paradas de plantas de 12 horas cada 14 días, las que se pueden apreciar como líneas verticales en el gráfico de la Figura [4.5.](#page-29-1) En la Tabla [4.3](#page-29-2) se presenta un resumen de los parámetros térmicos, con los cuales es calculada la demanda térmica del proceso, utilizando la Ecuación [4.1,](#page-25-2) para la estimar de la energía total demandada por el proceso.

| Variable           | Valor | Unidad                  |
|--------------------|-------|-------------------------|
| $c_n$              | 4.184 | kJ/kg                   |
| $\mathrm{T}_{out}$ | 50    | $^{\circ}$ ( $^{\circ}$ |
| $\mathcal{L}_{in}$ | 35    |                         |

<span id="page-29-2"></span>Tabla 4.3: Características térmicas del subproceso de centrifugación.

<span id="page-29-1"></span>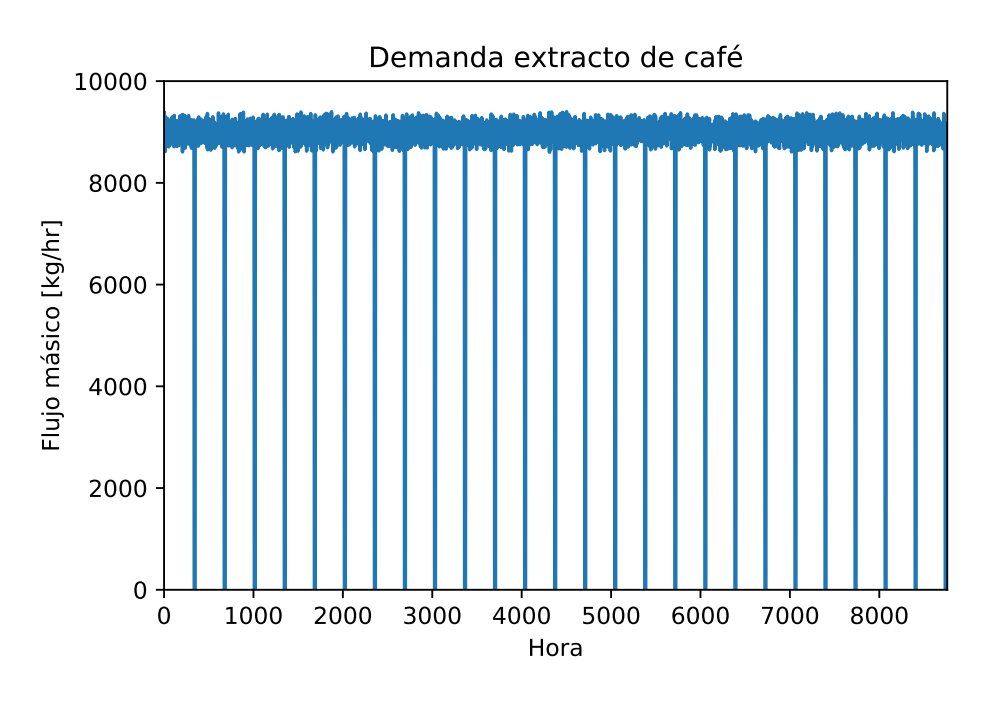

Figura 4.5: Flujo volumétrico estimado para el subproceso de centrifugación.

# <span id="page-29-0"></span>**4.3. Integración a la planta**

Para integrar el SST a la planta se realizaron esquemas de integración para cada punto escogido. Con la información del documento de la Task 49: "Integration Guidelines" [\[20\]](#page-65-10), se definieron los esquemas de las Figuras [4.6](#page-30-1) y [4.7](#page-30-2) para el proceso de precalentamiento del agua de calderas y la elevación de temperatura del extracto de café previo a la centrifugación respectivamente. Se considero que el fluido del proceso ingresa al intercambiador de calor con sus condiciones de temperatura, presión y flujo establecidas por el proceso, por lo que no se incorporó ningún sistema para variarlo debido a que ya existe en la planta.

Ambos esquemas se pueden dividir en 3 partes, en primer lugar, el circuito solar, el cual está compuesto por una bomba, almacenamiento térmico y el campo solar, este circuito es el encargado de transportar y almacenar el calor obtenido de los colectores solares. Luego está el circuito intermedio integrado por el mismo estanque de almacenamiento, una bomba y un intercambiador de calor, este circuito cumple la función de conectar el almacenamiento del circuito solar con el fluido de proceso. Por último, se encuentra el circuito de proceso al cual se integra el SST, compuesto por la entrada de fluido, un intercambiador de calor y un equipo de generación de calor auxiliar, este circuito eleva la temperatura del fluido de proceso a la temperatura adecuada utilizando la energía del SST, la cual si no es suficiente se utiliza el equipo de calor auxiliar para suplir la diferencia.

Se puede destacar el uso de un intercambiador de calor en ambos esquemas de integración, los cuales cumplen roles distintos. En el esquema del precalentamiento, cumple el rol de separar los fluidos de modo que se pueda recircular el fluido del SST por el campo solar con el propósito de aumentar su temperatura junto con separar las presiones de trabajo de los fluidos involucrados. Mientras que en el esquema de integración al subproceso el intercambiador de calor se utiliza debido a la necesidad de separar los fluidos de trabajos ya que el extracto de café debe mantener su concentración y no debe ser contaminado. Es decir, para ambos casos se considera el sistema como dos ciclos cerrados conectados térmicamente mediante el intercambiador de calor.

<span id="page-30-1"></span>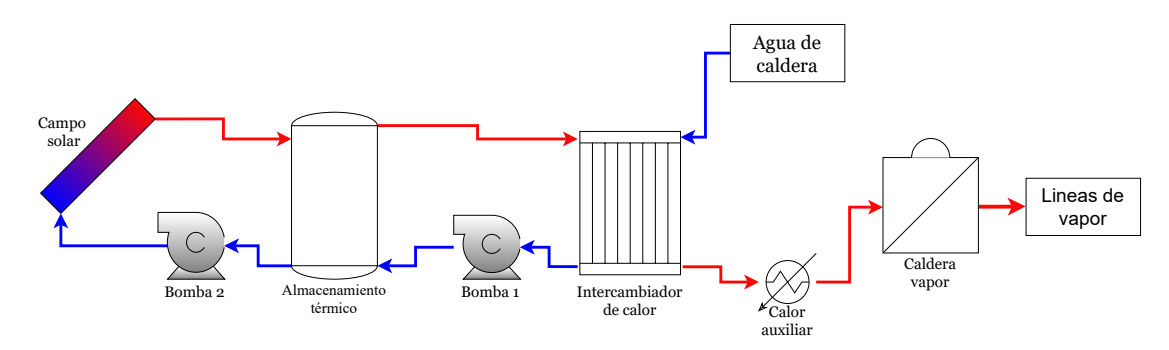

Figura 4.6: Esquema de integración al precalentamiento del agua de caldera.

<span id="page-30-2"></span>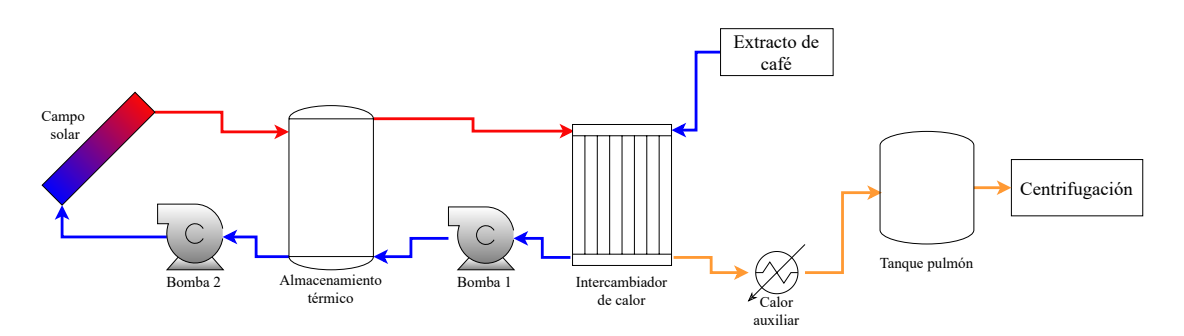

Figura 4.7: Esquema de integración al subproceso de centrifugación.

Se determinó las tecnologías consideradas en el estudio, las cuales fueron los colectores de tubos evacuados (ETC), planos (FPC), los cuales son tecnologías comunes que se encuentran en el mercado y las temperaturas de operación se encuentran en el rango de los procesos estudiados. También se considera evaluar una tecnología de captación con concentración solar, lo cuales poseen la ventaja de alcanzar altas temperaturas y tiene mejor eficiencia de captación. Se decide optar por colectores lineales Fresnel (LFC), principalmente por su tamaño y espacio necesario para su instalación.

### <span id="page-30-0"></span>**4.4. Recurso solar**

Para poder modelar correctamente los SST estudiados en TRNSYS, se determinó el recurso solar disponible en la planta. Se obtuvieron los datos de un año típico meteorológico

(TMY, por sus siglas en inglés) utilizando el Explorador Solar [\[17\]](#page-65-8), herramienta desarrollada por el Departamento de Geofísica de la Facultad de Ciencias Físicas y Matemáticas de la Universidad de Chile con el Ministerio de Energía.

Un TMY es un conjunto de datos para ubicaciones específicas que representan las condiciones climáticas promedio durante un periodo de tiempo [\[21\]](#page-65-11). Este conjunto de datos tiene resolución horaria. Los parámetros del TMY utilizados por el modelo computacional son las componentes de la radiación, temperatura ambiental y velocidad del viento.

Como se menciona previamente la Fábrica está ubicada en la zona central del país. Para la obtención del TMY, en el Explorador Solar se utilizaron sus coordenadas. Una vez extraídos los datos del lugar se llevan a formato de archivo ".TMY2", para que puedan ser leídos por TRNSYS para ejecutar las simulaciones.

## <span id="page-31-0"></span>**4.5. Valores de diseño**

Para poder determinar distintos valores del SST se deben definir parámetros de diseño que apliquen a todos los modelos. Debido a esto se definió el valor de diseño como aquel que sea igual al 95 % de los datos estudiados, luego de haber filtrado los datos iguales a 0. Para esto primero se realizó un histograma normalizado con los valores a los que se desea determinar el valor de diseño. Luego se calculó la función de densidad acumulada para el histograma y se identificó el punto que cumple con la condición dada anteriormente. En la Figura [4.8](#page-31-1) se presenta un ejemplo para la radiación global horizontal, en donde el valor de diseño es de  $1073.28 \text{ W/m}^2$ .

<span id="page-31-1"></span>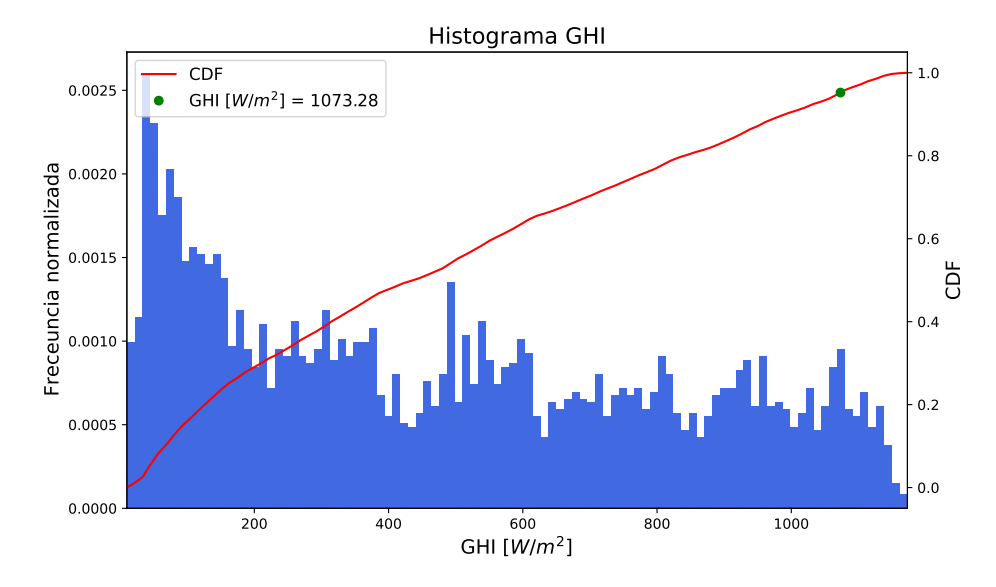

Figura 4.8: Histograma radiación global horizontal para determinar su valor de diseño.

El resto de los gráficos que fueron utilizados para determinar los parámetros de diseño se pueden encontrar en el Anexo [A.](#page-67-1) Los valores son resumidos en la Tabla [4.4.](#page-32-2)

Tabla 4.4: Parámetros de diseño.

| Parámetro   | Valor de diseño | Unidad           |
|-------------|-----------------|------------------|
| <b>GHI</b>  | 1073.28         | $\mathrm{W/m^2}$ |
| DNI         | 1101.11         | $W/m^2$          |
| Flujo vapor | 11617.19        | kg/h             |
| Flujo café  | 9237.92         | kg/h             |

# <span id="page-32-2"></span><span id="page-32-0"></span>**4.6. Modelo computacional**

Utilizando el esquema de integración definido en [4.3,](#page-29-0) se desarrolló el modelo computacional de este en el programa TRNSYS, el cual se puede ver en la Figura [4.9,](#page-32-1) este corresponde al modelo del proceso de precalentamiento con tecnología ETC. Los modelos utilizados para cada proceso y tipo de colector se encuentran en el Anexo [C.](#page-72-0) Para la creación de estos modelos se utilizaron distintos *Types* que representan a los equipos de los esquemas de integración. Se pueden observar componentes extras, los cuales son utilizados para la incorporación de datos o parámetros al modelo, como también para procesar, visualizar o exportar los resultados.

<span id="page-32-1"></span>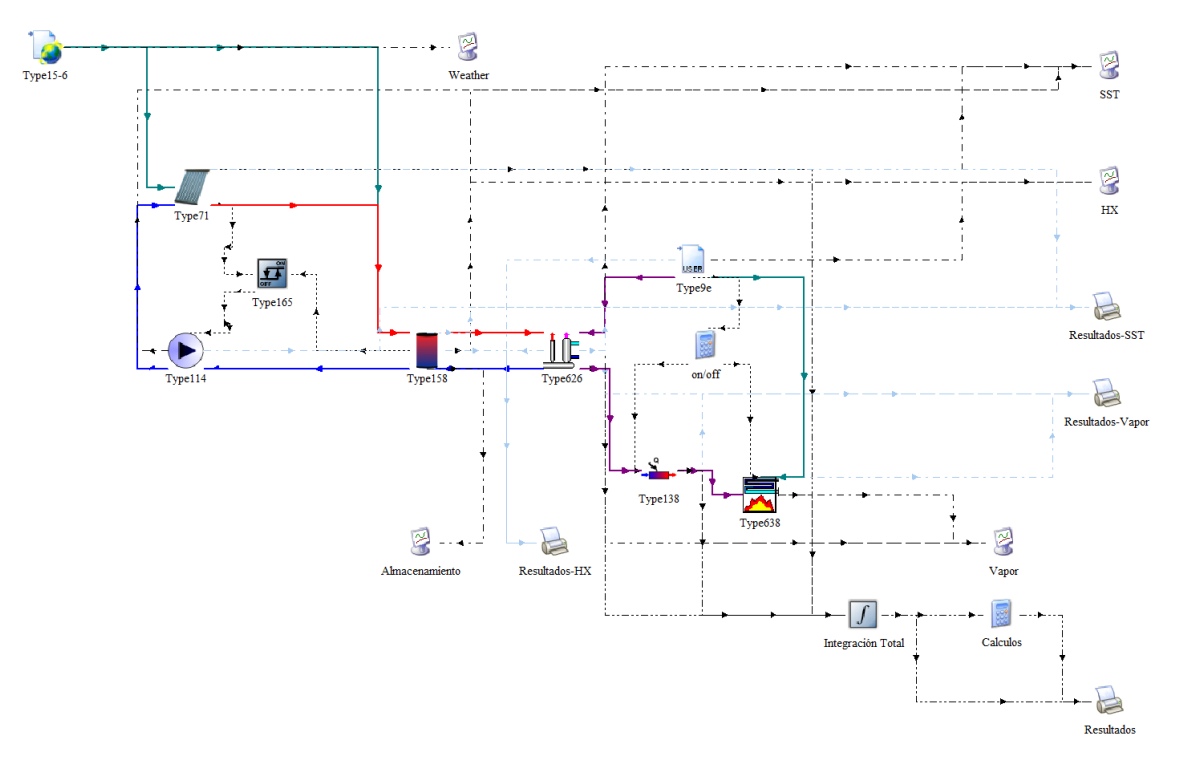

Figura 4.9: Modelo TRNSYS integración a precalentamiento con colectores tipo ETC.

En la Tabla [4.5](#page-33-0) se presentan los *Types* utilizados en los modelos de TRNSYS creados. Para cada modelo se ajustan los parámetros de entrada con el objetivo de adecuarlos al proceso simulado. Cada colector tiene sus propias especificaciones técnicas las cuales son señaladas en la sección [4.6.1.](#page-34-0) Los modelos fueron simulados para distintas configuraciones de campo solar y volúmenes de almacenamiento, como se explica en la sección [4.7,](#page-43-0) con la finalidad de evaluar los sistemas de manera energética, económica y ambiental. El dimensionamiento de <span id="page-33-0"></span>los componentes y definición de valores del modelo se detallan en las siguientes secciones.

| Componente                     | <b>Type</b> |
|--------------------------------|-------------|
| Lector de datos meteorológicos | 15-6        |
| Lector de datos                | 9e          |
| Colector solar tubos evacuados | 71          |
| Colector solar plano           | 1c          |
| Colector linear Fresnel        | 1288        |
| Almacenamiento térmico         | 158         |
| Bomba impulsión                | 114         |
| Controlador diferencial        | 165         |
| Recuperador de calor           | 626         |
| Calentador auxiliar            | 138         |
| Caldera                        | 638         |
| Integrador                     | 24          |
| Impresora                      | 25a         |
| Plotter                        | 65d         |

Tabla 4.5: Types utilizados en los modelos computacionales.

Para la lectura de los datos meteorológicos en formato ".TMY2" se utilizó el *Type* 15-6, el cual interpola valores en caso de necesitar valores con una resolución menor a la dada por el archivo. Se define la orientación de la superficie del colector la cual para las tecnologías ETC y FPC se estableció igual a la latitud del lugar. Para los modelos de tecnología LFC se utilizó un sistema de seguimiento de la posición del sol durante el día para determinar su inclinación .

Los datos de temperatura del fluido de proceso, demanda térmica y la eficiencia de la caldera (de corresponder) son entregados a la simulación a través del *Type* 9e, que permite leer valores contenidos en un archivo de texto. Los procedimientos para calcular la temperatura de ingreso del fluido y la eficiencia de la caldera se desarrollan en las secciones [4.6.5](#page-38-0) y [4.6.6](#page-38-1) respectivamente.

En TRNSYS se utilizó el *Type* 626 para modelar el intercambiador de calor del SST. Este componente tiene la capacidad de controlar el flujo desde el almacenamiento térmico de tal manera de mantener la temperatura del fluido de proceso a un máximo establecido. Si el SST no posee energía suficiente para alcanzar ese máximo, entrega el calor disponible para reducir el consumo desde el calentador auxiliar. Es decir, el *Type* 626 reemplaza a la bomba del circuito intermedio, es el intercambiador de calor y actúa como controlador de temperatura para el fluido del proceso.

Para regular la temperatura del estanque de almacenamiento se utilizó un controlador diferencial, modelado por el *Type* 165, el cual, en base a la temperatura de salida desde el colector, la temperatura de retorno desde el almacenamiento al campo de colectores y la temperatura de salida hacia el intercambiador de calor, define si la bomba del SST se activa o no, de tal forma que no se superen las temperaturas límites establecidas.

Los valores de energía captada por los colectores, la energía transferida por el SST al fluido, la energía aportada por el equipo auxiliar y la caldera (de corresponder) es integrada durante el periodo de la simulación mediante el *Type* 24, que en el modelo fue renombrado a "Integración Total". Para la exportación de datos anuales y horarios se utilizan diferentes instancias del *Type* 65, uno para cada archivo que se desea obtener.

El modelo creado se simula para un año completo (8760 horas), utilizado un *time step* de 0.1 [h], con el cual se logra un equilibrio entre la exactitud de los cálculos y el costo computacional de la simulación. La selección de este *time step* es detallado en la sección [4.6.7.](#page-42-0) Cabe destacar que las curvas y datos meteorológicos ingresados al modelo tienen una resolución horaria, por lo que, para realizar la simulación con un paso menor, el programa realiza una interpolación lineal de los datos.

#### <span id="page-34-0"></span>**4.6.1. Campo solar**

Al modelo computacional se le ingresan las características del campo solar junto con los parámetros de los colectores estudiados para que sea simulado correctamente. Estos son extraídos desde sus respectivas hojas técnicas presentadas en el Anexo [B.](#page-68-0) Los coeficientes de rendimiento de cada uno de ellos son resumidos en la Tabla [4.6.](#page-34-2) Cabe destacar que para los colectores ETC y FPC se modela su eficiencia utilizada de la Ecuación [2.2,](#page-14-3) mientras que para el colector Fresnel, debido a la información obtenida se modela utilizando la Ecuación [2.4.](#page-16-2) Al modelo se le agregaron los modificadores IAM, dados en las especificaciones técnicas, para una mejor estimación de la radiación absorbida.

<span id="page-34-2"></span>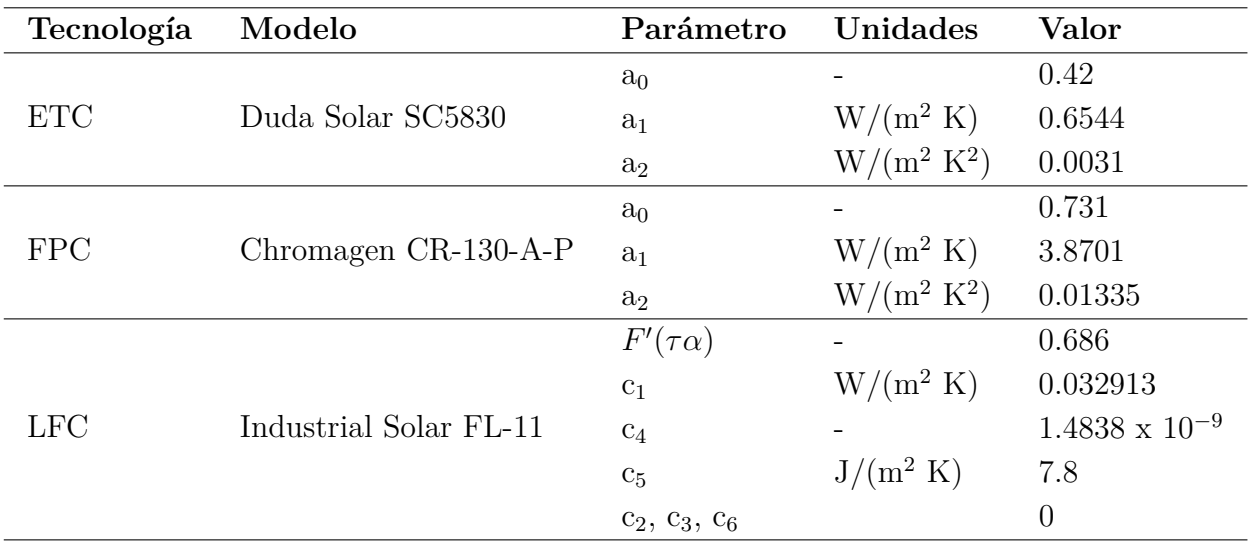

Tabla 4.6: Parámetros característicos de los colectores solares seleccionados para el estudio.

<span id="page-34-1"></span>Se determinó la cantidad de colectores en serie y en paralelo del campo solar que caracteriza de manera completa el campo solar del SST, para esto se utilizó la metodología descrita a continuación.

#### **4.6.1.1. Inclinación**

Para los colectores fijos (ETC y FPC) se utilizó una inclinación igual a la latitud de la ubicación de la planta, redondeado a dos decimales, es decir, 34.07<sup>o</sup> .

#### <span id="page-35-0"></span>**4.6.1.2. Colectores en serie**

Para determinar la cantidad de colectores en serie se debe tener en cuenta la temperatura de salida (*Tset*) deseada, la cual es determinada por la temperatura objetivo del almacenamiento térmico. El procedimiento para obtenerla se detalla en la sección [4.6.2.1.](#page-36-1) El flujo másico que circula por los colectores es el utilizado en las pruebas de cada colector.

A medida que el fluido circula por los colectores en serie y aumenta su temperatura el rendimiento de estos disminuye, debido a que aumenta la diferencia de temperatura entre el fluido y el medio ambiente. Este fenómeno se considera al momento de calcular la energía absorbida por cada colector en serie, la cual es descrita en la ecuación [2.1.](#page-14-4) Por lo tanto, se calculó la temperatura de salida del primer colector la cual es considerada como condición de entrada al siguiente. Esta es obtenida al igualar la energía absorbida (*Qi*) por un colector, en relación con la radiación de diseño considerada y la energía absorbida por el flujo másico (*m*˙ ) que circula por esté para elevar su temperatura. Al despejar la temperatura de salida se obtiene la siguiente ecuación:

$$
T_s = \frac{Q_i}{c_p \cdot \dot{m}} + T_i \tag{4.3}
$$

donde, *T<sup>s</sup>* es la temperatura de salida del fluido, *c<sup>p</sup>* es el calor específico del fluido y *T<sup>i</sup>* es la temperatura de entrada del fluido al colector. Una vez determinada la temperatura de salida de un colector se realizó un proceso iterativo hasta obtener el número de colectores en serie (*s*) que se requieren para obtener la temperatura deseada. Para calcular el calor total absorbido (*Qabs*) por la línea se suman los valores obtenidos para cada colector.

#### <span id="page-35-1"></span>**4.6.1.3. Colectores en paralelo**

Una vez determinada la cantidad de colectores en serie y su calor absorbido, se agregan filas de colectores en paralelo hasta que se satisface la demanda térmica del proceso. Esta dependerá del Múltiplo Solar utilizado, el cual se define como la razón entre la potencia térmica entregada por el campo solar y la potencia térmica requerida por el proceso en la demanda de diseño [\[22\]](#page-65-12). Para determinar el calor requerido (*Qr*) por el proceso empleó el calor de diseño (*Qd*) y el Múltiplo Solar (*MS*) deseado como se señala en la siguiente ecuación:

$$
Q_r = Q_d \cdot MS \tag{4.4}
$$

Utilizando el calor requerido se obtuvo el número de filas en paralelo utilizando la siguiente ecuación:

$$
p = \frac{Q_r}{Q_{abs}}\tag{4.5}
$$

en donde, *p* es el número de filas en paralelo, el cual se redondea hacia el número entero inmediatamente superior y *Qabs* es el calor absorbido por los colectores en serie.

Una vez definido el número de filas en paralelo se puede determinar el área total del campo solar  $(A_{Tot})$  como:
$$
A_{Tot} = s \cdot p \cdot A_u \tag{4.6}
$$

donde *A<sup>u</sup>* es el área de apertura o bruta del colector, según los parámetros de eficiencia utilizados y *s* es el número de colectores en serie del campo. En la Tabla [4.7](#page-36-0) se presentan las configuraciones de campo para cada proceso y tecnología, para MS = 1.

<span id="page-36-0"></span>

| Proceso          | Tecnología | <b>Colectores</b> | Filas en | Número de  |
|------------------|------------|-------------------|----------|------------|
|                  |            | en serie          | paralelo | colectores |
|                  | <b>ETC</b> | 13                | 59       | 767        |
| Precalentamiento | <b>FPC</b> | 20                | 54       | 1080       |
|                  | LFC        | 3                 | 27       | 81         |
|                  | <b>ETC</b> | 6                 | 46       | 276        |
| Centrifugación   | <b>FPC</b> |                   | 40       | 280        |
|                  | LFC        | റ                 | 15       | 30         |

Tabla 4.7: Colectores utilizados según proceso de integración y tecnología.

#### **4.6.2. Almacenamiento térmico**

Los parámetros del sistema de acumulación térmica se determinan en función de las horas de almacenamiento deseadas para el SST. El cual relaciona la energía que puede contener el estanque con la potencia térmica necesaria para suplir la demanda del proceso.

#### **4.6.2.1. Temperatura de almacenamiento**

La temperatura de almacenamiento de cada proceso se determinó a partir de la temperatura objetivo de este. Debido a que se consideró el uso de un intercambiador de efectividad constante en el modelo, se definió que debe existir una diferencia de temperatura de al menos 10 °C entre el sistema de almacenamiento y lo requerido por el proceso. Para dar un margen de seguridad se decide establecer una diferencia de 20  $\degree$ C. Por lo tanto, para el proceso de precalentamiento se fija que la temperatura máxima del estanque es de 125 °C y para el proceso de centrifugación la temperatura es de 70 °C. Cabe destacar que si se desea almacenar el fluido a 125 °C en estado líquido se debe tener en cuenta que el sistema debe estar presurizado por sobre los 2.4 bar. Esta presión es apta para todos los colectores solares seleccionados.

#### **4.6.2.2. Volumen de almacenamiento**

Se determinó el volumen de almacenamiento utilizando la demanda de diseño para determinar la energía necesaria a almacenar en el tiempo deseado (horas de almacenamiento), una vez obtenido este valor se utilizó la Ecuación [2.5](#page-17-0) para obtener la masa necesaria en el estanque. Luego utilizando su densidad a la temperatura máxima se lleva a volumen. Este es considerado como el volumen del almacenamiento térmico, el cual queda descrito por la siguiente ecuación:

$$
V_{TK} = \frac{Q_d \cdot h_A}{c_p \cdot \Delta T \cdot \epsilon_{HX}} \cdot \frac{1}{\rho} \tag{4.7}
$$

donde *VTK* es el volumen de almacenamiento en m<sup>3</sup> , *Q<sup>d</sup>* es la demanda térmica de diseño en kJ/h, *h<sup>A</sup>* son las horas de almacenamiento térmico deseadas, *c<sup>p</sup>* es el calor específico del fluido en kJ/kg/<sup>o</sup>C, ∆*T* es la diferencia de temperatura entre la salida y retorno del fluido en <sup>o</sup>C,  $\epsilon_{Hx}$  es la efectividad del intercambiador de calor y  $\rho$  es la densidad del fluido del almacenamiento térmico en  $\text{kg/m}^3$ .

#### **4.6.2.3. Pérdidas térmicas**

Las pérdidas térmicas del almacenamiento se definen utilizando como referencia lo señalado en [\[23\]](#page-65-0), debido a que no se señala la relación que existe entre las pérdidas térmicas y el volumen del estanque, se consideraron que los estanques menores a 12.5 m<sup>3</sup> tienen un coeficiente de pérdidas de 14.8 kJ/(h · m<sup>2</sup> · K), los estanques con un volumen mayor a 50  $\text{m}^3$  con un coeficiente de 7.9 kJ/(h ·  $\text{m}^2 \cdot \text{K}$ ). Para los volúmenes intermedios se consideró el promedio entre los coeficientes, es decir,  $11.35 \text{ kJ/(h} \cdot \text{m}^2 \cdot \text{K})$ . Los intervalos y sus valores son resumidos en la Tabla [4.8.](#page-37-0)

<span id="page-37-0"></span>Tabla 4.8: Pérdidas térmicas consideradas para los distintos volúmenes de estanque de almacenamiento.

|                       | Volumen     |              |    | Coeficiente de pérdidas    |
|-----------------------|-------------|--------------|----|----------------------------|
|                       | $\rm [m^3]$ |              |    | $[kJ/(h\cdot m^2\cdot K)]$ |
| $12.5 \leq v$         |             |              |    | 14.8                       |
| $12.5 \leq v \leq 50$ |             |              |    | 11.35                      |
|                       |             | $\rm{v}$ $>$ | 50 | 7 Q                        |

# **4.6.3. Intercambiador de calor SST**

Como se menciona anteriormente, el intercambiador de calor presente en el SST se considera de efectividad (*ϵHX*) constante con un valor de 0.8. Se definió la temperatura de ingreso de la carga como *Tload*, la temperatura de salida *Tset* y el flujo de carga (*md*). Estas 3 variables son definidas en base al proceso que se está modelando. Se utilizaron para calcular el flujo nominal desde el SST que debe circular por el intercambiador calor para suplir la demanda térmica desde el proceso, considerando que el almacenamiento se encuentra a una temperatura máxima y lleno. Para calcular este flujo se utiliza la siguiente ecuación:

$$
\dot{m}_{STT} = \frac{(T_{set} - T_{load}) \cdot c_{p1} \cdot \dot{m}_d}{(T_{SST} - T_r) \cdot c_{p2} \cdot \epsilon_{HX}} \tag{4.8}
$$

<span id="page-37-1"></span>donde *m*˙ *ST T* es el flujo nominal desde el SST en kg/h, *c<sup>p</sup>*<sup>1</sup> y *c<sup>p</sup>*<sup>2</sup> son los calores específicos de los fluidos en kJ/kg/<sup>o</sup>C, *TSST* es la temperatura máxima del estanque de almacenamiento térmico en  ${}^{\circ}C$  y  $T_r$  es la temperatura de retorno del fluido hacia el SST luego de haber pasado por el intercambiador de calor en <sup>o</sup>C. Cabe destacar que este es solo un valor nominal y que durante las simulaciones el controlador que posee el m*Type* 626, que modela al intercambiador de calor, modifica este flujo para entregar la cantidad óptima de energía al fluido del proceso.

# **4.6.4. Calor auxiliar**

Se consideró el uso de equipos de calor auxiliar para suplir la energía faltante para llevar el fluido de proceso a la temperatura establecida previamente utilizando los parámetros que se describen a continuación.

#### **Precalentamiento**

Para este proceso se consideró un calentador auxiliar a base de gas natural con una eficiencia constante de  $0.8$ , el cual lleva el agua de ingreso a la caldera a  $105^{\circ}$ C.

#### **Centrifugación**

Se consideró que, para elevar la temperatura del fluido previo a la centrifugación de este, se utiliza un equipo a combustible fósil de eficiencia constante de 0.8, el cual eleva la temperatura de la mezcla de café a los 50 °C requeridos.

### **4.6.5. Temperatura agua de alimentación caldera**

En el estudio [\[24\]](#page-65-1) se señala que pozos profundos (mayores a 50 metros) la temperatura del agua permanece constante a lo largo del año. Esta se ve afectada principalmente por el gradiente geotérmico de la tierra, el cual se considera como  $0.03 \text{ °C/m y}$  la temperatura ambiental promedio del lugar. Para calcular la temperatura del agua al momento del salir del pozo se utiliza la siguiente ecuación:

$$
T_p = \bar{T}_a + 0.03 \cdot L_p \tag{4.9}
$$

donde  $T_p$  es la temperatura de agua del pozo,  $\bar{T}_a$  es la temperatura ambiente promedio del sector y  $L_p$  es la profundidad del pozo. Para los datos de temperatura ambiental se consideran los extraídos del explorador solar, de los cuales se obtiene una temperatura ambiente promedio de 14.0 °C. La profundidad del pozo es de 60  $[m]$ , la cual se obtiene a partir de la información entregada por la empresa. Utilizando estos valores se estima la temperatura del agua de pozo igual a  $15.8 \text{ °C}$ .

#### **4.6.6. Eficiencia caldera**

El modelo de caldera ingresado a TRNSYS considera la eficiencia de combustión y de carga. La eficiencia de combustión (*η<sup>f</sup>* ) describe el rendimiento del poder calorífico durante la combustión, el cual es determinado mediante el cálculo de las pérdidas térmicas en el gas de combustión con referencia a la temperatura ambiente [\[25\]](#page-65-2). Por otro lado, la eficiencia de carga la cual varía en función de la producción de vapor de la caldera y la carga nominal de esta. Debido a la falta de las hojas técnicas de las caleras presentes en la planta estudiada se realizó una aproximación con modelos de calderas de similares características.

#### **Eficiencia de combustión**

Para estimar la eficiencia de combustión de las calderas se utilizó la información publicada por la empresa BOSCH en [\[25\]](#page-65-2), de donde se extrae el gráfico presentado en la Figura [4.10.](#page-39-0) En este se presentan las curvas de eficiencia de combustión para distintos niveles de oxigenación en función de la diferencia ente la temperatura de salida de los gases y la temperatura ambiente. La empresa no cuenta con información sobre la temperatura de salida de los gases de la caldera. Sin embargo, se logra encontrar información de referencia en un plano entregado el cual indica una temperatura de salida igual a 238 °C, dado que también se desconoce la temperatura ambiente de la sala de calderas se considera de 25<sup>o</sup>C. La diferencia de estas temperaturas es de 213 °C, la cual se aproximó a 210 °C para obtener el valor de la eficiencia de manera de obtener una eficiencia que no perjudique a la caldera. Con respecto al nivel de exceso de aire en la combustión se desconoce su valor, por lo que se consideró la curva de *λ* = 1.1 de la Figura [4.10,](#page-39-0) la cual entrega un caso favorable para la caldera, sin llegar a ser el caso ideal en donde no existe un exceso de aire. Debido a esto la eficiencia de combustión de la caldera se considera constante con un valor de 0.91.

<span id="page-39-0"></span>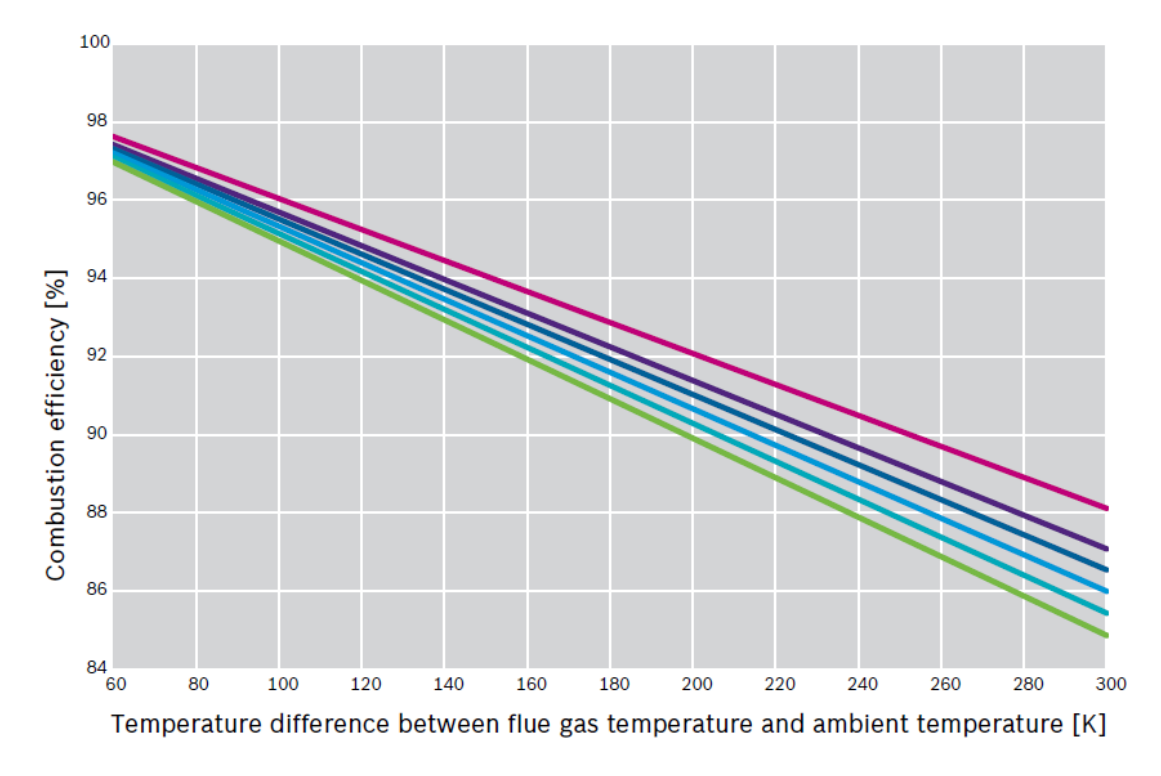

Fig. 136 Efficiency curve with reference to excess air  $\lambda$  without condensation, using natural gas H as example

| $\sim$ $\lambda = 1$ (O <sub>2</sub> = 0%)       | $\sim$ $\lambda$ = 1.2 (O <sub>2</sub> = 3.96%)  |
|--------------------------------------------------|--------------------------------------------------|
| $\sim$ $\lambda$ = 1.1 (O <sub>2</sub> = 2.14%)  | $\sim$ $\lambda$ = 1.25 (O <sub>2</sub> = 4.77%) |
| $\sim$ $\lambda$ = 1.15 (O <sub>2</sub> = 3.09%) | $\sim$ $\lambda$ = 1.3 (O <sub>2</sub> = 5.52%)  |

Figura 4.10: Eficiencia de combustión de una caldera en función de la temperatura de escape de los gases para distintos niveles de exceso de aire. [\[25\]](#page-65-2)

#### **Eficiencia de carga**

Para calcular la curva de eficiencia de carga de las calderas se utilizó la guía de la caldera Vitomax-200-HS [\[26\]](#page-65-3). En esta se presentan curvas de eficiencias para calderas de distintos tamaños y tecnologías, de las cuales, debido a lo conversado con la empresa, se escoge la caldera de tamaño 6, la cual cuenta con una potencia de combustión máxima de 9.0 MW. Se consideró la versión estándar de esta ya que no se cuenta con más información sobre las características de las calderas de la empresa. En la Figura [4.11](#page-40-0) se presentan estas curvas de eficiencia del catálogo.

#### <span id="page-40-0"></span>2.6 Boiler size 6, max. combustion output 9.0 MW

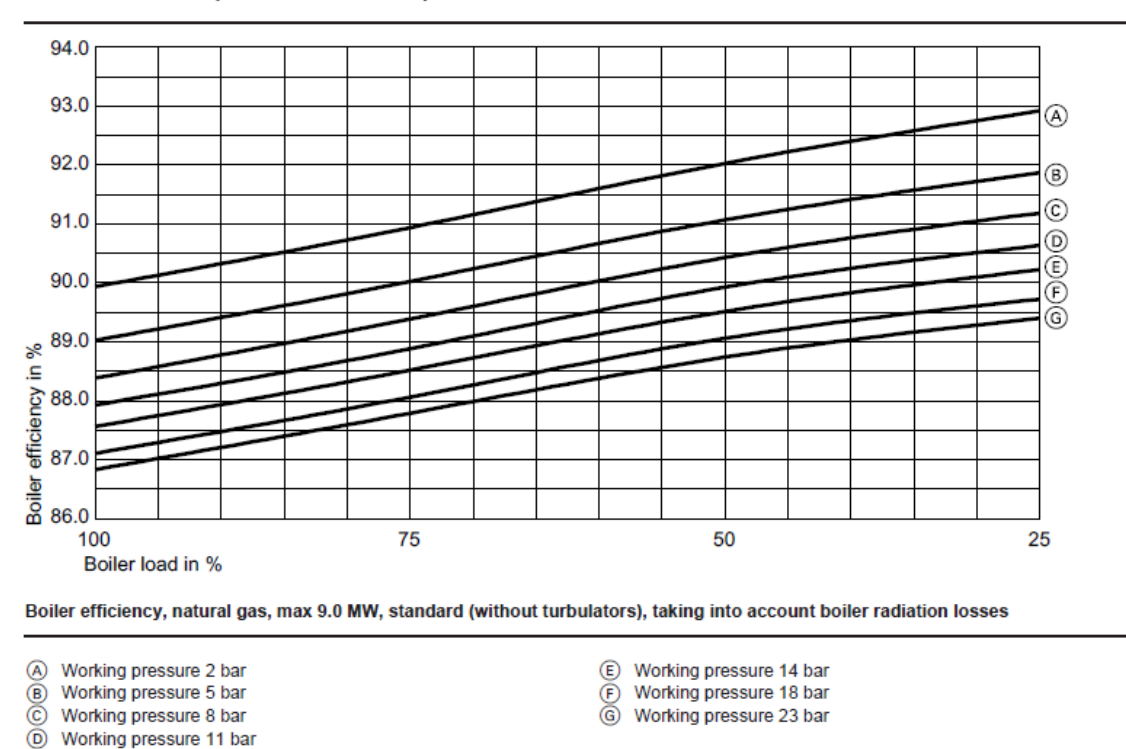

**Standard version (without turbulators)** 

Figura 4.11: Curvas de eficiencia de la caldera en función de su carga porcentual, extraída de [\[26\]](#page-65-3).

Debido a que la presión de trabajo de las calderas de la planta es de 13 bar se realizó una interpolación lineal de las curvas de 11 y 14 bar, la cual es presentada en la Figura [4.12,](#page-41-0) se señala la ecuación que describe a la curva de eficiencia para la caldera a 13 bar, la cual se empleó para calcular la eficiencia horaria de la caldera en función de la demanda de vapor, esta es presentada en la Figura [4.13.](#page-41-1)

<span id="page-41-0"></span>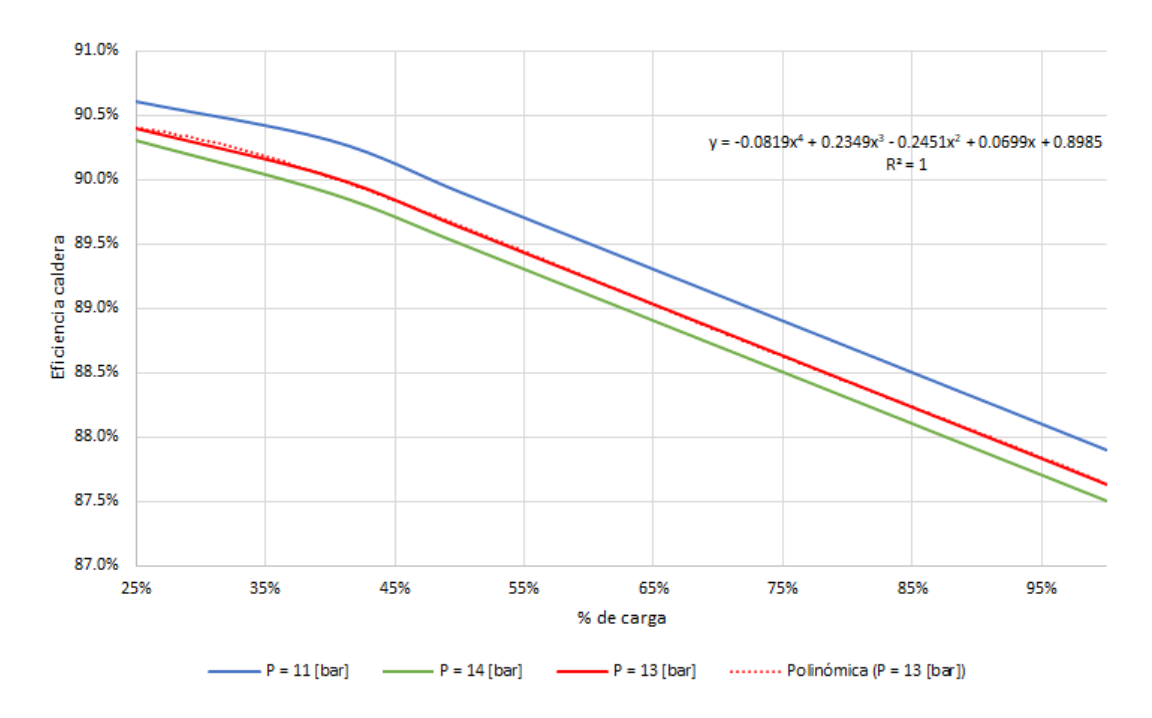

Figura 4.12: Curvas de eficiencia de carga caldera a distintas presiones, modificado de [\[26\]](#page-65-3).

<span id="page-41-1"></span>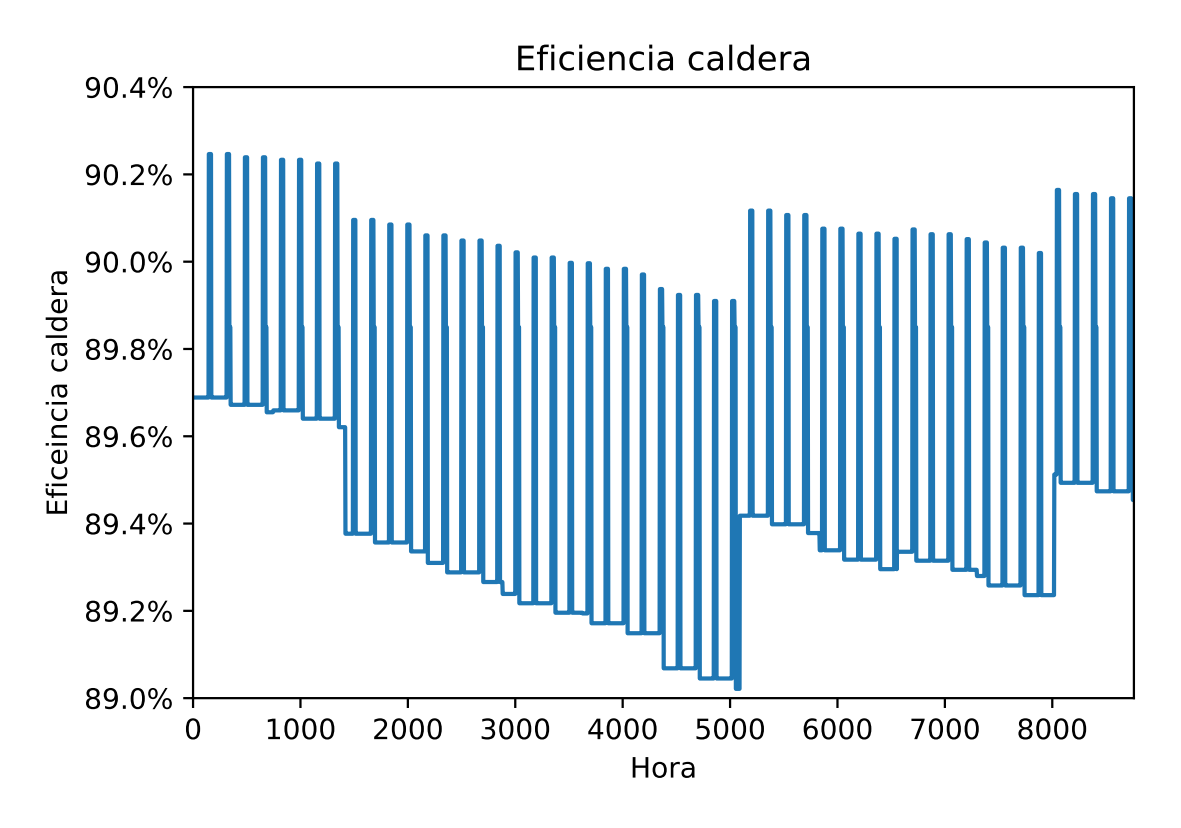

<span id="page-41-2"></span>Figura 4.13: Eficiencia horaria de las calderas, elaboración propia.

#### **4.6.6.1. Línea base**

Para obtener una línea de referencia de cómo funciona la caldera sin la implementación de un SST, se realizó una simulación del proceso de precalentamiento sin la integración del SST, es decir, se consideró una efectividad del intercambiador de calor igual a 0. Así, se tiene que la energía anual consumida por la caldera, con las características previamente descritas es de 257.5 GJ aproximadamente. Para el proceso de centrifugación se realizó un procedimiento similar pero solo se consideró el uso del calor auxiliar, el cual tiene una efectividad de 0.8 como se mencionó en la sección [4.6.4.](#page-37-1) Se estima una energía total de 5.8 GJ para este proceso.

### **4.6.7. Selección paso de simulación**

En TRNSYS se debe seleccionar el uso de un paso de tiempo o *time step* para realizar la simulación. Este valor es definido por el usuario en base a la discretización que se le desee dar a los cálculos. Debido a esto se realiza un análisis respecto de cómo afecta la variación del *time step* al resultado final de uno de los modelos estudiados, se utilizó una configuración de Múltiplo Solar igual 1 y 1 hora de almacenamiento térmico. Con estos parámetros se procedió a ejecutar simulaciones para *time steps* de 1, 0.5, 0.25, 0.2, 0.1, 0.05, 0.025 h. Se extrajeron los valores obtenidos para la energía anual captada y la fracción solar del sistema, los cuales son presentados en la Figura [4.14,](#page-42-0) en donde se puede apreciar que a medida que se varía el *time step* el resultado de la simulación no varía significativamente. En la Figura [4.15](#page-43-0) se presentan los tiempos que toman realizar cada una de las simulaciones, se puede observar que a partir entre la simulación número 5 (*time step* = 0.1) y la siguiente (*time step* = 0.05) el tiempo de simulación se duplica. Debido a esto se elige un *time step* de 0.1 h debido a que permite una discretización que no afecta al resultado final y requiere un tiempo de ejecución aceptable.

<span id="page-42-0"></span>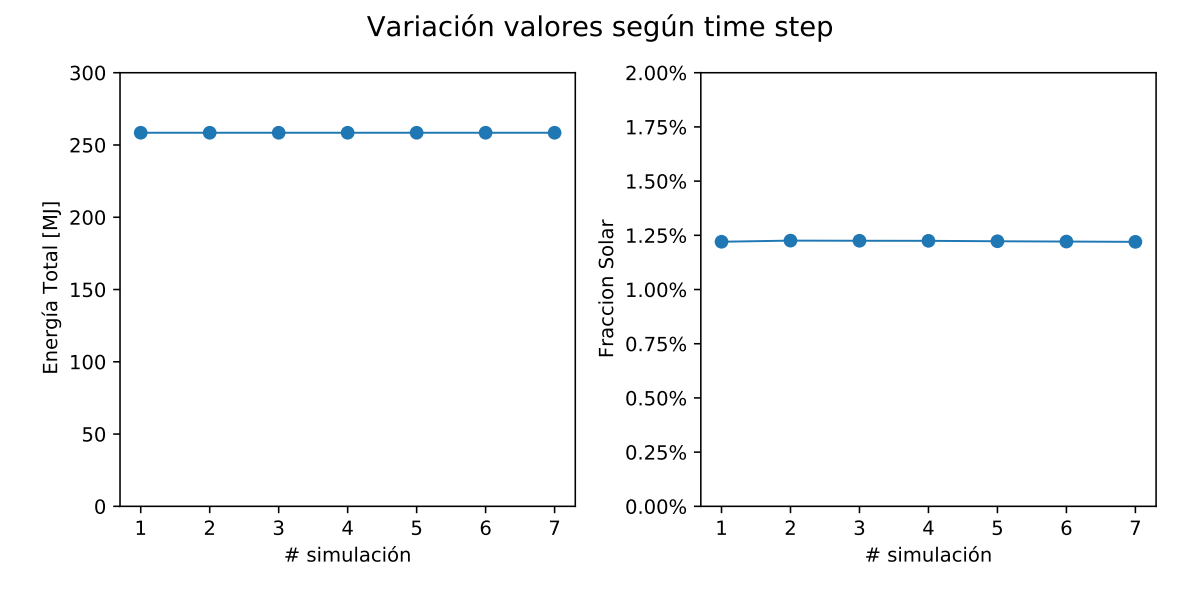

Figura 4.14: Análisis de sensibilidad de los resultados de una simulación con respecto a diferentes *time-steps*.

Tiempo de simulación según time step

<span id="page-43-0"></span>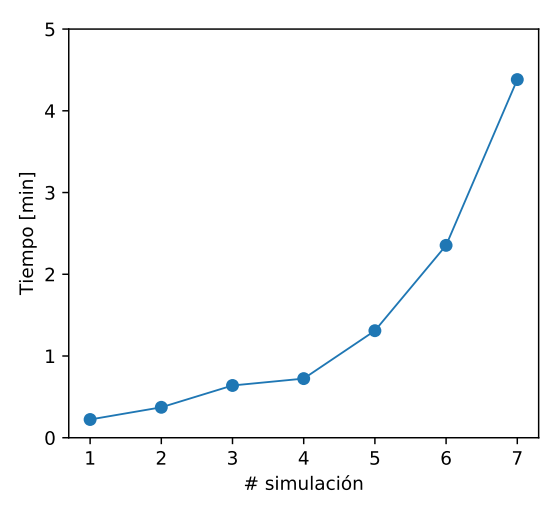

Figura 4.15: Tiempo que toma realizar una simulación según el *time-step* considerado.

# **4.7. Análisis paramétrico**

Una vez definidos todos los parámetros de los modelos computacionales, se desarrolló un análisis paramétrico. En este estudio se consideró como variables de diseño el Múltiplo Solar y las horas de almacenamiento, utilizando la metodología descrita en las secciones anteriores, se calcularon los parámetros para cada simulación en función de estas variables de diseño, estos son el área de captación y el volumen de almacenamiento. El objetivo de este análisis es obtener el comportamiento de cada sistema en función de estas variables, para luego evaluar su desempeño, lo cual se explica en la sección [4.8.](#page-44-0) A continuación, se detallan los rangos de valores tomados por los modelos.

# **4.7.1. Múltiplo Solar**

El Múltiplo Solar es la razón entre la potencia entregada por el campo solar y la potencia térmica de diseño del proceso, es decir, representa el sobredimensionamiento del campo solar para la demanda de la planta. Así, un Múltiplo Solar más alto implica mayor área de colectores en el campo solar. Se consideró valores entre 0.6 y 3, con un paso  $\Delta$  MS = 0.15. En la Tabla [4.9](#page-44-1) se presenta el rango asociado al área de los campos solares simulados, para cada proceso y tecnología.

### **4.7.2. Horas de almacenamiento**

Las horas de almacenamiento del SST representan la cantidad de tiempo que este puede entregar energía al proceso sin el apoyo del campo de colectores. Tiene directa relación con la capacidad máxima de energía que se puede almacenar, por lo que es importante determinar el comportamiento del sistema bajo distintas horas de almacenamiento térmico. Esto se debe a que si el campo solar presenta un Múltiplo Solar mayor a 1 significa que existen momentos en los que se produce más calor del que el proceso requiere, por lo que para no desecharlo es necesario aumentar el volumen de almacenamiento.

Para este análisis se consideran 15 volúmenes de acumulación desde las 0.8 a 12 horas (∆h*<sup>A</sup>* = 0.8 h) con el objetivo de evaluar la capacidad de suplir energía en una noche de 12. En la Tabla [4.9](#page-44-1) se presentan los rangos de volumen de acumulación para cada proceso y tecnología.

<span id="page-44-1"></span>

| Proceso          | Tecnología | Áreas campo        | Volumen             |  |
|------------------|------------|--------------------|---------------------|--|
|                  |            | solar $[m^2]$      | acumulación $[m^3]$ |  |
|                  | <b>ETC</b> | 1469.93 - 11184.5  |                     |  |
| Precalentamiento | <b>FPC</b> | 1304.16 - 9899.76  | $10.02 - 140.24$    |  |
|                  | <b>LFC</b> | 736 - 6072         |                     |  |
|                  | <b>ETC</b> | $543.24 - 4058.29$ |                     |  |
| Centrifugación   | <b>FPC</b> | 352.72 - 2655.74   | $2.86 - 39.99$      |  |
|                  | LFC        | 276 - 2392         |                     |  |

Tabla 4.9: Rangos de área de campo solar y volumen de almacenamiento térmico para los puntos de integración.

# <span id="page-44-0"></span>**4.8. Evaluación de desempeño**

Una vez realizados las simulaciones establecidas en el análisis paramétrico, los resultados obtenidos fueron procesados utilizando códigos computacionales escritos en el entorno de programación Python. A partir de esto se ordenaron y obtuvieron los indicadores técnicos y económicos para cada configuración de SST.

Dentro de los indicadores técnicos se calculó la fracción solar del SST, el ahorro en combustible fósil y las emisiones de CP2. Para los indicadores económicos se determinó el VAN, TIR, LCOH y el periodo de recuperación de la inversión. La metodología para calcular cada uno de estos es descrita a continuación.

# **4.8.1. Indicadores técnicos**

#### **Fracción solar**

La fracción solar se calcula como la razón de la energía entregada por el SST al proceso y la energía total utilizada por este, como se muestra en la siguiente ecuación.

$$
F_s = \frac{E_{SST}}{E_{total}}\tag{4.10}
$$

#### **Ahorro de combustible**

Es la diferencia entre combustible consumido originalmente (sin SST) y el consumo de combustible una vez integrado el SST. Debido a que se obtuvo como referencia la energía total consumida por los procesos, primero esta se compara con el total de energía consumida por la caldera con el SST integrado. Luego esta energía se lleva a términos de combustible consumido utilizando la eficiencia promedio anual de la caldera y el poder calorífico del combustible desplazado, como se muestra en la siguiente ecuación:

$$
V_{save} = \frac{E_{ref} - E_{SST}}{\eta_{calera} \cdot PC}
$$
\n(4.11)

donde, *Vsave* es el volumen de gas natural ahorrado en m<sup>3</sup> , *Eref* es la energía de referencia sin SST en kJ/kg, *ESST* es la energía a partir de combustibles fósiles utilizada por la caldera con SST integrado en kJ/kg, *ηcaldera* es la eficiencia promedio de la caldera y *P C* es el poder calorífico del combustible el cual es  $38911.2 \text{ kJ/m}^3$  [\[18\]](#page-65-4).

#### **Ahorro de emisiones**

El cálculo de las emisiones evitadas se realiza en función del  $CO<sub>2</sub>e$  asociado al combustible fósil desplazado. Se considera este parámetro debido a que engloba a otros gases de efecto invernaderos y los lleva a una unidad en común, la cual permite comparar el resultado con otros combustibles. Para su cálculo se utilizó la siguiente ecuación:

$$
G_{save} = V_{save} \cdot FE_{GN} \tag{4.12}
$$

donde,  $G_{save}$  es la cantidad de CO<sub>2</sub>e ahorrado en kg CO<sub>2</sub>e,  $V_{save}$  es el volumen de combustible ahorrado y *F EGN* es el factor de emisión del GN el cual tiene un valor de 2.03473 kg  $CO<sub>2</sub>e/m<sup>3</sup>$ std [\[27\]](#page-65-5).

### **4.8.2. Indicadores económicos**

Para los cálculos del VAN, TIR y periodo de retorno de la inversión es necesario realizar un flujo de caja para cada uno de los proyectos. Para esto se consideran los valores de la Tabla [4.10.](#page-45-0) Se determinó la inversión total de cada proyecto como el costo del campo solar y el tanque de almacenamiento multiplicado por un margen de contingencia de un 10 % para cubrir cualquier eventualidad que puede surgir durante la construcción del proyecto. Se consideró que los equipos comprados tienen una vida útil de 20 años [\[5\]](#page-64-0) y que una depreciación fiscal es de 10 años [\[28\]](#page-65-6). Se estimó que los costos de operación y mantenimiento del SST corresponden a un 2 % de la inversión inicial.

<span id="page-45-0"></span>

| Parámetro                       | Valor           | Unidad                           |
|---------------------------------|-----------------|----------------------------------|
| Gas natural                     | 59.03           | $\mathrm{USD}/\mathrm{MWh}_{th}$ |
| Tasa de descuento               | $8\%$           |                                  |
| Periodo de evaluación           | 20              | años                             |
| Depreciación equipos            | 10              | años                             |
| Rango costo ETC                 | $200 - 500$     | $\rm{USD}/m^2$                   |
| Rango costo FPC                 | $150 - 350$     | $\rm{USD}/m^2$                   |
| Rango costo LFC                 | $200 - 600$     | $\rm{USD}/m^2$                   |
| Costo almacenamiento térmico    | 2000            | $\rm{USD}/m^3$                   |
| Costo operación y mantenimiento | $2\% \cdot I_0$ | <b>USD</b>                       |
| Contingencia                    | $10\%$          |                                  |
| Impuesto utilidades (Tx)        | $27\%$          |                                  |

Tabla 4.10: Supuestos económicos considerados [\[4,](#page-64-1) [5,](#page-64-0) [18,](#page-65-4) [28–](#page-65-6)[32\]](#page-66-0).

Debido a la situación de económica del momento en que la inflación ha variado considerablemente desde el 18 de octubre del 2019 y aún no se estabiliza por efecto de la pandemia [\[33\]](#page-66-1) se decide no considerarla para el flujo de caja.

La tasa de descuento del proyecto se considera de un  $8\%$  [\[5\]](#page-64-0), debido a que no se tiene información sobre la cartera de proyectos que maneja la empresa y se desconoce el valor exacto que utilizan para sus evaluaciones económicas.

#### **Valor actual neto**

El VAN fue calculado para cada configuración mediante la siguiente ecuación:

$$
VAN = \sum_{j=1}^{N} \frac{F_j}{(1+r)^j} - I_0
$$
\n(4.13)

donde, *F<sup>j</sup>* es el flujo de caja del j-ésimo periodo, *N* es la cantidad de periodos para alcanzar el horizonte de evaluación, *r* es la tasa de descuento e *I*<sup>0</sup> es la inversión inicial del proyecto.

#### **Tasa interna de retorno**

Es el valor de la tasa de descuento que hace que el VAN sea 0, es decir, se despeja *T IR* desde la siguiente ecuación:

$$
0 = \sum_{j=1}^{N} \frac{F_j}{(1 + TIR)^j} - I_0
$$
\n(4.14)

#### **Tiempo de retorno**

El tiempo de retorno o payback se define como el tiempo que le tomará al proyecto recuperar la inversión inicial en función de lo ahorrado. Se calcula en base a la siguiente ecuación [\[34\]](#page-66-2):

$$
Payback = a + \frac{I_0 - b}{F_t} \tag{4.15}
$$

donde, *a* es el número del periodo inmediatamente anterior hasta recuperar la inversión inicial, *I*<sup>0</sup> es la inversión inicial del proyecto, *b* es la suma de los flujos de caja hasta el final del periodo *a* y *F<sup>t</sup>* es el valor el flujo de caja del año en que se recupera la inversión.

#### **Costo Nivelado de Calor**

Se utilizó la definición entregada en [\[35\]](#page-66-3) en el contexto de proyecto TASK 54 de la IEA, utilizando la ecuación presentada en dicho documento.

$$
LCOH = \frac{I_0 - S_0 + \sum_{t=1}^{T} \frac{C_t (1 - Tx) - DEP_t \cdot Tx}{(1+r)^t}}{\sum_{t=1}^{T} \frac{E_t}{(1+r)^t}}
$$
(4.16)

Donde, LCOH es el costo nivelado de calor en USD/MWh,  $S_0$  son los subsidios e incentivos al proyecto en USD, *T* es el periodo de evaluación en [años], *C<sup>t</sup>* es el costo de operación y mantenimiento anuales en USD/año, Tx es el impuesto a las utilidades, *DEP<sup>t</sup>* es la depreciación lineal de los componentes para el periodo *t*, *E<sup>t</sup>* es la energía final entregada por el SST en el año t en MWh/año. Para esta evaluación no se consideró ningún tipo de subsidio e incentivo económico. Dentro de los costos de operación y mantención se consideran aquellos generados por el sistema de generación de calor convencional presente en la empresa y los costos del SST, esto para determinar cómo afecta al LCOH global la implementación del SST.

# **Capítulo 5 Resultados y discusión**

En este capítulo se presentan y analizan los resultados obtenidos por las simulaciones realizadas en TRNSYS y posterior procesamiento de estos según lo señalado en el capítulo anterior.

En función de los datos obtenidos se generan gráficos de color para presentar el comportamiento de estos. Se presentan los valores del LCOH de cada modelo en función de sus variables de diseño (área de campo solar y volumen de almacenamiento). El comportamiento de esta variable permitió determinar los campos de mayor interés. Posteriormente se presentan los resultados técnicos para cada configuración analizada.

Por último, se realizaron dos análisis de sensibilidad para las variables económicas, en el primero se estudia la variación LCOH para cada SST en función del costo específico crítico del colector utilizado. El segundo análisis se centra en estudiar el efecto que tiene la tasa de descuento en el VAN del proyecto.

# <span id="page-47-0"></span>**5.1. LCOH**

En las Figuras [5.1](#page-48-0) y [5.2](#page-48-1) se presentan los resultados del análisis paramétrico del LCOH en función de las variables de diseño consideradas. Se utiliza un mapa de color para cada una de las tecnologías estudiadas. En la fila superior de cada imagen se encuentra el LCOH en el caso del menor costo específico y en la fila inferior el LCOH para el mayor costo específico, según lo entregado en la Tabla [4.10.](#page-45-0) En cada figura se utiliza una escala de color normalizada para poder comparar las tecnologías dentro de un mismo proceso de integración. Mediante una curva de nivel para cada mapa de color se presenta el costo de referencia del combustible desplazado en USD/MWh*th*, cabe destacar que este no se encuentra en todos los gráficos debido los rangos de valores de estos. Debido a que se pierde detalles de comportamiento de cada caso, en el Anexo [D.1](#page-74-0) se presentan los gráficos de LCOH sin normalizar, para una visión más detallada del comportamiento cada tecnología.

<span id="page-48-0"></span>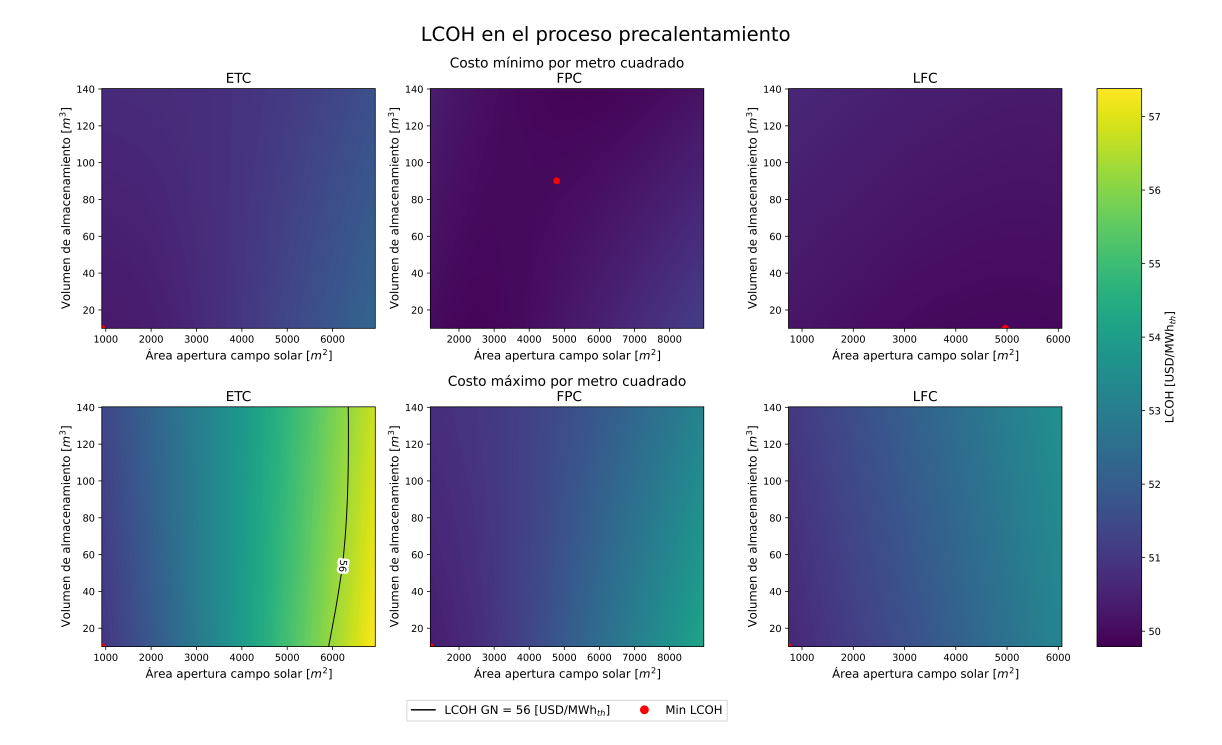

Figura 5.1: Valores de LCOH en función del área de captación y volumen de almacenamiento para las tecnologías estudiadas en la integración al proceso de precalentamiento.

<span id="page-48-1"></span>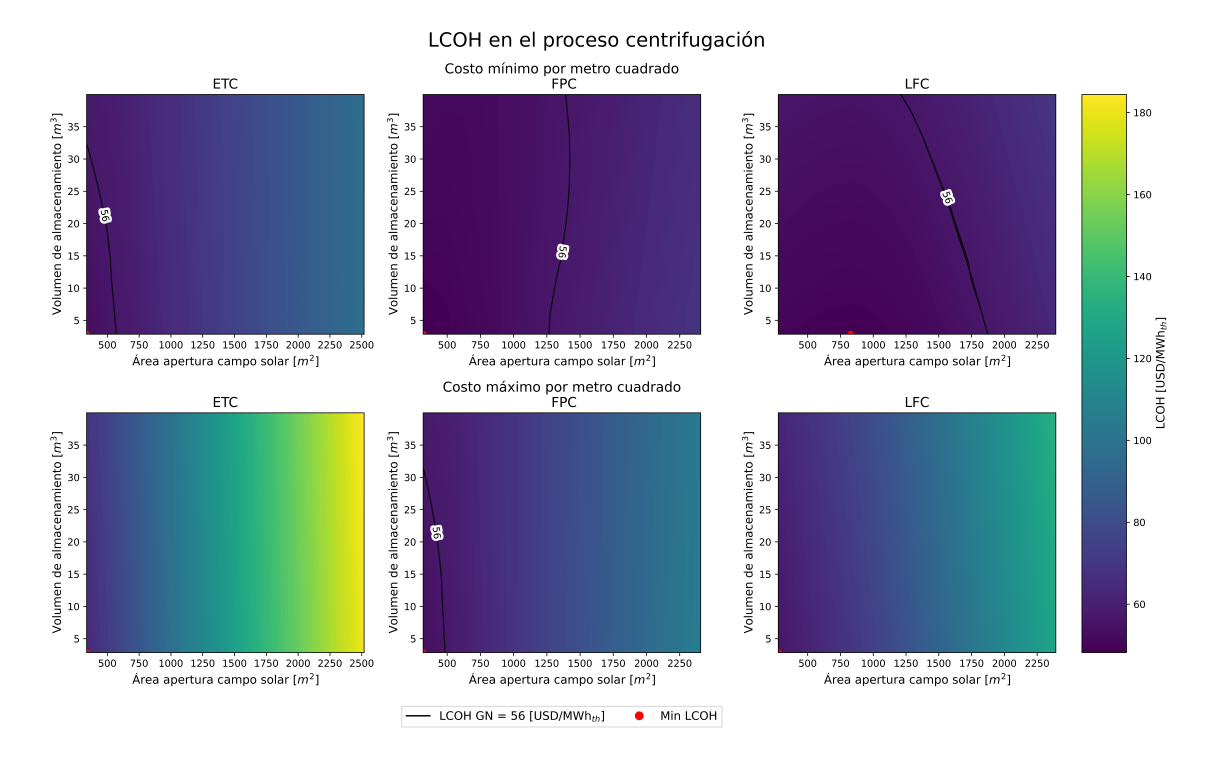

Figura 5.2: Valores de LCOH en función del área de captación y volumen de almacenamiento para las tecnologías estudiadas en la integración al proceso de centrifugación.

Para la integración al proceso de precalentamiento se observa que los valores obtenidos para el LCOH son menores al valor referencial del gas natural en todos los casos con excepción de la tecnología ETC considerando el valor máximo de su costo unitario. Se destaca que los valores de LCOH mínimo se logra en distintos puntos dependiendo de la tecnología y el costo específico considerado. En el caso del costo menor, se tiene que para la tecnología ETC la configuración que entrega el LCOH mínimo corresponde a aquella de Múltiplo Solar a 0.4 y 1 hora de almacenamiento. Para el campo con FPC se logra con un Múltiplo Solar de 1.6 y 9 horas de almacenamiento. Por último, para la tecnología LFC se obtiene con un Múltiplo Solar de 2.4 y 1 hora de almacenamiento. Al observar los gráficos para los costos unitarios máximos, se identifica que los mínimos de LCOH para todas las tecnologías se logra al considerar un Múltiplo Solar de 0.4 y 1 hora de almacenamiento, estos valores corresponden a la menor área de campo solar y volumen de almacenamiento simulados.

Para la integración al proceso de centrifugación se tiene que los valores del LCOH obtenidos se encuentran en un amplio rango de valores, se observa que existen configuraciones cuyo LCOH es menor al valor referencial del gas natural. Para este punto de integración se observa que para todas las tecnologías la configuración que entrega el LCOH mínimo ocurre considerando un Múltiplo Solar de 0.4 y 1 hora de almacenamiento, con excepción de la tecnología LFC con costos mínimos, la cual tiene un LCOH mínimo considerando un Múltiplo Solar de 1 y 1 hora de almacenamiento.

Al analizar los rangos de LCOH obtenidos, se puede ver que en el proceso de precalentamiento se tiene un rango menor, es decir, posee menor variabilidad de los resultados. Esto tiene estrecha relación a la energía producida por cada sistema, la cual, al ser mayor reduce el efecto que tienen los costos de operación sobre el LCOH.

En la Tabla [5.1](#page-49-0) se presenta el área de apertura del campo solar y horas de almacenamiento de los SST identificados anteriormente. Se utilizan las configuraciones obtenidas para los costos unitarios mínimos.

<span id="page-49-0"></span>

|                  |            | Múltiplo | Area de                    | Horas de       | Volumen de     | Relación volumen            |
|------------------|------------|----------|----------------------------|----------------|----------------|-----------------------------|
| Proceso          | Tecnología | solar    | campo                      | almacenamiento | almacenamiento | almacenamiento              |
|                  |            |          | $\text{solar}[\text{m}^2]$ | [hrs]          | $\rm [m^{31}]$ | área de captación $[L/m^2]$ |
|                  | <b>ETC</b> | 0.4      | 912.23                     |                | 10.02          | 10.98                       |
| Precalentamiento | <b>FPC</b> | 1.6      | 4782.86                    | 9              | 90.15          | 18.85                       |
|                  | LFC        | 2.4      | 4968.00                    |                | 10.02          | 2.02                        |
|                  | <b>ETC</b> | 0.4      | 337.13                     |                | 2.86           | 8.48                        |
| Centrifugación   | <b>FPC</b> | 0.4      | 319.76                     |                | 2.86           | 8.94                        |
|                  | LFC        |          | 828.00                     |                | 2.86           | 3.45                        |

Tabla 5.1: Caracterización SST seleccionados para las distintas configuraciones de SST seleccionadas

Dado el comportamiento de los sistemas descritos anteriormente se identifica en la mayoría de los casos se tiene que el almacenamiento térmico no mejora el rendimiento en términos del LCOH. Se obtienen valores mínimos para esta variable, lo cual indica que ayudan a mejorar la producción de energía de menor manera que sus costos de operación. Esto se puede deber a altos costos de inversión y operación, como también a altas perdidas térmicas que reducen la eficiencia del almacenamiento. Otro factor puede ser que la demanda térmica se adecue de buena manera con la disponibilidad del recurso solar, pero esto se descarta debido a que la planta funciona durante todo el día, por ende, requiere energía térmica en las horas en que no hay radiación solar.

Analizando el efecto del Múltiplo Solar sobre el cálculo del LCOH, se observa una correlación positiva entre ambas variables, notando que el LCOH mínimo se logra para la simulación que considera el campo solar más pequeño. Esto puede deberse a que la energía que se produce a mayores Múltiplos Solares no es suficiente para superar los costos del sistema, generándose una condición de proporción directa en los resultados, es decir, a mayor área de apertura, mayores costos y por consecuente mayor LCOH. Esto quiere decir que el mínimo LCOH se identificó, para la mayoría de las configuraciones, en la frontera de ambas variables de los casos analizados, con excepción del caso de colectores planos para el proceso de precalentamiento y para los colectores Fresnel en ambos procesos, siempre considerando el costo mínimo de cada tecnología.

Solo existe una configuración que entrega un LCOH mínimo fuera de las fronteras del estudio, la cual corresponde a la tecnología FPC para el proceso de precalentamiento, en donde se obtiene una configuración de un Múltiplo Solar de 1.6 y 9 horas de almacenamiento térmico. Este mínimo local corresponde a una configuración llamativa debido a que entrega un valor de LCOH menor al obtenido sin implementar un SST, debido a esto se considera como una opción viable. Para el caso de la tecnología LFC se obtiene un caso de LCOH mínimo fuera de la frontera del Múltiplo Solar pero dentro de la frontera de las horas de almacenamiento. En este caso se tiene una relación volumen de almacenamiento - área de captación es de  $3.45 \text{ L/m}^2$ , el cual es bajo por lo que es equivalente a no utilizar almacenamiento y entregar el calor directamente al proceso, ahorrando así los costos de instalación y mantención del sistema de almacenamiento.

Utilizando las configuraciones de SST seleccionadas para cada tecnología y proceso de integración estudiados en la Tabla [5.2](#page-50-0) se presenta la fracción solar, el combustible anual desplazado y el ahorro de emisiones anuales de  $CO<sub>2</sub>e$  que se generan al no utilizar el combustible fósil como fuente de energía. De esta tabla se puede observar que las fracciones solares logradas en el proceso de centrifugación son mayores para cada una de las tecnologías, pero el combustible desplazado es menor, esto se debe principalmente a las diferencias en las áreas de apertura de cada campo solar y la demanda de diseño de cada proceso. Al poseer una demanda de diseño menor, se necesita una menor área de apertura para lograr suplirla.

<span id="page-50-0"></span>

|                  |            | Area apertura              | Volumen de     | Fracción   | Combustible               | Ahorro                    |
|------------------|------------|----------------------------|----------------|------------|---------------------------|---------------------------|
| Proceso          | Tecnología | campo                      | almacenamiento | solar      | desplazado                | emisiones                 |
|                  |            | $\text{solar}[\text{m}^2]$ | $\rm [m^3]$    | $\%$       | $[\text{m}^3 \text{std}]$ | $[\text{tCO}_2\text{eq}]$ |
|                  | <b>ETC</b> | 912.23                     | 10.02          | $0.86\,\%$ | 254096.31                 | 517.02                    |
| Precalentamiento | <b>FPC</b> | 4782.86                    | 90.15          | $3.88\%$   | 550162.02                 | 1119.43                   |
|                  | LFC        | 4968                       | 10.02          | 4.48%      | 608258.31                 | 1237.64                   |
|                  | <b>ETC</b> | 337.13                     | 2.86           | $10.91\%$  | 24495.89                  | 49.84                     |
| Centrifugación   | <b>FPC</b> | 319.76                     | 2.86           | 12.02%     | 26903.44                  | 54.74                     |
|                  | LFC        | 828                        | 2.86           | 33.93%     | 71618.55                  | 145.72                    |

Tabla 5.2: Indicadores técnicos para las distintas configuraciones de SST seleccionadas.

Por último, en la Tabla [5.3](#page-51-0) se presenta el detalle de los indicadores económicos para cada configuración seleccionada previamente. Para el cálculo de estos indicadores se utiliza el costo específico promedio para dar un valor representativo de cada configuración. Se destaca que solo para la tecnología ETC integrada al proceso de centrifugación se obtuvieron valores negativos para el VAN del proyecto. Para las otras configuraciones se obtienen proyectos rentables periodos de retornos de 9 a 17 años, para el caso del proyecto no rentable (VAN negativo) el periodo de retorno no es indicado debido a que no se recupera la inversión.

<span id="page-51-0"></span>

| Proceso          | Tecnología | Area apertura<br>campo<br>$\text{solar}[\text{m}^2]$ | Volumen de<br>almacenamiento<br>$\rm [m^{3}$ | LCOH<br>$[USD/MWh_{th}]$ | <b>VAN</b><br>[USD] | TIR<br>$\%$ | Payback<br>$[a\tilde{n}$ os | Inversión<br>[USD] |
|------------------|------------|------------------------------------------------------|----------------------------------------------|--------------------------|---------------------|-------------|-----------------------------|--------------------|
|                  | <b>ETC</b> | 912.23                                               | 10.02                                        | 50.63                    | 927920.1            | $26.64\%$   | 8.96                        | 587960             |
| Precalentamiento | <b>FPC</b> | 4782.86                                              | 90.15                                        | 50.60                    | 1633926.5           | $20.24\%$   | 12.09                       | 1649215            |
|                  | LFC        | 4968                                                 | 10.02                                        | 51.12                    | 1395651.1           | $16.04\,\%$ | 15.42                       | 2235281            |
|                  | <b>ETC</b> | 337.13                                               | 2.86                                         | 58.06                    | $-68871.4$          | $2.84\%$    | $\overline{\phantom{0}}$    | 215430             |
| Centrifugación   | <b>FPC</b> | 319.76                                               | 2.86                                         | 50.60                    | 57326.8             | 15.21 %     | 16.25                       | 103282             |
|                  | <b>LFC</b> | 828                                                  | 2.86                                         | 57.65                    | 52657.9             | $9.96\%$    | 14.93                       | 375159             |

Tabla 5.3: Indicadores económicos para las distintas configuraciones de SST seleccionadas

De la Tabla [5.2](#page-50-0) se puede ver que todos los SST analizados generaron un ahorro de gas natural, pero se destacan los ahorros realizados en el proceso de precalentamiento en base a las configuraciones óptimas de las tecnologías FPC y LFC, con las cuales se logran desplazar más de 550000 m<sup>3</sup> std de gas natural. También como se observa en la Tabla [5.3](#page-51-0) estas configuraciones logran LCOH competitivos, juntos con un VAN positivo y periodos de retorno dentro de la vida útil de los equipos.

# **5.2. Fracción solar**

En las Figuras [5.3](#page-52-0) y [5.4](#page-53-0) se presenta la fracción solar de los SST evaluados, este indicador técnico es más utilizado para medir el desempeño energético de este tipo de sistemas. Cada figura cuenta con un gráfico de color que representa el valor de la fracción solar para una configuración de área de apertura y volumen de almacenamiento en específico. Cada gráfico cuenta con los valores de su escala a la derecha de estos. Por último, se indican curvas de nivel correspondiente al LCOH de los sistemas, expuestos en la sección anterior.

<span id="page-52-0"></span>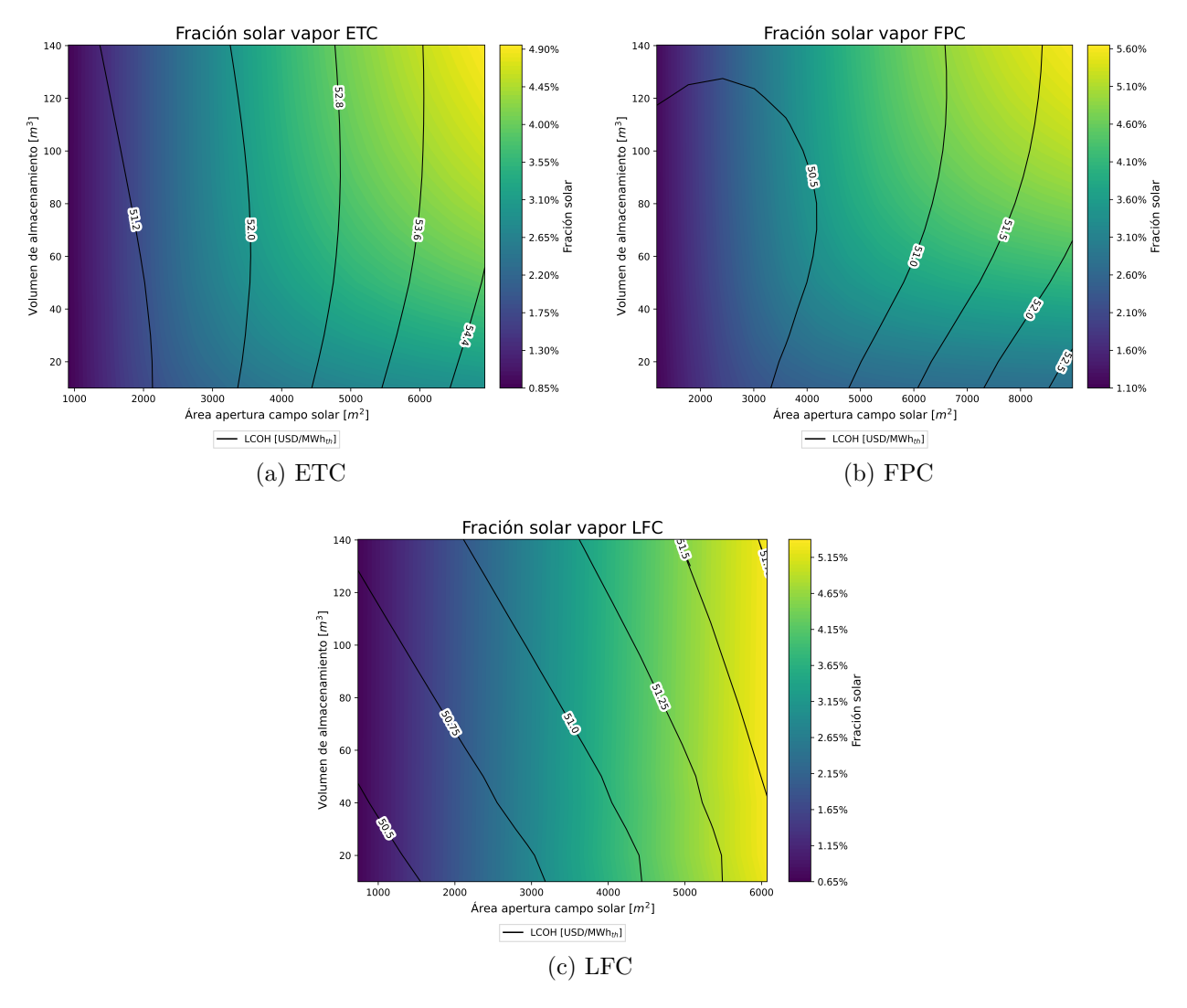

Figura 5.3: Fracción solar global del proceso precalentamiento por tecnología solar.

<span id="page-53-0"></span>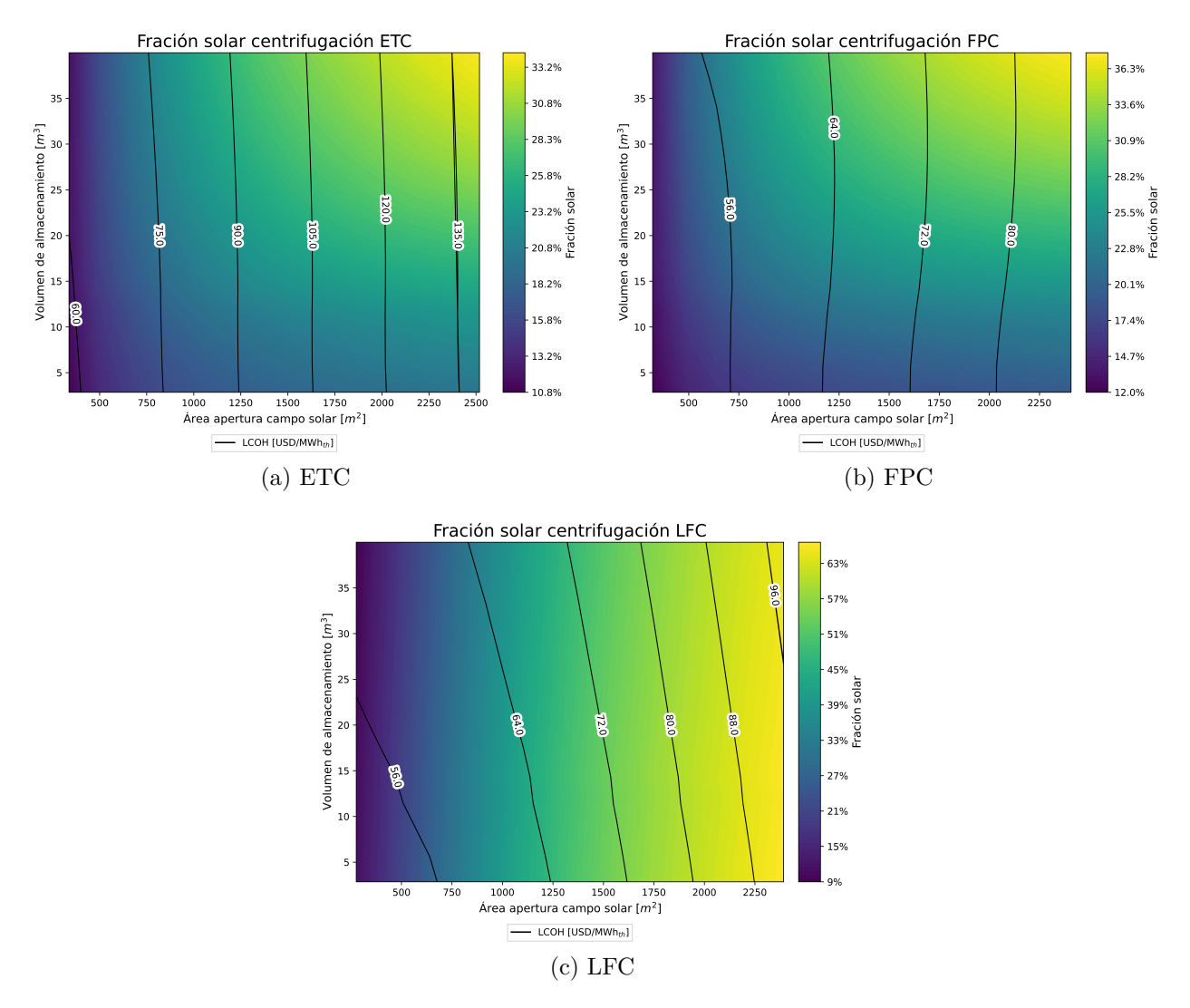

Figura 5.4: Fracción solar proceso centrifugación por tecnología solar.

Al analizar el comportamiento de los gráficos en función de ambas variables, se puede observar que, al aumentar el área de captación, siempre ocurre un aumento en la fracción solar, mientras que, al aumentar el área de almacenamiento, para las tecnologías ETC y FPC, la fracción solar se mantiene constante en ciertos rangos para luego aumentar cuando se supera este umbral, alcanzando su valor máximo cuando ambas variables son las más altas consideradas. Por otro lado, para la tecnología LFC, el comportamiento de la fracción solar varia imperceptiblemente en función del eje y. En la Tabla [5.4](#page-54-0) se presentan los valores de fracción solar para los dos puntos de integración para la tecnología LFC considerando la mayor área de apertura. De esta tabla se puede apreciar que la fracción solar aumenta 0.05 % para integración al proceso de precalentamiento y la centrifugación esta disminuye en un 1.79 %, esta disminución se puede deber a pérdidas térmicas relacionadas con el uso del almacenamiento.

<span id="page-54-0"></span>

|                  | Area apertura              | Volumen de     | Fracción |
|------------------|----------------------------|----------------|----------|
| Proceso          | campo                      | almacenamiento | solar    |
|                  | $\text{solar}[\text{m}^2]$ | $\rm [m^3]$    |          |
| Precalentamiento | 6072                       | 10.02          | 5.29%    |
|                  |                            | 140.24         | 5.34%    |
| Centrifugación   | 2392                       | 2.86           | 66.47%   |
|                  |                            | 40             | 64.68%   |

Tabla 5.4: Fracción solar para tecnología LFC.

Para el caso de integración al proceso de precalentamiento del agua de calderas, la energía total requerida que se considera corresponde a la necesaria para obtener el vapor saturado utilizado por la planta, a causa de esto los valores obtenidos para la fracción solar son pequeños. Para poder comparar las fracciones solares obtenidas para cada proceso, se considera solo la energía necesaria para elevar la temperatura del agua a 105 °C ignorando la energía necesaria para evaporar el agua. Los resultados actualizados de la fracción solar para el proceso de precalentamiento son presentados en la Figura [D.3.](#page-77-0) Con esta consideración, la energía anual requerida por el proceso de precalentamiento es de 37.09 TJ/año y para el proceso de centrifugación es de 5.46 TJ/año.

La fracción máxima lograda, es de 66.47 % para los colectores Fresnel en el proceso de centrifugación. Para la integración al precalentamiento la tecnología con mejor fracción solar es la de colectores solares planos, con un valor de 39.16 %, considerando la demanda energética total del proceso de evaporación, la fracción solar tiene un valor de 5.6 %.

Pese a que se obtienen valores de fracción solar menores en los sistemas para el proceso de precalentamiento, los indicadores técnicos presentados señalan que se afecta de mayor forma al consumo de combustibles fósiles al realizar la integración en este proceso, ya que se suple una demanda de energía mayor. Debido a esto se determina como punto de integración más llamativo.

Al analizar el comportamiento del LCOH dentro de los gráficos de la fracción solar, se puede destacar que existen configuraciones de SST que poseen un mismo LCOH, pero fracciones solares diferentes. Esta información permite escoger la planta que aporte la mayor cantidad de energía, dentro de las alternativas con un mismo LCOH.

En los Anexos [D.3](#page-78-0) y [D.4](#page-80-0) se presentan los gráficos de gas natural y emisiones de  $CO<sub>2</sub>$ e ahorradas anualmente por las tecnologías solar para cada proceso. Se observan las mismas tendencias para la fracción solar.

Un factor que no se logró considerar es el efecto que tiene el retorno de condensados en el precalentamiento de agua de calderas. Este calor residual no es considerado en el estudio debido a falta de información y datos por parte de la Fábrica. Con el objetivo de cuantificar el efecto que tiene no considerar este calor en el estudio se supone que el agua de retorno está a 80<sup>o</sup>C y el porcentaje utilizado de esta varía entre  $0\%$  y 75 $\%$ , los resultados son presentados en la Tabla [5.5,](#page-55-0) también se presenta la fracción solar obtenida para el óptimo de la tecnología FPC con relación al porcentaje de utilización del retorno. Para calcular esta se supone constante el calor entregado por el SST al proceso y estima la energía necesaria para suplir el consumo anual de agua precalentada de la planta.

| % de retorno<br>utilizado | Calor utilizado<br>$[TJ/a\ o]$ | Fracción solar<br>Caso óptimo<br>$FPC [\%]$ |
|---------------------------|--------------------------------|---------------------------------------------|
| $0\%$                     | 37.09                          | 30.1                                        |
| $25\%$                    | 30.37                          | 36.77                                       |
| $50\%$                    | 23.71                          | 47.08                                       |
| 75%                       | 17.08                          | 65.39                                       |

<span id="page-55-0"></span>Tabla 5.5: Calor anual utilizado en proceso de precalentamiento considerando retorno de condensados.

De la Tabla [5.5](#page-55-0) se puede extraer que si se utiliza un 50 % del retorno de los condensados la energía anual necesaria para el proceso de precalentamiento se vería reducida en un 36.07 %, esta variación en la energía no es despreciable, debido a que esta reducción en la energía necesaria implica que el SST aumenta su fracción solar en un 16.98 %, debido a esto es necesario recopilar más datos e información para poder caracterizar el comportamiento del sistema con la inclusión del retorno de condensados de manera correcta.

# **5.3. Análisis de sensibilidad**

# **5.3.1. LCOH**

En la Figura [5.6](#page-57-0) y [5.5](#page-56-0) se presenta el análisis de sensibilidad realizado sobre el LCOH en función de los costos específicos de la tecnología solar y el costo del gas natural. Para realizar este análisis se utilizaron las configuraciones presentadas en la Tabla [5.3.](#page-51-0) Los rangos de costos específicos considerados para cada tecnología solar son los expuestos en la metodología. Mediante una línea negra segmentada se señala los valores de LCOH obtenidos al considerar el precio de referencia del gas natural. Por último, se indica un punto rojo el cual tiene como coordenada del eje Y el valor del LCOH del gas natural utilizado para el estudio y la coordenada del eje X representa el costo crítico de cada tecnología, es decir, el costo al que se iguala el valor de referencia del combustible fósil utilizado. Para los gráficos del proceso de precalentamiento este punto rojo no se encuentra debido a que esta fuera del rango estudiado, pero el valor del costo crítico es presentado en la Tabla [5.6.](#page-57-1)

Se puede observar en ambos casos una clara dependencia sobre el precio del combustible fósil, el cual afecta al LCOH ya que es considerado los costos del SST. Para un precio de combustible constante se puede observar que para el proceso de precalentamiento el valor del LCOH no varía considerablemente.

Al analizar el comportamiento de la línea segmentada, se puede desprender que a medida que aumenta el valor del gas natural, el costo específico que permite que el proyecto sea viable aumenta. Esto ocurre debido a que se está desplazando un combustible de mayor valor, es decir, se generan mayores ahorros lo que produce una holgura mayor para el costo de la tecnología solar.

<span id="page-56-0"></span>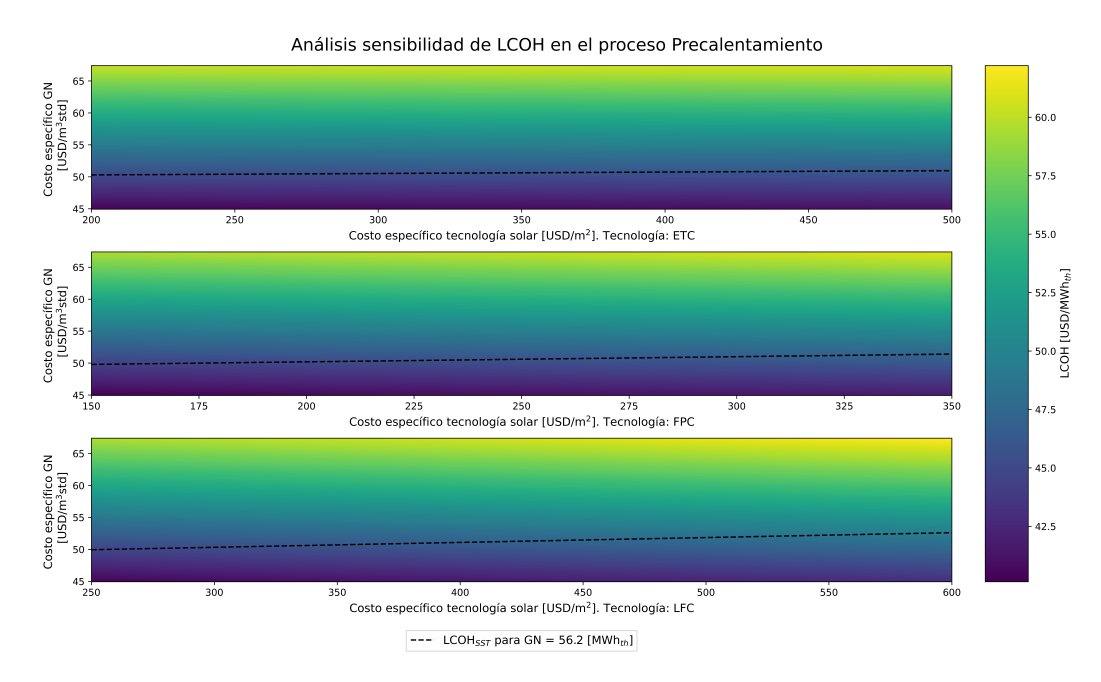

Figura 5.5: Análisis de sensibilidad LCOH de proceso de precalentamiento en función del costo unitario de los colectores.

Análisis sensibilidad de LCOH en el proceso Centrifugación

<span id="page-57-0"></span>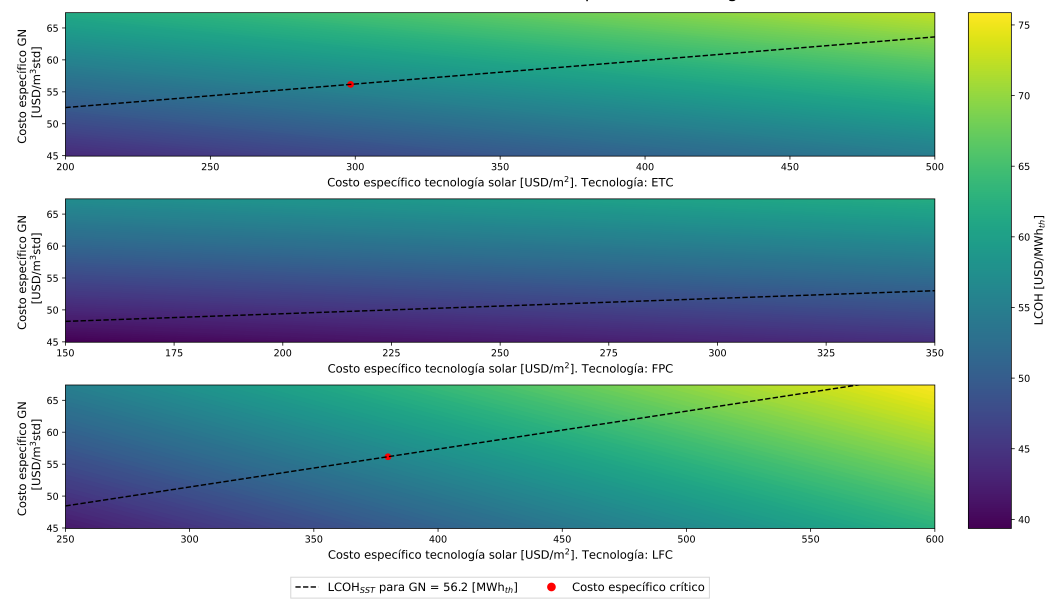

Figura 5.6: Análisis de sensibilidad LCOH del proceso de centrifugación en función del costo unitario de los colectores.

En la Tabla [5.6](#page-57-1) se presenta un resumen de los valores críticos determinados del análisis de sensibilidad utilizado, con relación al precio de referencia del combustible fósil. En esta, se puede observar que los costos específicos críticos para el proceso de precalentamiento son altos, lo cual se debe al poco impacto que tienen estos sobre el LCOH en comparación a lo aportado por el uso de combustibles fósiles. Este comportamiento no se presenta en el proceso de centrifugación, el cual al ser un proceso con menor demanda energética el costo de los colectores afecta de mayor manera el valor del LCOH.

| Proceso          | Tecnología | Costo específico    |  |  |  |
|------------------|------------|---------------------|--|--|--|
|                  |            | crítico $[USD/m^2]$ |  |  |  |
|                  | <b>ETC</b> | 2822.67             |  |  |  |
| Precalentamiento | <b>FPC</b> | 937.61              |  |  |  |
|                  | LFC        | 1065.82             |  |  |  |
|                  | <b>ETC</b> | 298.40              |  |  |  |
| Centrifugación   | <b>FPC</b> | 481.51              |  |  |  |
|                  | LFC        | 379.85              |  |  |  |

<span id="page-57-1"></span>Tabla 5.6: Valores críticos del costo específico según tecnología solar, para cada proceso.

Se puede ver que entre procesos las diferencias entre los costos críticos son mayores que para cada tecnología dentro de estos. Para el proceso de precalentamiento se tiene una holgura de 2.6 veces el precio máximo considerado en este estudio, entregando un amplio margen de error para esta variable. En el caso del proceso de centrifugación se tiene que los valores están dentro del rango estudiado, con excepción de los colectores planos en donde se tiene un

margen de 1.37 veces el precio máximo considerado. Para la tecnología LFC se tienen valores bajo el promedio pero aún así se puede considerar una opción viable pero se tiene menos libertades a la hora de escoger un proveedor.

#### **5.3.2. VAN e impuesto verde**

En las Figuras [5.7](#page-59-0) y [5.8](#page-59-1) se muestran valores del VAN para las distintas configuraciones de SST presentadas en la Tabla [5.1,](#page-49-0) en anaranjado se presenta el VAN para el caso de menor LCOH y en verde se presenta el VAN de las mismas configuraciones, pero se considera en el flujo de caja el ahorro que se genera al evitar el costo del impuesto verde, el cual se calcula en base a las emisiones de  $CO<sub>2</sub>$  de la empresa. Cabe destacar que actualmente, según se señala en la Ley 21210 Artículo 16 [\[9\]](#page-64-2) las empresas que deben pagar estos impuestos son aquellas que emiten 100 o más toneladas anuales de material particulado (MP), o 25000 o más toneladas anuales de dióxido de carbono  $(CO_2)$ . Según lo determinado en la línea base (sección [4.6.6.1\)](#page-41-2) de este estudio, la empresa estudiada emite alrededor de  $16500$  toneladas de  $CO<sub>2</sub>$  por lo que no debiese estar afecta a este impuesto, pero debido a que en la aplicación de la Ley 21210 se aumenta considerablemente el número de empresas afectas, se decide estudiar el comportamiento del VAN del proyecto bajo el supuesto de que se debe pagar este impuesto. Además del VAN, en las figuras se presenta un análisis de sensibilidad sobre la tasa de descuento del proyecto.

Para el cálculo del VAN y su respectivo análisis de sensibilidad se utilizan los costos específicos promedios para tener una mejor representación de la realidad. El valor del VAN señalado por cada una de las barras corresponde a un proyecto calculado con una tasa de descuento *r* = 8 % . Las barras de incertidumbre señalan los VAN máximos y mínimos logrados cuando se consideran tasas de descuento entre  $6\%$  y  $10\%$ , lo cual permite observar la variabilidad del VAN según la tasa de descuento de la empresa, la cual se desconoce, así se logra obtener un rango de posibles valores del VAN para analizar la rentabilidad de los SST seleccionados.

Para la integración al precalentamiento de agua caliente para calderas presentado en la Figura [5.7](#page-59-0) se puede observar que en ambos casos se obtienen proyectos rentables, teniendo VAN cercanos a USD 1000000. Se identifica un aumento en el valor del VAN al considerar la aplicación del impuesto verde. Considerando el margen dado para la tasa de descuento, en el peor caso evaluado, se obtienen valores positivos para el VAN, reduciendo el riesgo de la implementación de un SST en la fábrica.

<span id="page-59-0"></span>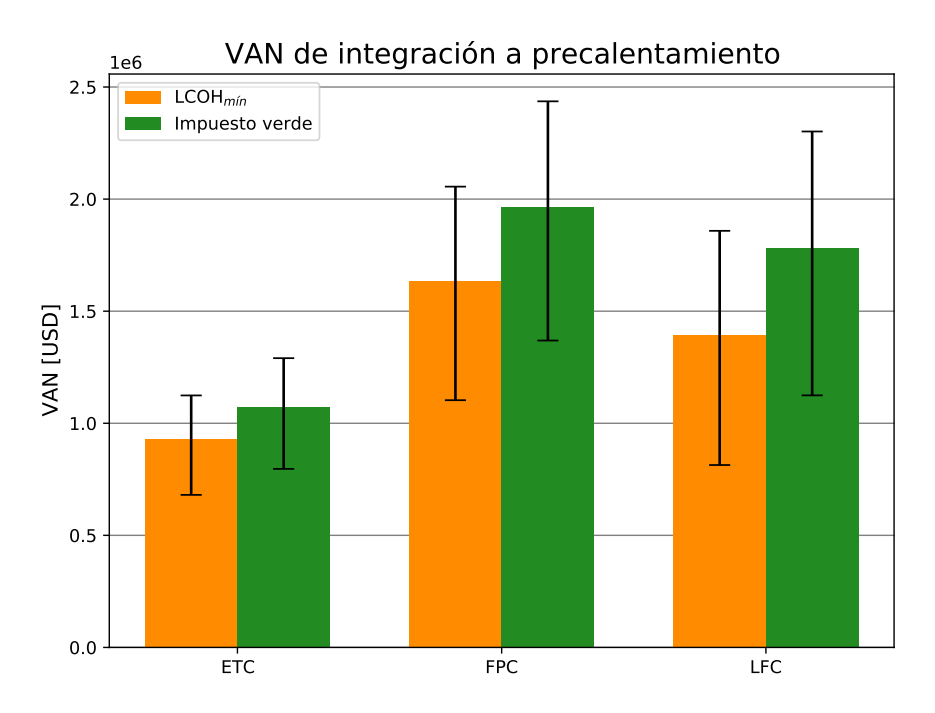

Figura 5.7: Análisis de sensibilidad VAN del proceso de precalentamiento.

Para el punto de integración al subproceso de centrifugación presentado en la Figura [5.8](#page-59-1) se observa que para los colectores de tubos de vacío se tiene un VAN negativo. Los valores para las tecnologías FPC y LFC son positivos, pero menores a los obtenidos para la integración al proceso de precalentamiento. Si se observa los rangos de valores dados por la variación en la tasa de descuento, existe la posibilidad de que el proyecto no sea rentable para la tecnología LFC. Al aplicar el impuesto verde se mantiene que la rentabilidad de los proyectos aumenta, volviendo factible el proyecto para la tecnología LFC.

<span id="page-59-1"></span>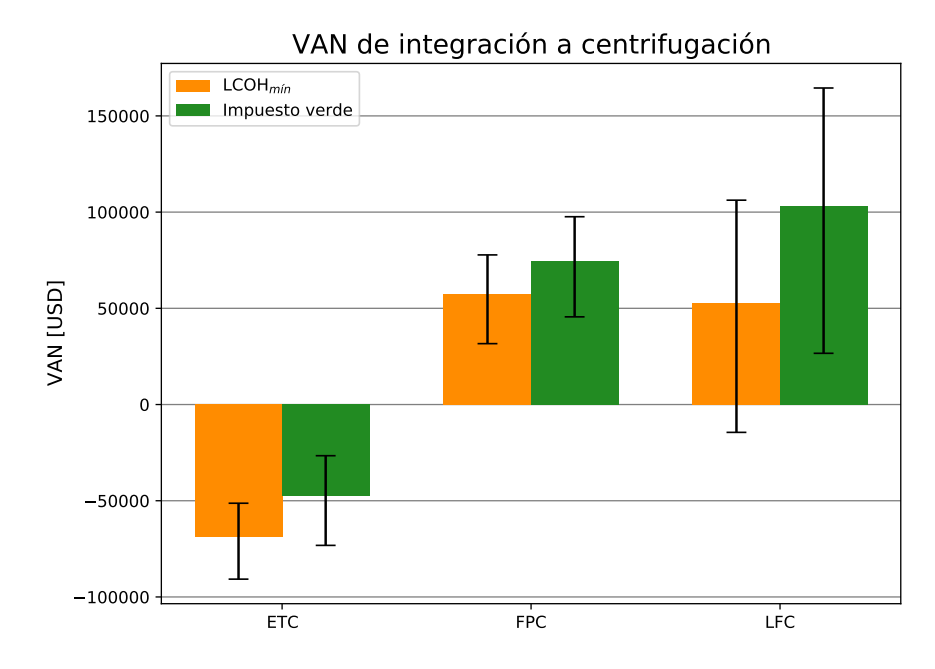

Figura 5.8: Análisis de sensibilidad VAN del proceso de centrifugación.

De lo presentado anteriormente se destaca la integración al precalentamiento posee un menor riesgo al ser analizado con respecto a la tasa de descuento debido a que no presenta valores negativos de VAN para el peor caso considerado. En el caso de que a la empresa se le aplique un cobro sobre sus emisiones de  $CO<sub>2</sub>e$  a la atmósfera, los proyectos aumentan su VAN, lo que quiere decir que para las empresas será más llamativo la integración de sistemas solares térmicos, ya que además de reducir su consumo de combustibles fósiles, permiten reducir sus emisiones de  $CO<sub>2</sub>e$ , lo que reducirá su pago de impuestos, con esto se logra aumentar la competitividad de este tipo de proyectos en comparación a las fuentes de energía fósiles. A partir de estos resultados se puede extraer que la implementación del impuesto verde aumentaría en alrededor de un 20 % el VAN de los proyectos de este estudio.

A partir del análisis de sensibilidad realizado, se determinó que las configuraciones seleccionadas para el proceso de precalentamiento utilizando tecnologías FPC y LFC en la sección [5.1](#page-47-0) son robustas frente a variaciones de la tasa de descuento del proyecto, es decir, mantienen valores del VAN positivos para el caso extremo.

Los resultados económicos dependen de múltiples factores y supuestos realizados, los cuales generan una incertidumbre importante en estos, la cual se debe tener en cuenta al momento de optar por un SST. Al realizar análisis de sensibilidad sobre las variables que se tiene una mayor incertidumbre se reduce el riesgo al tomar la decisión debido a que se tiene conocimiento de cómo se comporta el sistema al cambiar alguno de estos parámetros. Como lo es la tasa de descuento, en donde al conocer mejor la cartera de proyectos de la empresa se puede determinar de manera más exacta, pero este análisis permite conocer que su variación dependerá del caso, pero será del orden de  $\pm 25\%$ .

# **Capítulo 6**

# **Conclusión**

En el trabajo realizado se ha modelado la integración de energía solar térmica al proceso de precalentamiento del agua de calderas y a un punto de elevación de temperatura en el proceso de producción de café instantáneo. Estos modelos permiten caracterizar el comportamiento energético y económico de los sistemas.

Al estudiar los procesos involucrados en la producción de café se detecta una serie de subprocesos que demandan energía térmica, la cual es utilizada para elevar la temperatura del fluido de proceso. Uno de los subprocesos que requiere este aumento de temperatura es el de centrifugación, para el cual el fluido debe ingresar a 50 °C. Por otro lado, se analiza el área de servicios industriales de la fábrica, a partir de la información entregada se consigue identificar a la generación de vapor como el proceso que mayor energía térmica demanda. Debido a las altas temperaturas necesarias para poder integrarse en este proceso, se estudia con mayor detalle y se selecciona como punto de integración el precalentamiento del agua que ingresa a las calderas, el cual tiene una temperatura objetivo de 105 °C.

Para los procesos seleccionados se caracteriza su demanda energética a partir de información entregada por la empresa y supuestos realizados. Se logra obtener una curva de demanda con resolución horaria para ambos procesos, esto permite obtener una demanda de diseño la cual es utilizada para estimar la dimensión del SST.

Se realizan modelos en TRNSYS para cada proceso estudiado en los cuales se estudia el comportamiento de tres tecnologías solares: ETC, FPC y LFC. Se evalúa el impacto energético, económico y ambiental de incorporar cada una de ellas al SST. Para estos modelos se estudia el comportamiento en función de las variables de diseño las cuales son: área de apertura del campo solar y volumen de almacenamiento del sistema. A partir de esto se logra determinar el comportamiento del sistema logrando obtener configuraciones que presenten un LCOH menor al precio referencial del GN. Por último, se determina el impacto energético, económico y ambiental al incorporar el SST al proceso.

Al analizar los resultados obtenidos se observa que en el proceso de precalentamiento se logra identificar casos con valores de LCOH menores al del GN en las tres tecnologías estudiadas, pero en las tecnologías FPC y LFC se obtienen configuraciones que entregan un LCOH mínimo fuera de la frontera estudiada con valores de 50.6 y 51.12 \$USD/MWh*<sup>t</sup>* respectivamente. La incorporación de estas configuraciones significaría un ahorro anual de un 26.4 % para los colectores planos y 30.79 % para los colectores Fresnel. Este ahorro anualmente se traduce en 550000 m<sup>3</sup> std de GN que no se utilizan lo cual equivale a un ahorro de más de 1000 Ton de  $CO<sub>2</sub>e$ .

Aunque ambas tecnologías cuenten con buenos indicadores técnicos y económicos, para los colectores Fresnel se obtiene una configuración con un almacenamiento muy reducido lo cual genera variabilidad en la disponibilidad de la energía. Esto implica que es un sistema basado en esta tecnología con menos adaptabilidad a la demanda térmica del proceso, debido a esto se considera superior a la configuración obtenida para la tecnología FPC con un Múltiplo Solar de 1.6 y 9 horas de almacenamiento térmico.

Para el proceso de centrifugación se tiene una configuración para la tecnología LFC que no se encuentra dentro de la frontera del estudio, pero posee un LCOH no competitivo, con un valor de 57.65\$USD/MWh*<sup>t</sup>* , debido a esto no se recomienda realizar la integración en este punto, ya que esta configuración no puede competir con el precio actual del GN.

A partir del análisis de sensibilidad realizado, al utilizar las configuraciones escogidas para el proceso de precalentamiento, se obtienen costos específicos críticos superiores a los considerados para este estudio, esto significa que se tiene una holgura al momento de escoger los equipos para los SST. En específico se tiene un margen de al menos 465\$USD/m<sup>2</sup> . Para el proceso de centrifugación no sé obtienen resultados similares, pero se tienen costos específicos críticos dentro del rango estudiado, es decir, existen equipos en el mercado con los cuales se puede realizar un proyecto económicamente viable. Finalmente, de este análisis se puede concluir que para el proceso de precalentamiento debido a la holgura que presentan los costos específicos críticos se tiene un bajo nivel de riesgo en la implementación de un SST de las tecnologías FPC y LFC.

Según el análisis de sensibilidad realizado al VAN con respecto a la tasa de descuento del proyecto se destaca una variación de alrededor de un ±25 % en su valor. Para los casos de interés seleccionados, el VAN del proyecto se mantiene superior a \$USD1000000. Esto indica que las configuraciones seleccionadas son rentables incluso bajo las situaciones desfavorables.

Al considerar la implementación de un impuesto verde se observa que la rentabilidad de todos los proyectos aumenta, en específico para el proceso de precalentamiento con tecnologías FPC y LFC se ve un aumento de un 16.82 % y 21.63 % respectivamente. Esto quiere decir que si en un futuro se gravan las emisiones de contamines a este tipo de empresas, los proyectos de integración de sistemas solares térmico (y todo proyecto que reduzca emisiones de CO2e a la atmósfera) serán más atractivos económicamente.

Los resultados económicos dependen de múltiples factores y supuestos realizados, los cuales generan una incertidumbre en estos, la cual se debe tener en cuenta al momento de optar por un SST. Pero como se menciona anteriormente, las configuraciones escogidas para el proceso de precalentamiento de las tecnologías FPC y LFC son robustas frente a cambios en el mercado y condiciones del proyecto, debido a esto se reduce el riesgo de que el proyecto no sea rentable.

La planta cuenta con retornos de condensados de los cuales no sé tiene información su-

ficiente para poder incluirlos en el modelo. De ser posible la obtención de estos datos, se podría caracterizar de manera más representativa la demanda térmica del proceso de precalentamiento. Se estima que se puede obtener una disminución en el calor anual requerido mayor al 30 % para este subproceso. Esta variación influiría en los resultados obtenidos para la fracción solar ya que el nivel de penetración de las tecnologías aumentaría, para el caso de los colectores planos y una reutilización del 50 % del calor residual, con esto la fracción solar aumenta un 16.98 %.

Este estudio se completa determinando un proyecto en particular que es factible energética y económicamente, logrando dimensionar dos variables que describen al SST. Para lograr estos resultados se realizan supuestos con el fin de suplir la falta de datos como la distribución de la demanda térmica, datos de producción de la planta, especificaciones técnicas de los equipos, entre otros que son explicados en el cuerpo del trabajo. Todos los supuestos se definieron considerando la información entregada por personal de la Fábrica en una visita presencial a esta.

Se puede obtener una mayor representatividad de los resultados al utilizar datos reales de producción y consumo de la Fábrica para reemplazar los supuestos tomados. Para lograr esto se deben instalar instrumentos de medición en distintos puntos del proceso y registrar datos de variables termodinámicas durante un tiempo representativo para la planta. Un factor que no es considerado en este estudio es la disponibilidad de superficie para instalar el SST. Esto se debe a que no se cuenta con información suficiente de los techos disponibles, sus características y alrededores para modelarlos de manera correcta.

Pese a que no se obtienen puntos mínimos para LCOH en la mayoría de los casos, se tiene que presentan valores rentables con respecto al combustible que desplazan y dado el constante aumento en el precio de este, se hace llamativo considerar una tecnología que no posee costos variables y genera una menor incertidumbre en las proyecciones de costos de la empresa como lo es un SST.

Se puede tener un proyecto viable para el proceso de precalentamiento utilizando la tecnología FPC debido a que se logra obtener una configuración que presenta LCOH mínimo dentro de los rangos fijados de las variables de diseño estudiadas, además de que cuenta con un VAN positivo superior a \$USD 1000000 incluso para los casos más desfavorables, esto se debe al combustible desplazado el cual es cercano a los 550000 m<sup>3</sup>std de gas natural. El proceso de centrifugación no obtiene estos niveles de competitividad debido a que su proceso utiliza anualmente 7 veces menos energía, por lo que no puede llegar a desplazar la misma cantidad de combustible.

# **Bibliografía**

- [1] Ministerio de Energía, "Energía 2050, Política energética de Chile," 2015, [https://www.](https://www.energia.gob.cl/sites/default/files/energia_2050_-_politica_energetica_de_chile.pdf) [energia.gob.cl/sites/default/files/energia\\_2050\\_-\\_politica\\_energetica\\_de\\_chile.pdf.](https://www.energia.gob.cl/sites/default/files/energia_2050_-_politica_energetica_de_chile.pdf)
- [2] García Bernal, N., "Implementación y recaudación del impuesto a las emisiones," 2019, [https://obtienearchivo.bcn.cl/obtienearchivo?id=repositorio/10221/27503/1/BC](https://obtienearchivo.bcn.cl/obtienearchivo?id=repositorio/10221/27503/1/BCN___Impuesto_a_las_emisiones_de_carbono_edPM__1_.pdf) N Impuesto a las emisiones de carbono edPM 1 .pdf.
- [3] Energía Abierta, "Balance nacional de energía Energía Abierta | Comisión Nacional de Energía," 2020, [http://energiaabierta.cl/visualizaciones/balance-de-energia/.](http://energiaabierta.cl/visualizaciones/balance-de-energia/)
- <span id="page-64-1"></span>[4] Quiñones, G., Felbol, C., Valenzuela, C., Cardemil, J. M., y Escobar, R. A., "Analyzing the potential for solar thermal energy utilization in the Chilean copper mining industry," Solar Energy, vol. 197, pp. 292–310, 2020, [doi:10.1016/j.solener.2020.01.009.](https://dx.doi.org/10.1016/j.solener.2020.01.009)
- <span id="page-64-0"></span>[5] Aiguasol, Appsol: Manual de diseño de Sistemas Solares Térmicos para la Industria Chilena, vol. 1. 2014, [http://appsol.cl/wp-content/uploads/2017/03/APPSOL.Manual](http://appsol.cl/wp-content/uploads/2017/03/APPSOL.Manual-FINAL.pdf) [-FINAL.pdf.](http://appsol.cl/wp-content/uploads/2017/03/APPSOL.Manual-FINAL.pdf)
- [6] Farjana, S. H., Huda, N., Mahmud, M. A., y Saidur, R., "Solar industrial process heating systems in operation – Current SHIP plants and future prospects in Australia," Renewable and Sustainable Energy Reviews, vol. 91, no. March, pp. 409–419, 2018, [doi:10.1016/j.rser.2018.03.105.](https://doi.org/10.1016/j.rser.2018.03.105)
- [7] Sharma, A. K., Sharma, C., Mullick, S. C., y Kandpal, T. C., "Solar industrial process heating: A review," Renewable and Sustainable Energy Reviews, vol. 78, pp. 124–137, 2017, [doi:10.1016/j.rser.2017.04.079.](https://dx.doi.org/10.1016/j.rser.2017.04.079)
- [8] Ministerio de Energía, "Pampa elvira solar (faena minera gabriela mistral codelco).", [https://autoconsumo.minenergia.cl/?proyect\\_autoconsumo=pampa-elvira-solar-faena](https://autoconsumo.minenergia.cl/?proyect_autoconsumo=pampa-elvira-solar-faena-minera-gabriela-mistral-codelco)[minera-gabriela-mistral-codelco](https://autoconsumo.minenergia.cl/?proyect_autoconsumo=pampa-elvira-solar-faena-minera-gabriela-mistral-codelco) (visitado el 2022-02-22).
- <span id="page-64-2"></span>[9] Ministerio de Hacienda, "Ley 21210 Biblioteca del Congreso Nacional de Chile , 24 de febrero 2020," 2020, [https://www.bcn.cl/leychile/navegar?idNorma=1142667.](https://www.bcn.cl/leychile/navegar?idNorma=1142667)
- [10] "Section 10 solar," en Handbook of Energy (Cleveland, C. J. y Morris, C., eds.), pp. 405–450, Amsterdam: Elsevier, 2013, [doi:https://doi.org/10.1016/B978-0-08-0464](https://www.sciencedirect.com/science/article/pii/B9780080464053000103) [05-3.00010-3.](https://www.sciencedirect.com/science/article/pii/B9780080464053000103)
- [11] Fischer, S., Heidemann, W., Müller-Steinhagen, H., Perers, B., Bergquist, P., y Hellström, B., "Collector test method under quasi-dynamic conditions according to the European Standard EN 12975-2," Solar Energy, vol. 76, no. 1-3, pp. 117–123, 2004, [doi:10.1016/j.solener.2003.07.021.](https://dx.doi.org/10.1016/j.solener.2003.07.021)
- [12] Çengel, Y., INTERCAMBIADORES DE CALOR, vol. 4, pp. 629–666. New York, United States: McGraw-Hill Education, 2011.
- [13] Klein, S., Duffie, J., Mitchell, J., Kummer, J., Thornton, J., Bradley, D., Arias, D., Beckman, W., Duffie, N., Braun, J., Urban, R., Blair, N., McDowell, T., y Duffy, M., "TRNSYS 18: A Transient System Simulation Program. Getting Started," vol. 1, pp. 1–9, 2018, [http://www.trnsys.com/.](http://www.trnsys.com/)
- [14] Schoeneberger, C. A., McMillan, C. A., Kurup, P., Akar, S., Margolis, R., y Masanet, E., "Solar for industrial process heat: A review of technologies, analysis approaches, and potential applications in the United States," Energy, vol. 206, p. 118083, 2020, [doi:10.1016/j.energy.2020.118083.](https://dx.doi.org/10.1016/j.energy.2020.118083)
- [15] Ben-Hassine, I., Helmke, A., Heb, S., Krummenacher, P., Muster, B., Schmitt, B., y Schnitzer, H., "Integration Guidelines," Solar Process Heat for Production and Advanced Applications, no. February, 2015, [http://task49.iea-shc.org/data/sites/1/publications](http://task49.iea-shc.org/data/sites/1/publications/150218_IEA Task 49_D_B2_Integration_Guideline-final1.pdf) [/150218\\_IEATask49\\_D\\_B2\\_Integration\\_Guideline-final1.pdf.](http://task49.iea-shc.org/data/sites/1/publications/150218_IEA Task 49_D_B2_Integration_Guideline-final1.pdf)
- [16] Barrera Puigdollers, M. C., Betoret Valls, N., Castelló Gómez, M. L., y Pérez Esteve, E., "Aspectos básicos relacionados con el funcionamiento de una caldera," 2018, [https:](https://riunet.upv.es:443/handle/10251/104064) [//riunet.upv.es:443/handle/10251/104064.](https://riunet.upv.es:443/handle/10251/104064)
- [17] Facultad de Ciencias Físicas y Matemáticas de la Universidad de Chile, Departamento de Geofísica y Ministerio de Energía, "Explorador solar.", [http://solar.minenergia.cl/ex](http://solar.minenergia.cl/exploracion) [ploracion.](http://solar.minenergia.cl/exploracion)
- <span id="page-65-4"></span>[18] Metrogas, "Tarifas y pagos - metrogas | metrogas.", [http://www.metrogas.cl/tarifas\\_y](http://www.metrogas.cl/tarifas_y_pagos/) [\\_pagos/](http://www.metrogas.cl/tarifas_y_pagos/) (visitado el 2021-11-17).
- [19] Bell, I. H., Wronski, J., Quoilin, S., y Lemort, V., "Pure and pseudo-pure fluid thermophysical property evaluation and the open-source thermophysical property library coolprop," Industrial & Engineering Chemistry Research, vol. 53, no. 6, pp. 2498–2508, 2014, [doi:10.1021/ie4033999.](http://pubs.acs.org/doi/abs/10.1021/ie4033999)
- [20] Kavouras, M. y Kokla, M., "Integration Guidelines," Theories of Geographic Concepts, no. February, pp. 253–292, 2007, [doi:10.1201/9781420004670.ch16.](https://dx.doi.org/10.1201/9781420004670.ch16)
- [21] Duffie, J. y Beckman, W., Solar Engineering of Thermal Processes. Wiley, 3 ed., 2006.
- [22] González, C., "Rol de la concentración solar de potencia en el sistema eléctrico nacional," 2019, [http://doc.ingenieros.cl/presentacion\\_crisitan\\_gonzalez.pdf.](http://doc.ingenieros.cl/presentacion_crisitan_gonzalez.pdf)
- <span id="page-65-0"></span>[23] Crespo, A., Muñoz, I., Platzer, W., y Ibarra, M., "Integration enhancements of a solar parabolic trough system in a Chilean juice industry: Methodology and case study," Solar Energy, vol. 224, pp. 593–606, 2021, [doi:10.1016/j.solener.2021.03.041.](https://dx.doi.org/10.1016/j.solener.2021.03.041)
- <span id="page-65-1"></span>[24] Mezquita, B. y Escuer, J., "Obtención de parámetros para el aprovechamiento geotérmico a partir de datos hidrogeológicos," rep. tec., 2010.
- <span id="page-65-2"></span>[25] BOSCH, "Planning guide for steam boiler systems," rep. tec., 2019.
- <span id="page-65-3"></span>[26] VIESSMANN, "Technical guide VITOMAX 200-HS," rep. tec., 2009.
- <span id="page-65-5"></span>[27] Department for Business, Energy Industrial Strategy, "Greenhouse gas reporting: conversion factors 2021.", [https://www.gov.uk/government/publications/greenhouse-gas](https://www.gov.uk/government/publications/greenhouse-gas-reporting-conversion-factors-2021)[reporting-conversion-factors-2021](https://www.gov.uk/government/publications/greenhouse-gas-reporting-conversion-factors-2021) (visitado el 2021-10-25).
- <span id="page-65-6"></span>[28] SII, "Nueva tabla de vida útil de los bienes físicos del activo inmovilizado," 2002, [https:](https://www.sii.cl/valores_y_fechas/tabla_vida_util_activo_inmovilizado.html) [//www.sii.cl/valores\\_y\\_fechas/tabla\\_vida\\_util\\_activo\\_inmovilizado.html.](https://www.sii.cl/valores_y_fechas/tabla_vida_util_activo_inmovilizado.html)
- [29] Fuentes, F., "EVALUACIÓN ENERGÉTICA PARA INTEGRACIÓN DE ENERGÍA

SOLAR TÉRMICA EN PROCESOS DE LA INDUSTRIA LÁCTEA," rep. tec., 2020.

- [30] MERKASOL, "Captador Solar Chromagen.", [https://merkasol.com/epages/62387086.s](https://merkasol.com/epages/62387086.sf/es_ES/?ObjectPath=/Shops/62387086/Categories/"Equipos%20ACS"/Equipos_ACS_Chromagen/Captador_Solar_Chromagen) [f/es\\_ES/?ObjectPath=/Shops/62387086/Categories/"Equipos\%20ACS"/Equipos\\_A](https://merkasol.com/epages/62387086.sf/es_ES/?ObjectPath=/Shops/62387086/Categories/"Equipos%20ACS"/Equipos_ACS_Chromagen/Captador_Solar_Chromagen) CS Chromagen/Captador Solar Chromagen.
- [31] Khajepour, S. y Ameri, M., "Techno-economic analysis of using three Fresnel solar fields coupled to a thermal power plant for different cost of natural gas," Renewable Energy, vol. 146, pp. 2243–2254, 2020, [doi:10.1016/j.renene.2019.08.075.](https://dx.doi.org/10.1016/j.renene.2019.08.075)
- <span id="page-66-0"></span>[32] SII, "Impuesto a la Renta de Primera Categoría.", [https://www.sii.cl/ayudas/aprend](https://www.sii.cl/ayudas/aprenda_sobre/3072-1-3080.html) [a\\_sobre/3072-1-3080.html.](https://www.sii.cl/ayudas/aprenda_sobre/3072-1-3080.html)
- <span id="page-66-1"></span>[33] Banco Central de Chile, "Resumen IPoM Septiembre 2021 - Banco Central de Chile," 2021, [https://www.bcentral.cl/resumen-ipom/-/detalle/resumen-ipom-septiembre-202](https://www.bcentral.cl/resumen-ipom/-/detalle/resumen-ipom-septiembre-2021) [1.](https://www.bcentral.cl/resumen-ipom/-/detalle/resumen-ipom-septiembre-2021)
- <span id="page-66-2"></span>[34] Morales, V. V., "Payback o plazo de recuperación," 2021, [https://economipedia.com/d](https://economipedia.com/definiciones/payback.html) [efiniciones/payback.html.](https://economipedia.com/definiciones/payback.html)
- <span id="page-66-3"></span>[35] Louvet, Y., Fischer, S., Furbo, S., Giovanetti, F., Mauthner, F., Mugnier, D., y Philippen, D., "LCOH for Solar Thermal Applications," IEA: Task 54, no. 1, pp. 1–5, 2017, [http:](http://task54.iea-shc.org/)  $//$ task54.iea-shc.org/.
- <span id="page-66-4"></span>[36] Solar Rating Certification Corporation, "OG-100 ICC-SRCCTM CERTIFIED SOLAR COLLECTOR 10001880," 2013, [https://secure.solar-rating.org/Certification/Rating](https://secure.solar-rating.org/Certification/Ratings/RatingsReport.aspx?device=6738&units=METRICS) [s/RatingsReport.aspx?device=6738&units=METRICS.](https://secure.solar-rating.org/Certification/Ratings/RatingsReport.aspx?device=6738&units=METRICS)
- <span id="page-66-5"></span>[37] Solar Rating Certification Corporation, "OG-100 ICC-SRCCTM CERTIFIED SOLAR COLLECTOR 2009061D," 2010, [https://secure.solar-rating.org/Certification/Rating](https://secure.solar-rating.org/Certification/Ratings/RatingsReport.aspx?device=187&units=METRICS) [s/RatingsReport.aspx?device=187&units=METRICS.](https://secure.solar-rating.org/Certification/Ratings/RatingsReport.aspx?device=187&units=METRICS)
- <span id="page-66-6"></span>[38] Industrial Solar, "Fresnel Collector.", [https://www.industrial-solar.de/en/technologies/](https://www.industrial-solar.de/en/technologies/fresnel-collector/) [fresnel-collector/.](https://www.industrial-solar.de/en/technologies/fresnel-collector/)

# **ANEXOS**

# **Anexo A. Parámetros de diseño**

A continuación se presentan los gráficos de los cuales se obtienen los parámetros de diseños para los modelos.

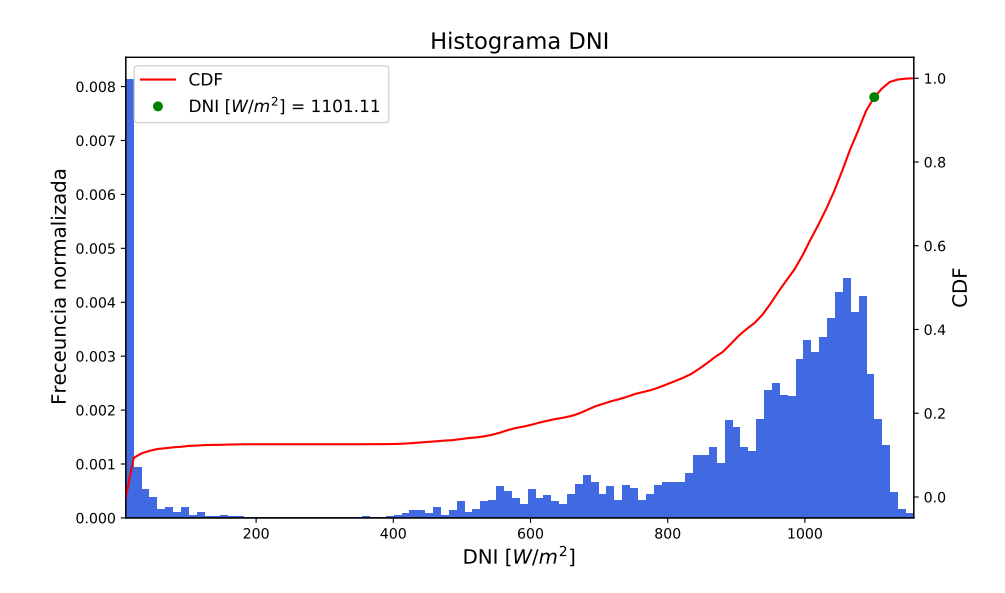

Figura A.1: Histograma radiación directa normal del lugar para determinar su valor de diseño.

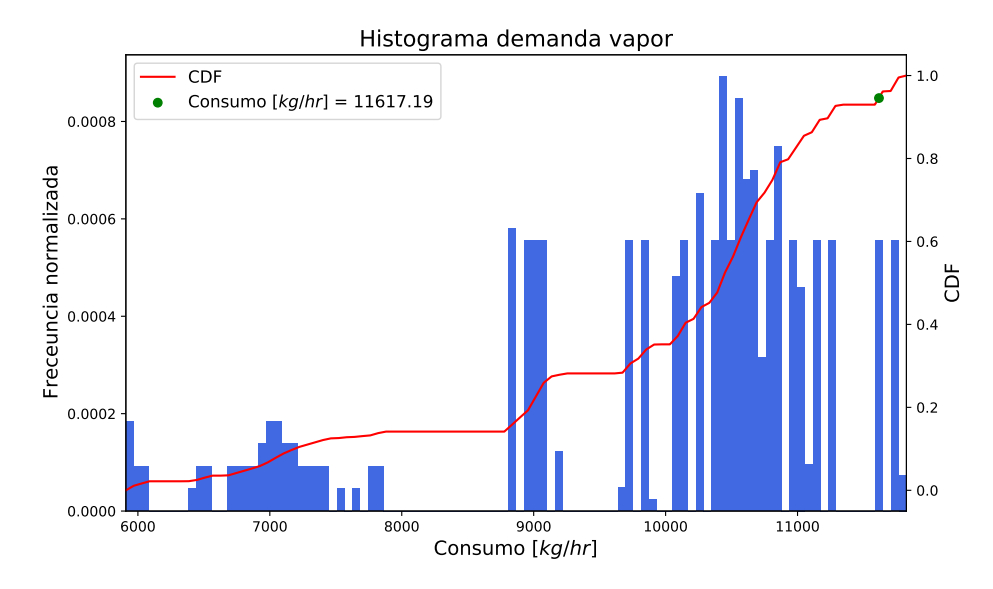

Figura A.2: Histograma demanda de vapor por la planta para determinar su valor de diseño.

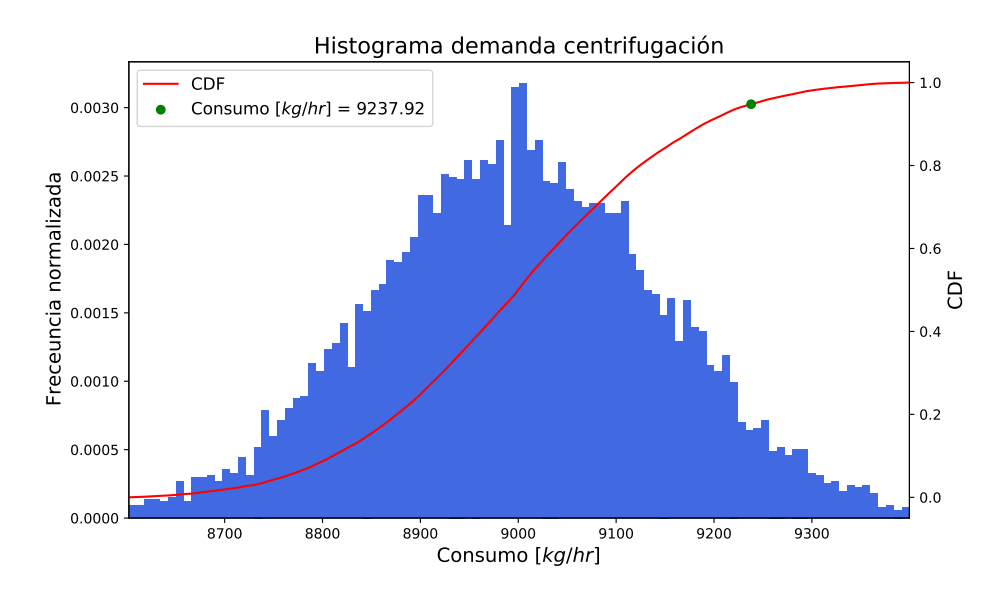

Figura A.3: Histograma flujo de concentrado de café al subproceso de centrifugación para determinar su valor de diseño.

# **Anexo B. Hoja técnica colectores**

|                                                                                        |                                                        |                                                      |                                      |                                                                                                    | OG-100 ICC-SRCC™ CERTIFIED SOLAR COLLECTOR #10001880 |  |                                                          |                                          |        |                                                     |                                                  |  |
|----------------------------------------------------------------------------------------|--------------------------------------------------------|------------------------------------------------------|--------------------------------------|----------------------------------------------------------------------------------------------------|------------------------------------------------------|--|----------------------------------------------------------|------------------------------------------|--------|-----------------------------------------------------|--------------------------------------------------|--|
|                                                                                        |                                                        |                                                      | Supplier:                            |                                                                                                    |                                                      |  | Brand:                                                   |                                          |        | Duda Solar                                          |                                                  |  |
|                                                                                        |                                                        |                                                      | <b>Duda Energy</b><br>1112 Brooks St |                                                                                                    |                                                      |  | Model <sup>-</sup>                                       |                                          |        | SC5830                                              |                                                  |  |
|                                                                                        |                                                        |                                                      |                                      | Decatur, AL 35601 USA                                                                                                    |                                                      |  | Collector Type:                                          |                                          |        | Tubular                                             |                                                  |  |
|                                                                                        |                                                        |                                                      |                                      | www.dudaenergy.com                                                                                                    |                                                      |  | Certification #:                                         |                                          |        | 10001880                                            |                                                  |  |
|                                                                                        |                                                        |                                                      |                                      | Reference Standard:                                                                                                    |                                                      |  | Original Certification:                                  |                                          |        |                                                     | September 19, 2013                               |  |
| SOLAR RATING<br>& CERTIFICATION                                                        |                                                        |                                                      |                                      | SRCC Standard 100-2010-08                                                                                                    |                                                      |  |                                                          | Renewal Expiration Date:                 |        |                                                     | September 01, 2022                               |  |
| <b>CORPORATION</b>                                                                     |                                                        |                                                      |                                      |                                                                                                    |                                                      |  |                                                          | Certifications must be renewed annually. |        |                                                     |                                                  |  |
|                                                                                        |                                                        |                                                      |                                      | This solar collector has been evaluated and certified by the Solar Rating & Certification Corporation™ (ICC-SRCC™), an ISO/IEC 17065 accredited and EPA<br>recognized Certification Body, in accordance with the SRCC OG-100 Certification Program, as defined in SRCC OG-100, Operating Guidelines and Minimum<br>Standards for Certifying Solar Collectors. This award of certification is subject to all terms and conditions of the current OG-100 Program Agreement and the<br>documents incorporated therein by reference. This document must be reproduced in its entirety. |                                                      |  |                                                          |                                          |        |                                                     |                                                  |  |
|                                                                                        |                                                        |                                                      |                                      | COLLECTOR THERMAL PERFORMANCE RATINGS                                                                                                    |                                                      |  |                                                          |                                          |        |                                                     |                                                  |  |
|                                                                                        |                                                        | Kilowatt-hours (thermal) Per Panel Per Day           |                                      |                                                                                                    |                                                      |  |                                                          | Thousands of Btu Per Panel Per Day       |        |                                                     |                                                  |  |
| Climate -><br>Category<br>$(Ti-Ta)$                                                    | <b>High Radiation</b><br>(6.3 kWh/m <sup>2</sup> .day) | Medium Radiation<br>(4.7 kWh/m <sup>2</sup> .day)    |                                      | Low Radiation<br>(3.1 kWh/m <sup>2</sup> .day)                                                                                                    | Climate -><br>Category<br>$(Ti-Ta)$                  |  | <b>High Radiation</b><br>(2000 Btu/ft <sup>2</sup> .day) |                                          |        | Medium Radiation<br>(1500 Btu/ft <sup>2</sup> .day) | Low Radiation<br>(1000 Btu/ft <sup>2</sup> .day) |  |
| A (-5 °C)                                                                              | 13.3                                                   | 10.0                                                 |                                      | 6.7                                                                                                    | A (-9 °F)                                            |  | 45.3                                                     |                                          | 34.2   |                                                     | 23.0                                             |  |
| B (5 °C)                                                                               | 13.0                                                   | 9.7                                                  |                                      | 6.4                                                                                                    | B (9 °F)                                             |  | 44.2                                                     |                                          | 33.1   |                                                     | 21.9                                             |  |
| C (20 °C)                                                                              | 12.4                                                   | 9.1                                                  |                                      | 5.9                                                                                                    | C(36 °F)                                             |  | 42.3                                                     |                                          | 31.2   |                                                     | 20.0                                             |  |
| D (50 °C)                                                                              | 11.1                                                   | 7.9                                                  |                                      | 4.7                                                                                                    | D (90 °F)                                            |  | 37.8                                                     |                                          | 26.8   |                                                     | 15.9                                             |  |
| E (80 °C)                                                                              | 97                                                     | 6.5                                                  |                                      | 3.3                                                                                                    | E (144 °F)                                           |  | 33.2                                                     |                                          | 223    |                                                     | 114                                              |  |
|                                                                                        |                                                        |                                                      |                                      | A- Pool Heating (Warm Climate) B- Pool Heating (Cool Climate) C- Water Heating (Warm Climate) D- Space & Water Heating (Cool Climate) E- Commercial Hot Water & Cooling                                                                                                    |                                                      |  |                                                          |                                          |        |                                                     |                                                  |  |
|                                                                                        |                                                        |                                                      |                                      |                                                                                                    |                                                      |  |                                                          |                                          |        |                                                     |                                                  |  |
| TECHNICAL RESULTS<br>ISO Efficiency Equation [NOTE: Based on gross area and (P)=Ti-Ta] |                                                        |                                                      |                                      |                                                                                                    | Tested in accordance with: ISO 9806:1994             |  |                                                          |                                          |        |                                                     |                                                  |  |
| SI UNITS:                                                                              |                                                        | η= 0.420 - 0.65440(P/G) - 0.00310(P <sup>2</sup> /G) |                                      |                                                                                                    | Y Intercept:                                         |  | 0.420                                                    |                                          | Slope: | -0.786 W/m <sup>2</sup> .°C                         |                                                  |  |
| IP UNITS:                                                                              |                                                        | η= 0.420 - 0.11533(P/G) - 0.00030(P <sup>2</sup> /G) |                                      |                                                                                                    |                                                      |  | 0.420                                                    |                                          |        |                                                     | -0.139 Btu/hr.ft <sup>2</sup> .°F                |  |
|                                                                                        |                                                        |                                                      |                                      |                                                                                                    | Y Intercept:                                         |  |                                                          |                                          | Slope: |                                                     |                                                  |  |
| <b>Incident Angle:</b><br>Transverse IAM:                                              |                                                        | θ                                                    | $10^{\circ}$                         | $20^{\circ}$                                                                                                    | $30^\circ$                                           |  | $40^{\circ}$                                             | 50 <sup>6</sup>                          |        | $60^\circ$                                          | $70^{\circ}$                                     |  |
| Longitudinal IAM:                                                                      |                                                        | Kra<br>Kra                                           | 1.02<br>1.00                         | 1.06<br>0.99                                                                                                    | 1.14<br>0.97                                         |  | 1.25<br>0.95                                             | 1.40<br>0.90                             |        | 1.55<br>0.82                                        | 1.35<br>0.65                                     |  |
|                                                                                        |                                                        |                                                      |                                      |                                                                                                    |                                                      |  |                                                          |                                          |        |                                                     |                                                  |  |
| <b>COLLECTOR SPECIFICATIONS</b>                                                        |                                                        |                                                      |                                      |                                                                                                    |                                                      |  |                                                          |                                          |        |                                                     |                                                  |  |
| Gross Area:                                                                            |                                                        | 4.565 m <sup>2</sup>                                 |                                      | 49.14 ft <sup>2</sup>                                                                                                    | Dry Weight:                                          |  |                                                          | 96.0 kg                                  |        |                                                     | 211.6 lb                                         |  |
| Net Aperture Area:                                                                     |                                                        | $2.833 \text{ m}^2$                                  |                                      | 30.49 ft <sup>2</sup>                                                                                                    | <b>Fluid Capacity:</b>                               |  |                                                          | 1.7 liter                                |        |                                                     | $0.5$ gal                                        |  |
| <b>REMARKS:</b>                                                                        |                                                        |                                                      |                                      |                                                                                                    |                                                      |  |                                                          |                                          |        |                                                     |                                                  |  |
|                                                                                        |                                                        |                                                      |                                      |                                                                                                    |                                                      |  |                                                          |                                          |        |                                                     |                                                  |  |
|                                                                                        |                                                        |                                                      |                                      |                                                                                                    |                                                      |  |                                                          |                                          |        |                                                     |                                                  |  |

Figura B.1: Información técnica del colector de tubos de vacío escogido [\[36\]](#page-66-4).

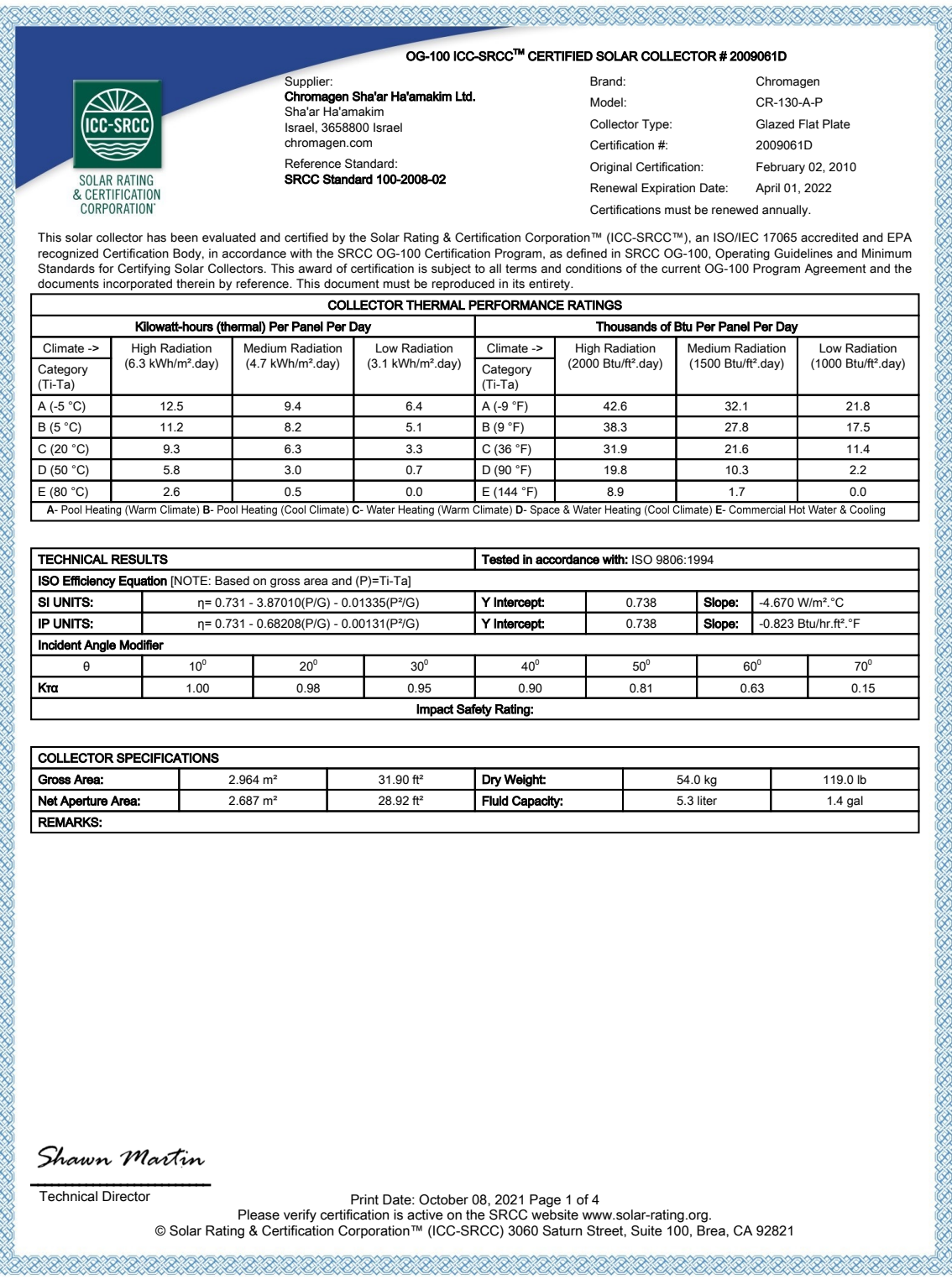

Figura B.2: Información técnica del colector solar plano [\[37\]](#page-66-5).

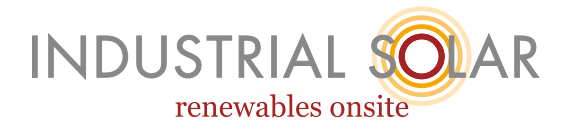

# Thermal performance characteristics

Due to the vacuum absorber tube, thermal performance is independent of wind speed.

- ✔ Maximum operating temperature: 400°C
- $\vee$  Thermal loss per m<sup>2</sup> of primary reflector (according to DLR):
	-
	- $u1 = 0.032913 W/(m^2K)$
	- $u4 = 1.4838 \times 10^{9} \text{ W/(m²K²)}$
- $V$  Thermal output (under reference conditions\*)
	- 13.82 kW per standard module
	- 601 W/m2 in terms of aperture surface area of primary reflectors
	- 454 W/m2 in terms of total installation surface area

*\*reference conditions:*

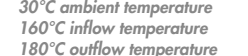

*900 W/m² direct normal radiation Azimuth angle 90° Zenith angle 30°*

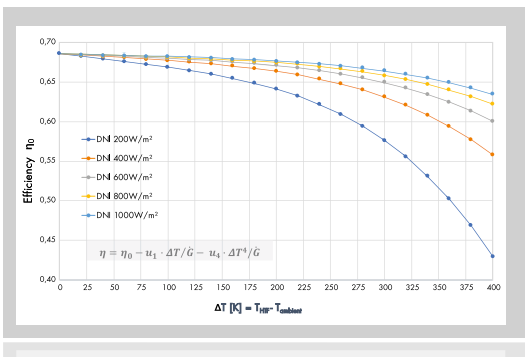

*Characteristic curve of the LF-11 Fresnel collector*

### Correction factor (IAM – Incident Angle Modifier)

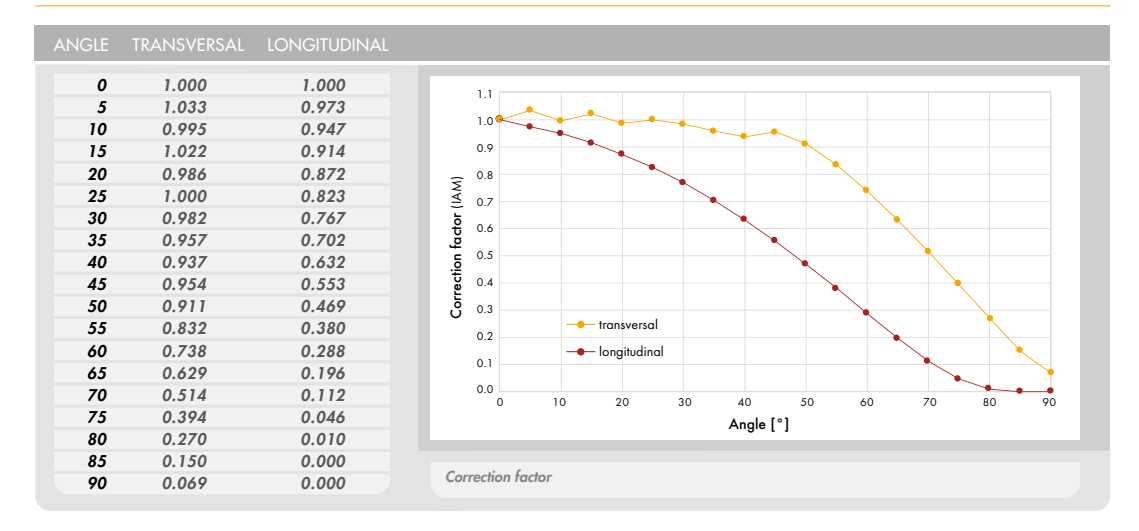

### Additional features

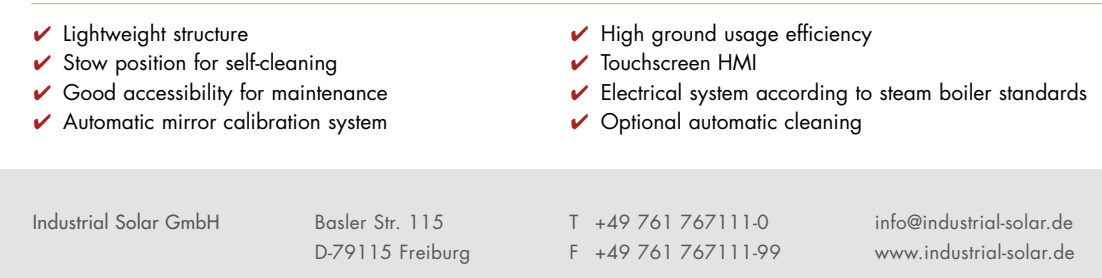

Figura B.3: Información técnica del colector lineal Fresnel [\[38\]](#page-66-6).
# **Anexo C. Modelo TRNSYS**

A continuación se presentan los modelos utilizados en cada esquema de integración para las distintas tecnologías.

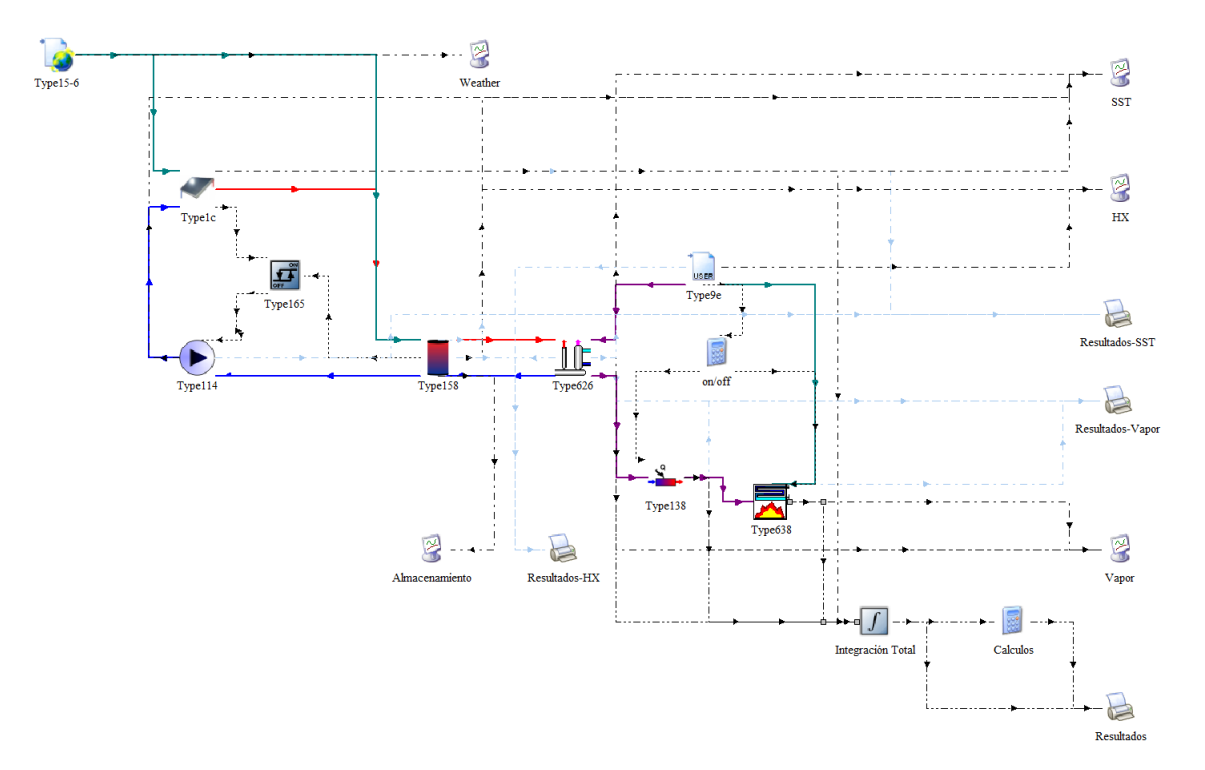

## **C.1. Precalentamiento**

Figura C.1: Modelo TRNSYS integración a precalentamiento con colectores tipo FPC.

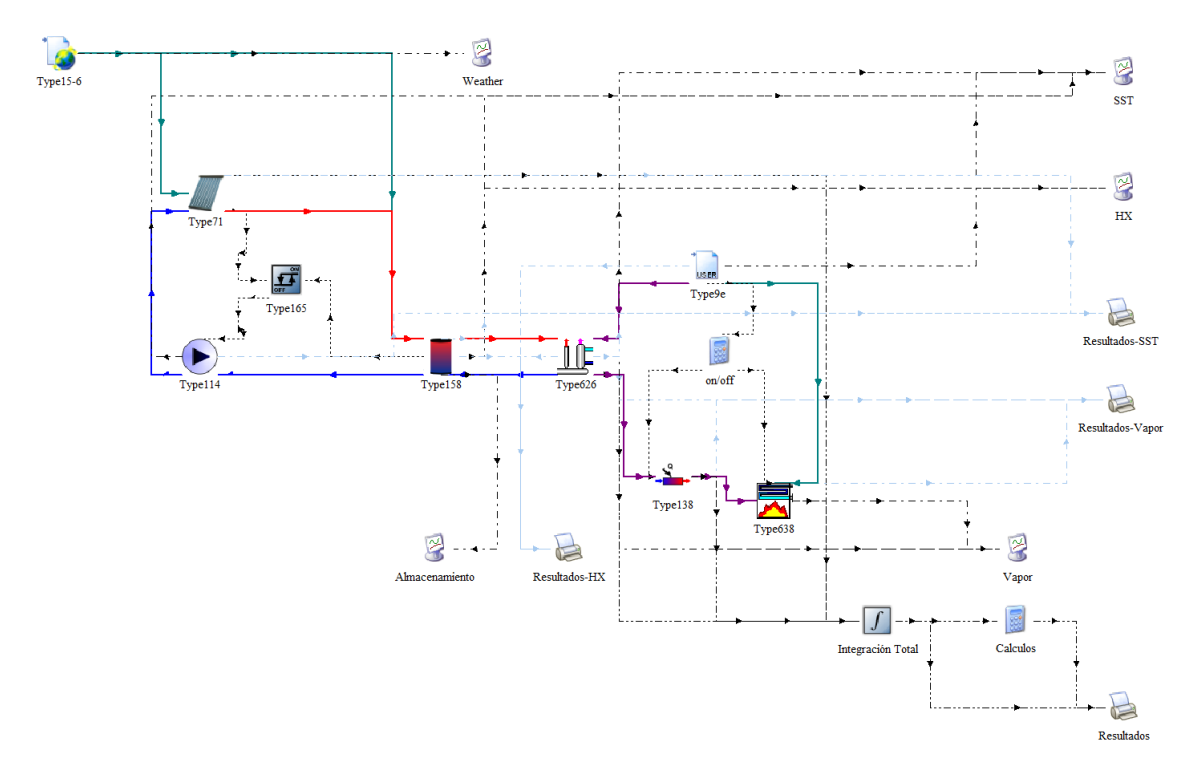

Figura C.2: Modelo TRNSYS integración a precalentamiento con colectores tipo Fresnel.

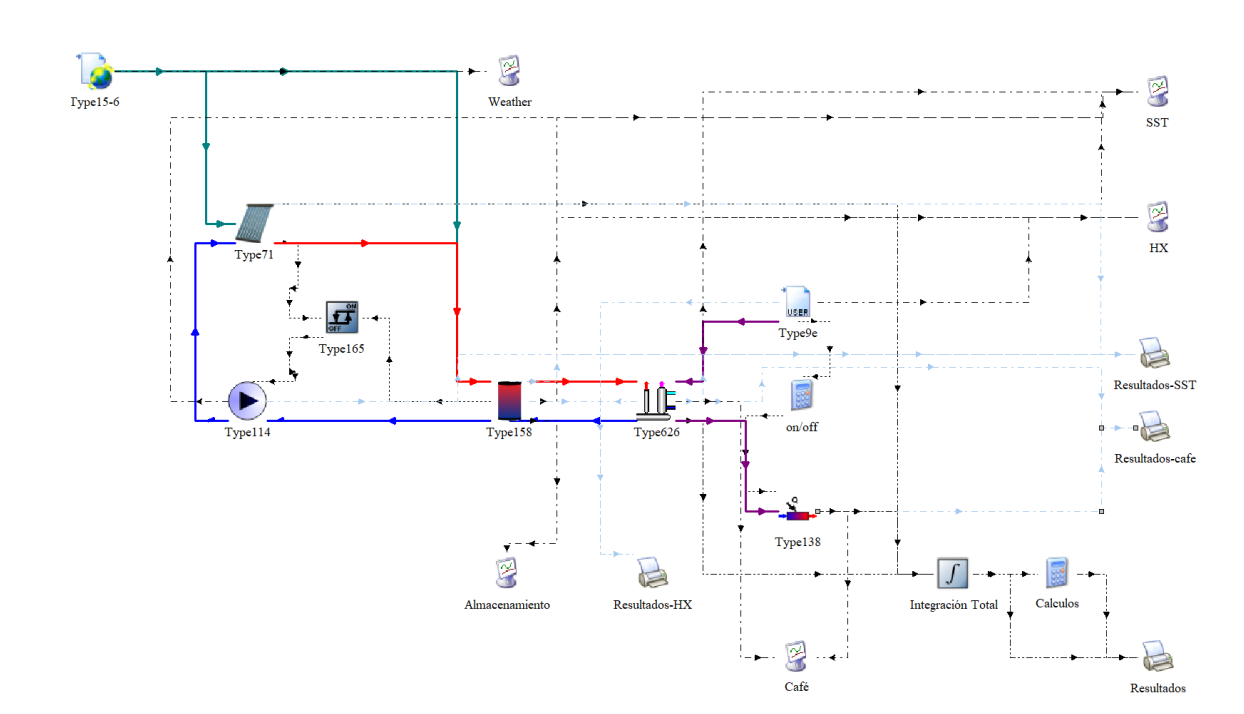

**C.2. Centrifugación**

Figura C.3: Modelo TRNSYS integración a el proceso de centrifugación con colectores tipo ETC.

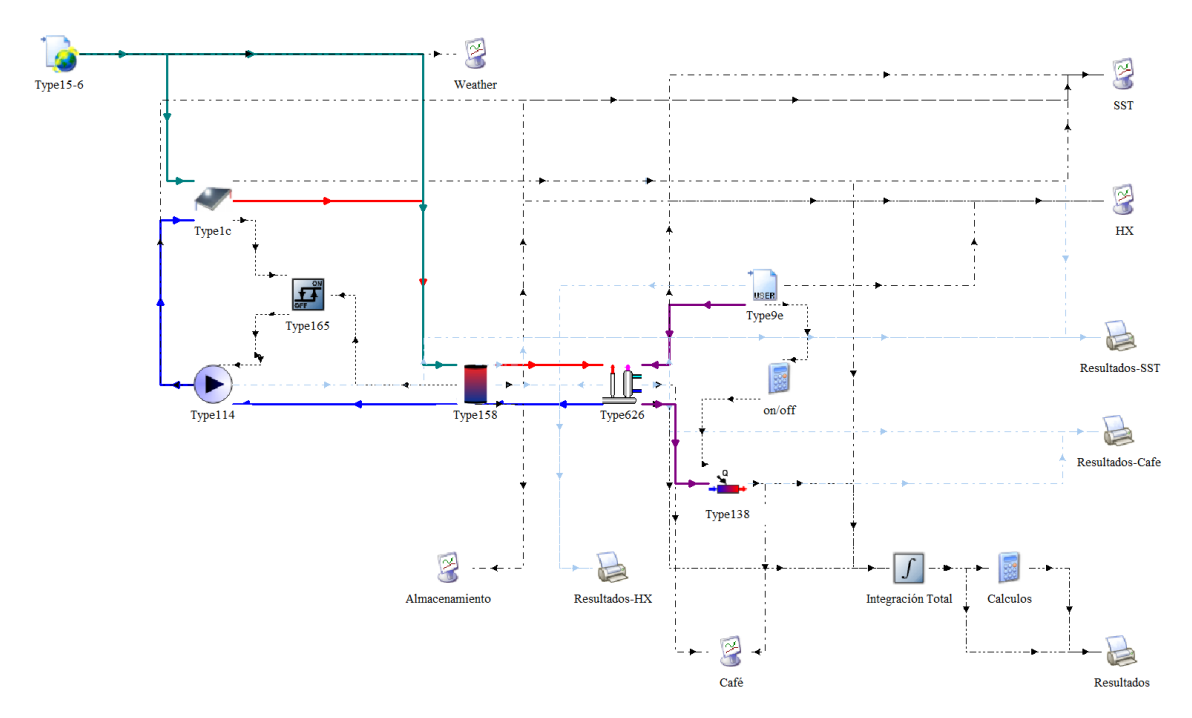

Figura C.4: Modelo TRNSYS integración a el proceso de centrifugación con colectores tipo FPC.

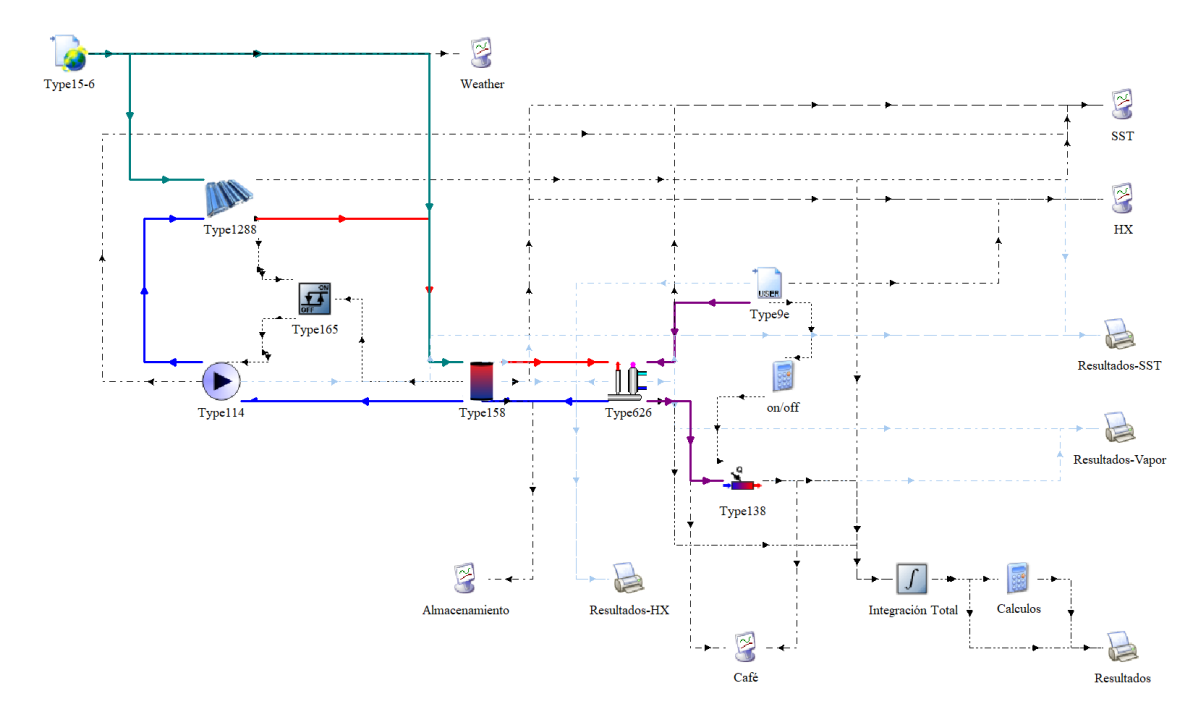

Figura C.5: Modelo TRNSYS integración a el proceso de centrifugación con colectores tipo Fresnel.

# **Anexo D. Resultados**

## **D.1. LCOH**

A continuación se presentan los resultados de LCOH sin normalizar con respecto al proceso de integración del SST.

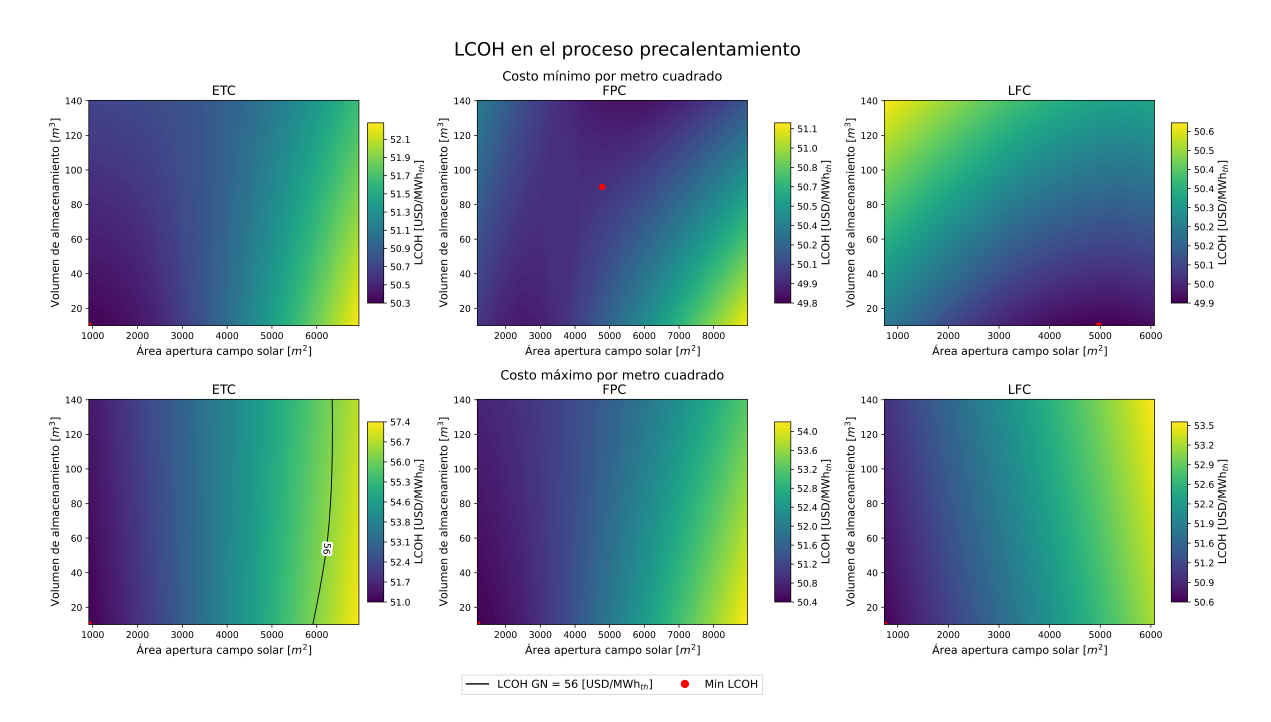

#### **D.1.1. Precalentamiento**

Figura D.1: Valores de LCOH en función del área de captación y volumen de almacenamiento para las distintas tecnologías en la integración al proceso de precalentamiento.

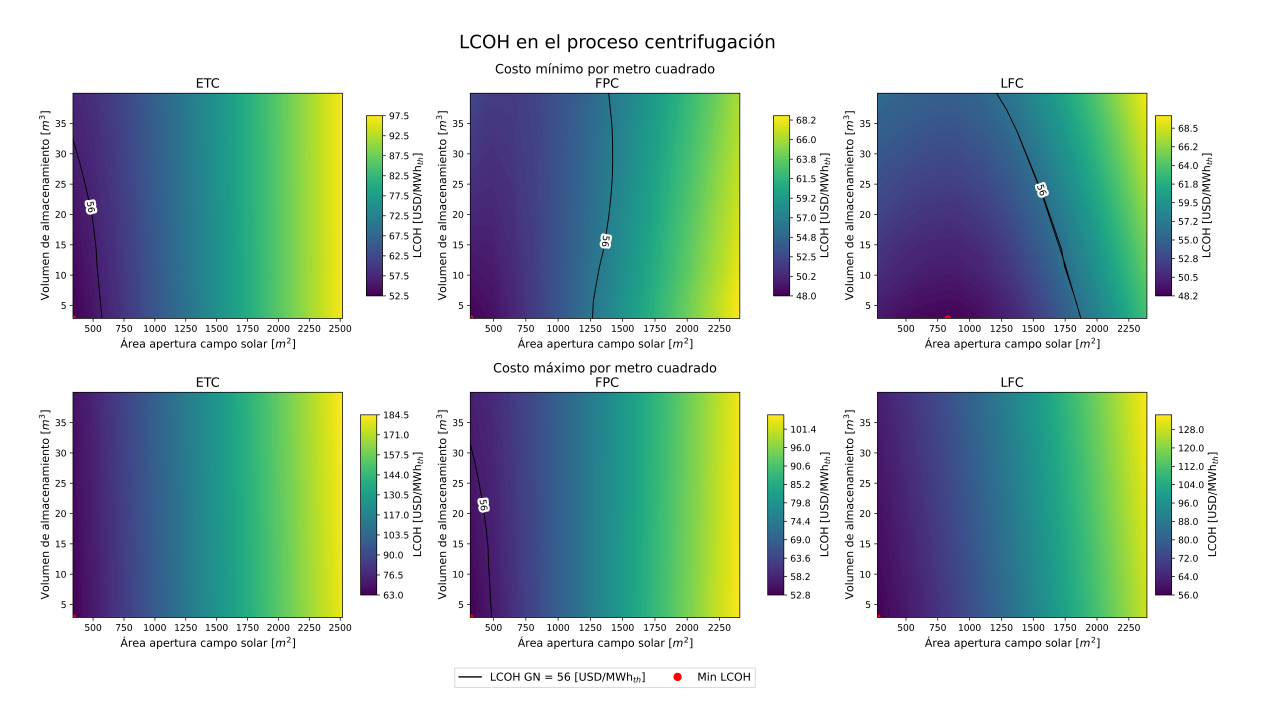

Figura D.2: Valores de LCOH en función del área de captación y volumen de almacenamiento para las distintas tecnologías en la integración al proceso de centrifugación.

## **D.2. Fracción solar**

A continuación se presenta la fracción solar considerando la energía total solo aquella utilizada para elevar la temperatura del agua las calderas.

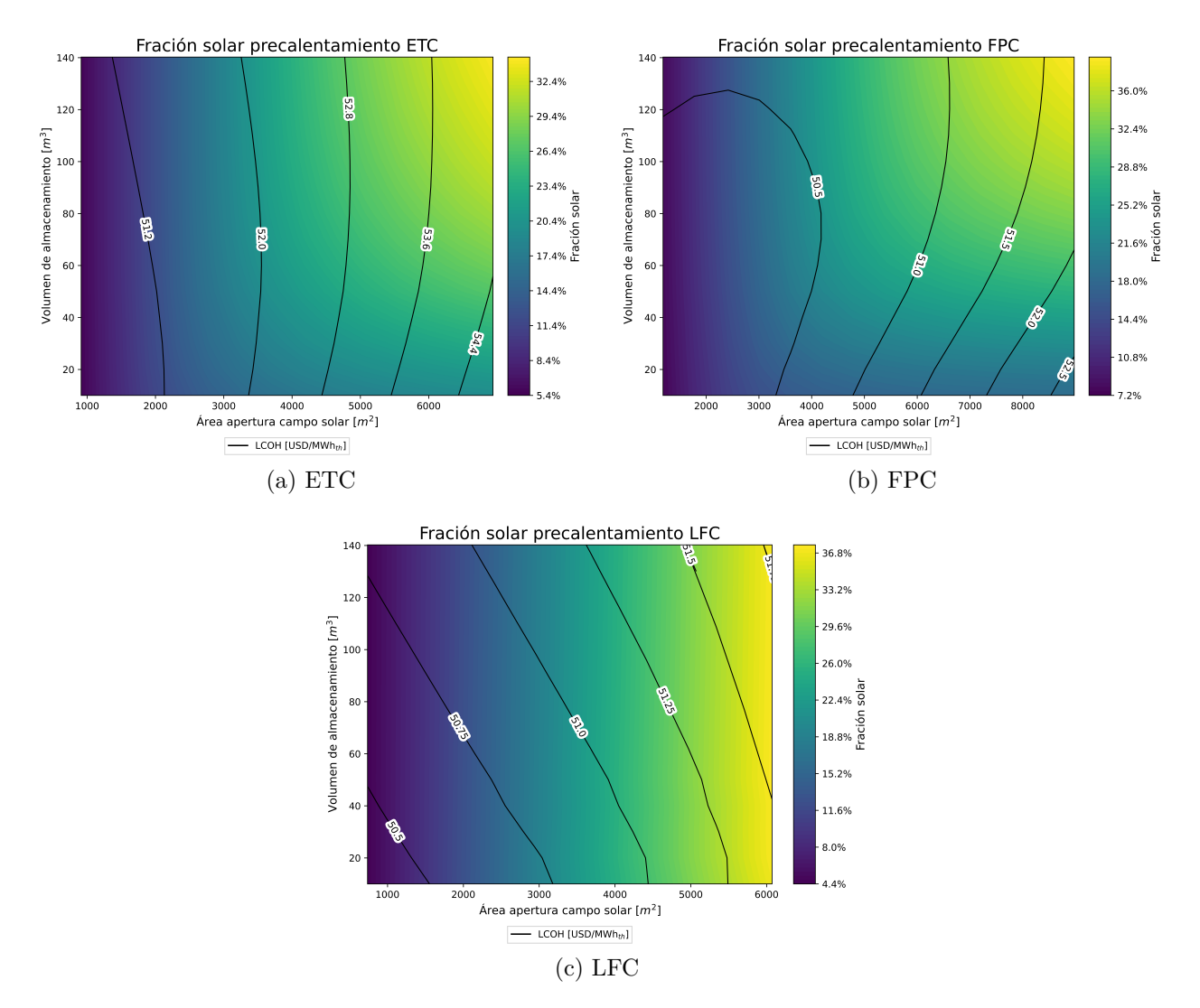

Figura D.3: Fracción solar proceso precalentamiento por tecnología solar.

## **D.3. Gas natural ahorrado**

#### **D.3.1. Precalentamiento**

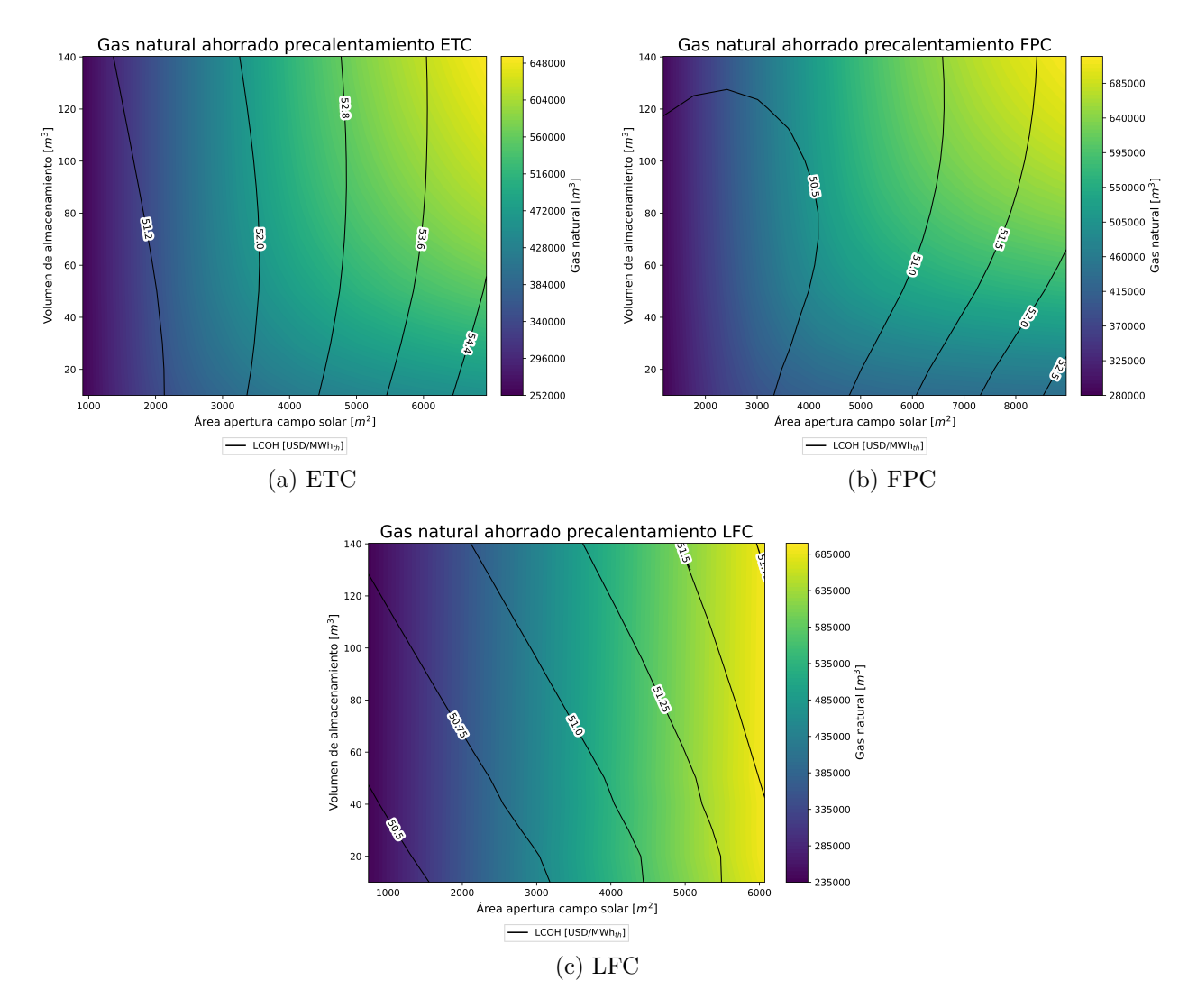

Figura D.4: Gas natural anual ahorrado por cada configuración de SST para integración al proceso de precalentamiento.

#### **D.3.2. Centrifugación**

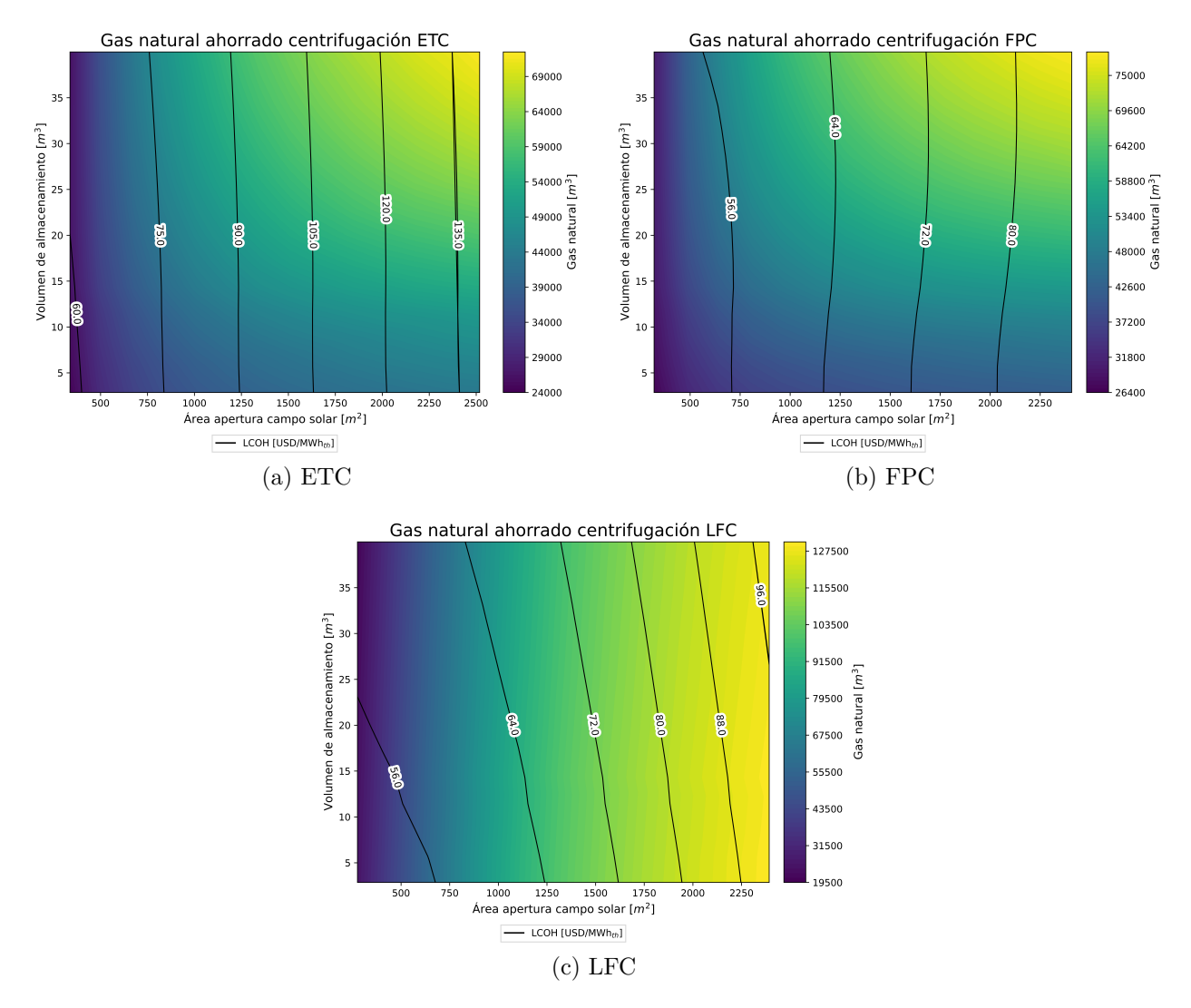

Figura D.5: Gas natural anual ahorrado por cada configuración de SST para integración al proceso de precalentamiento.

## **D.4. Toneladas de CO**2**eq ahorradas**

### **D.4.1. Precalentamiento**

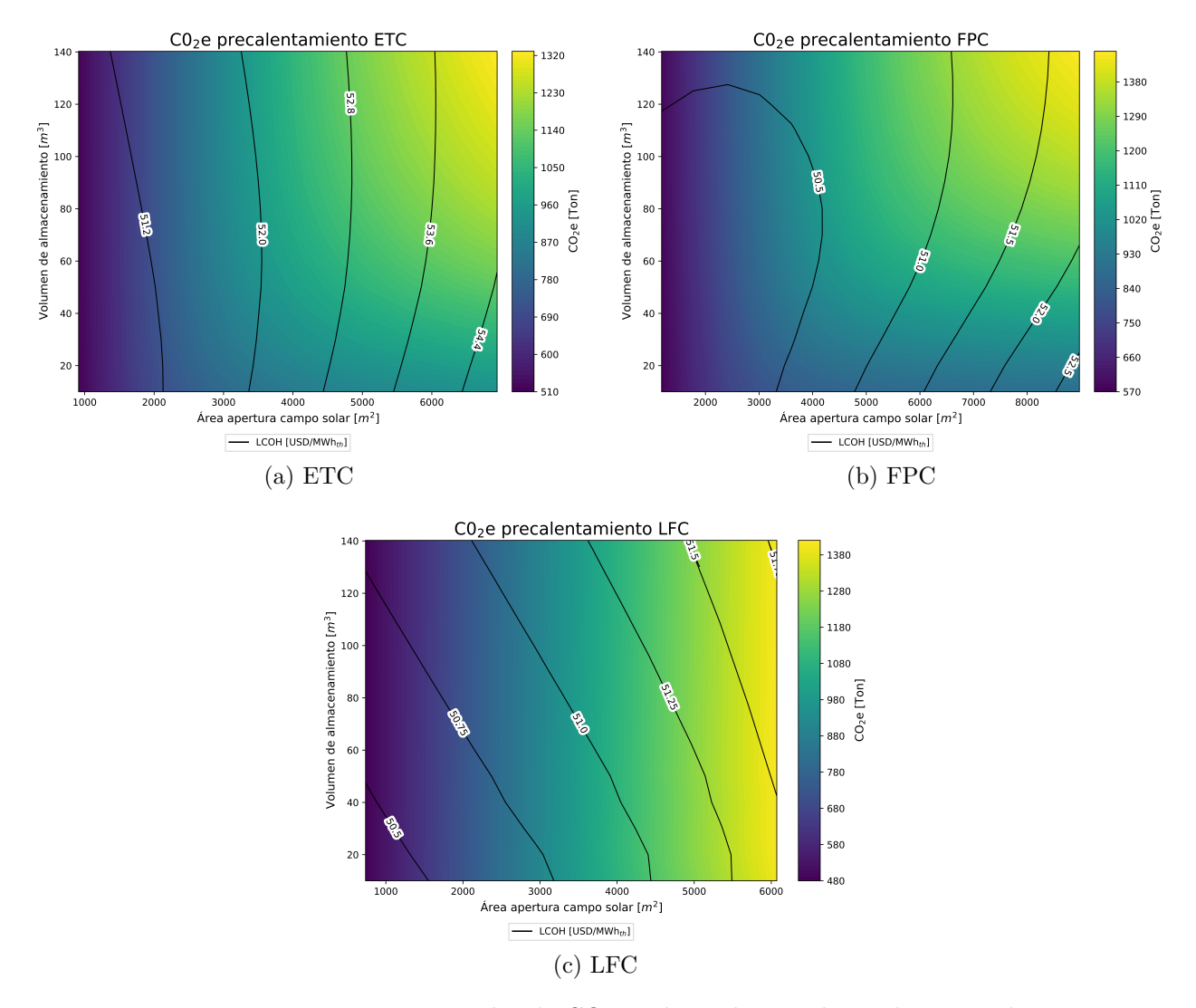

Figura D.6: Emisiones anuales de  $CO<sub>2</sub>$ eq ahorradas por la implementación de cada configuración de SST para integración al proceso de precalentamiento.

#### **D.4.2. Centrifugación**

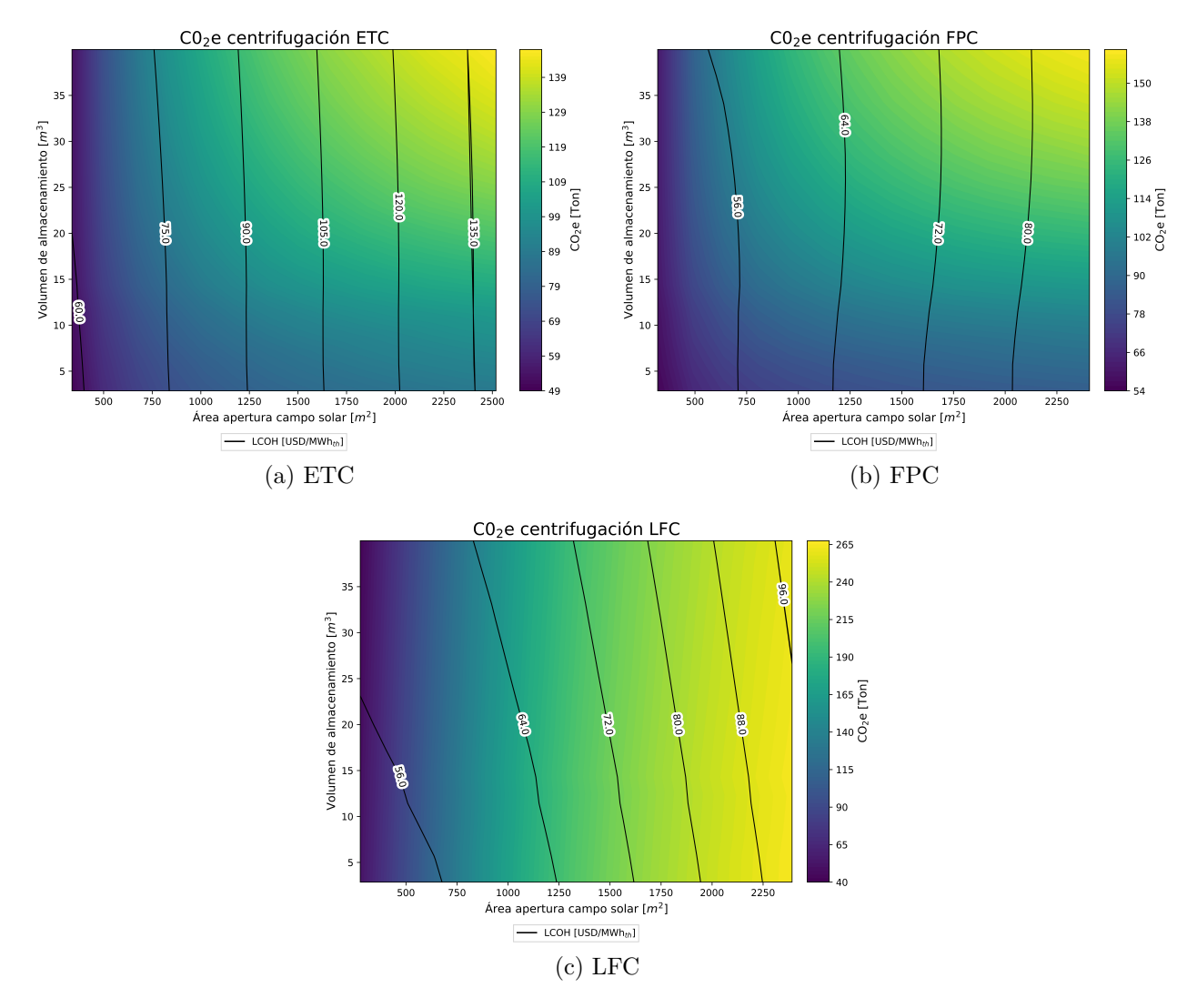

Figura D.7: Emisiones anuales de  $CO<sub>2</sub>$ eq ahorradas por la implementación de cada configuración de SST para integración al proceso de precalentamiento.